*Postępowanie nr AG.260.8.2022*

**Dolnośląski Ośrodek Doradztwa Rolniczego z siedzibą we Wrocławiu ul. Zwycięska 8, 53-033 Wrocław**

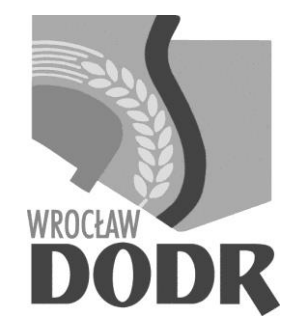

# **SPECYFIKACJA WARUNKÓW ZAMÓWIENIA**

w postępowaniu o udzielenie zamówienia publicznego na:

## *Zakup komputerów stacjonarnych AiO z oprogramowaniem, z zasilaczami UPS oraz urządzeniami drukującymi wielofunkcyjnymi. Zakup pamięci masowej do tworzenia kopii zapasowych.*

prowadzonym w trybie podstawowym bez negocjacji na podstawie przepisów ustawy Prawo zamówień publicznych (tekst jednolity: Dz. U. z 2021 r. poz. 1129 z późn. zm.), poniżej równowartości kwoty określonej w przepisach wydanych na podstawie art. 3 ust. 1 ustawy

## **Postępowanie numer: AG.260.8.2022**

Zatwierdził

…………………………………………

Wrocław, dnia 13.07.2022 r.

*Postępowanie nr AG.260.8.2022*

## **ROZDZIAŁ I: Informacje wstępne**

## **1. Zamawiający**

**Nazwa (firma) Zamawiającego**: Dolnośląski Ośrodek Doradztwa Rolniczego z siedzibą we Wrocławiu działający na podstawie ustawy z dnia 22 października 2004 r. o jednostkach doradztwa rolniczego (Dz. U. z 2020 r. poz. 721 z późn. zm.), NIP 8961000264, REGON 006011298, [www.dodr.pl](http://www.dodr.pl/)

**Adres Zamawiającego**: ul. Zwycięska 8, 53-033 Wrocław

**Telefon**: 71 339-86-56 wewn. 205 lub 71 339-86-56 wewn. 200

**Adres profilu nabywcy, w którym udostępniona jest specyfikacja warunków zamówienia oraz pozostałe dokumenty dotyczące prowadzonego postępowania:**

<https://platformazakupowa.pl/pn/dodr>

W postępowaniu o udzielenie zamówienia komunikacja między zamawiającym, a wykonawcami odbywa się przy użyciu Platformy: **platformazakupowa.pl**

**Adres poczty elektronicznej:** andrzej.janicki@dodr.pl

**Godziny urzędowania**: od 07:00 do 15:00.

NIP: 896-100-02-64

Regon: 006011298

## **2. Numer i tryb postępowania**

**2.1. Numer postępowania:** postępowanie, którego dotyczy niniejszy dokument oznaczone jest znakiem **AG.260.8.2022.** Wykonawcy we wszelkich kontaktach z Zamawiającym powinni powoływać się na ten znak.

## **2.2. Tryb postępowania:**

Niniejsze postępowanie prowadzone jest w trybie podstawowym o jakim stanowi art. 275 pkt 1 PZP oraz niniejszej Specyfikacji Warunków Zamówienia, zwaną dalej "SWZ" oraz aktów wykonawczych wydanych na jej podstawie, w szczególności na podstawie Rozporządzenia Ministra Rozwoju, Pracy i Technologii z dnia 23 grudnia 2020 r. w sprawie podmiotowych środków dowodowych oraz innych dokumentów lub oświadczeń, jakich może żądać zamawiający od wykonawcy (poz. 2415) zwane Rozporządzeniem MRPiT oraz Rozporządzenia Prezesa Rady Ministrów z dnia 30 grudnia 2020 r. w sprawie sposobu sporządzania i przekazywania informacji oraz wymagań technicznych dla dokumentów elektronicznych oraz środków komunikacji elektronicznej w postępowaniu o udzielenie zamówienia publicznego lub konkursie (poz. 2452) zwane Rozporządzeniem PRM.

a. Zamawiający nie przewiduje prowadzenia negocjacji.

#### *Postępowanie nr AG.260.8.2022*

- b. Szacunkowa wartość przedmiotowego zamówienia nie przekracza progów unijnych o jakich mowa w art. 3 ustawy PZP.
- c. Zamawiający nie przewiduje aukcji elektronicznej.
- d. Zamawiający nie przewiduje złożenia oferty w postaci katalogów elektronicznych.
- e. Zamawiający nie prowadzi postępowania w celu zawarcia umowy ramowej.
- f. Zamawiający nie zastrzega, że o udzielenie zamówienia mogą się ubiegać wyłącznie Wykonawcy, o których mowa w art. 94 PZP.
- g. Zamawiający nie przewiduje wymagań związanych zatrudnieniem na podstawie umów o pracę, o których mowa w art. 95 PZP.
- h. Do czynności podejmowanych przez Zamawiającego i Wykonawców stosować się będzie przepisy ustawy z dnia 23 kwietnia 1964 r. – Kodeks cywilny (tekst jedn. tj. z 2020 r. poz. 1740 ze zm.), jeżeli przepisy ustawy PZP nie stanowią inaczej.

## **3. Informacje uzupełniające**

3.1. Wszelkie informacje przedstawione w niniejszej Specyfikacji Warunków Zamówienia przeznaczone są wyłącznie w celu przygotowania oferty i w żadnym wypadku nie powinny być wykorzystywane w inny sposób.

3.2. Ilekroć w Specyfikacji Warunków Zamówienia zastosowane jest pojęcie "ustawa", bez bliższego określenia, o jaką ustawę chodzi, dotyczy ono *Ustawy z dnia 11 września 2019 r. Prawo zamówień publicznych* (tekst jednolity: Dz. U. z 2021 r. poz. 1129 ze zm.).

3.3. Zamawiający nie przewiduje zwrotu kosztów udziału w postępowaniu.

## **3.4. Klauzula informacyjna RODO:**

Zgodnie z art. 13 ust. 1 i 2 rozporządzenia Parlamentu Europejskiego i Rady (UE) 2016/679 z dnia 27 kwietnia 2016 r. w sprawie ochrony osób fizycznych w związku z przetwarzaniem danych osobowych i w sprawie swobodnego przepływu takich danych oraz uchylenia dyrektywy 95/46/WE (ogólne rozporządzenie o ochronie danych) (Dz. Urz. UE L 119 z 04.05.2016, str. 1), dalej "RODO", informuję, że:

- administratorem Pani/Pana danych osobowych jest *Dolnośląski Ośrodek Doradztwa Rolniczego we Wrocławiu, ul. Zwycięska 8, 53-033 Wrocław;*
- Dane kontaktowe Inspektora Ochrony Danych Osobowych pisemnie na adres siedziby z dopiskiem ..IOD" lub mailowo" **iod@dodr.pl**
- Pani/Pana dane osobowe przetwarzane będą na podstawie art. 6 ust. 1 lit. c RODO w związku z przepisami ustawy z dnia 11 września 2019 r. – Prawo zamówień publicznych (Dz. U. z 2021 r. poz. 1129 z późn. zm.), dalej "PZP". Cel przetwarzania jest związany z

#### *Postępowanie nr AG.260.8.2022*

postępowaniem o udzielenie zamówienia publicznego numer **AG.260.8.2022** prowadzonym w trybie podstawowym;

- odbiorcami Pani/Pana danych osobowych będą osoby lub podmioty, którym udostępniona zostanie dokumentacja postępowania w oparciu o art. 18 i 74 ustawy PZP przy uwzględnieniu ograniczeń jej jawności. Ponadto odbiorcą danych zawartych w dokumentach związanych z postępowaniem o zamówienie publiczne mogą być podmioty, z którymi administrator zawarł umowy lub porozumienia na korzystanie z udostępnianych przez nie systemów informatycznych w zakresie przekazywania lub archiwizacji danych;
- Pani/Pana dane osobowe będą przechowywane, zgodnie z art. 78 ust. 1 ustawy PZP, przez okres 4 lat od dnia zakończenia postępowania o udzielenie zamówienia, a jeżeli czas trwania umowy przekracza 4 lata, okres przechowywania obejmuje cały czas trwania umowy;
- obowiązek podania przez Panią/Pana danych osobowych bezpośrednio Pani/Pana dotyczących jest wymogiem ustawowym określonym w przepisach ustawy PZP, związanym z udziałem w postępowaniu o udzielenie zamówienia publicznego; konsekwencje niepodania określonych danych wynikają z ustawy PZP;
- w odniesieniu do Pani/Pana danych osobowych decyzje nie będą podejmowane w sposób zautomatyzowany, stosowanie do art. 22 RODO;
- posiada Pani/Pan:
	- prawo dostępu do danych osobowych Pani/Pana dotyczących, na podstawie art. 15 RODO, przy czym zamawiający może żądać wskazania dodatkowych informacji, mających na celu sprecyzowanie nazwy lub daty zakończonego postępowania o udzielenie zamówienia;
	- prawo do sprostowania Pani/Pana danych osobowych, na podstawie art. 16 RODO, przy czym w myśl art. 19 ust. 2 PZP skorzystanie z prawa do sprostowania lub uzupełnienia nie może skutkować zmianą wyniku postępowania o udzielenie zamówienia publicznego ani zmianą postanowień umowy w zakresie niezgodnym z PZP, jak również nie może naruszać integralności zarówno protokołu, jak i załączników;
	- prawo żądania od administratora ograniczenia przetwarzania danych osobowych na podstawie art. 18 RODO, z zastrzeżeniem przypadków, o których mowa w art. 18 ust. 2 RODO, przy czym zgodnie z art. 19 ust. 3 PZP żądanie nie ogranicza przetwarzania danych osobowych do czasu zakończenia tego postępowania;
	- prawo do wniesienia skargi do Prezesa Urzędu Ochrony Danych Osobowych (ul. Stawki 2, 00-193 Warszawa), gdy uzna Pani/Pan, że przetwarzanie danych osobowych Pani/Pana dotyczących narusza przepisy RODO.

*Postępowanie nr AG.260.8.2022*

## **ROZDZIAŁ II: Przedmiot zamówienia**

- 1. **Przedmiotem zamówienia jest:** Przedmiotem zamówienia jest dostawa sprzętu komputerowego z oprogramowaniem na rzecz DODR we Wrocławiu. Szczegółowy opis przedmiotu zamówienia stanowią **załączniki nr 1A-1E do SWZ** wraz z rankingiem Passmark CPU Mark z dnia 12.07.2022 r. stanowiącym **Załącznik nr 1F do SWZ**.
- 2. Przez dostawę sprzętu komputerowego z oprogramowaniem na rzecz DODR we Wrocławiu należy rozumieć sprzedaż i dostawę sprzętu komputerowego z oprogramowaniem na rzecz DODR we Wrocławiu wraz z wniesieniem go do wskazanych przez pracownika Zamawiającego pomieszczeń w siedzibie Zamawiającego – na warunkach określonych we wzorze umowy stanowiącym **Załącznik nr 5 do SWZ**.
- 3. Wszystkie dostarczane urządzenia (sprzęty) muszą być fabrycznie nowe, wolne od wad technicznych i prawnych, pochodzić z legalnego kanału dystrybucji. Nie mogą być dotychczas użytkowane ani odnawiane oraz nie mogą być przedmiotem przestępstwa.
- 4. Wykonawca dostarczy sprzęt do siedziby Zamawiającego (ul. Zwycięska 8, 53-033 Wrocław) na własny koszt i ryzyko.
- 5. Wykonawca udzieli gwarancji na:
	- 1) **Komputery stacjonarne typu ALL-in-ONE z oprogramowaniem na okres co najmniej 3 lat**
	- 2) **Zasilacze awaryjne UPS na okres co najmniej 1 roku**
	- 3) **Urządzenia drukujące wielofunkcyjne mono A3 na okres co najmniej 2 lat**
	- 4) **Urządzenia drukujące wielofunkcyjne kolor A4 na okres co najmniej 2 lat**
	- 5) **Pamięć masową do tworzenia kopii zapasowych na okres co najmniej 2 lat** - począwszy od dnia podpisania protokołu zdawczo-odbiorczego.

 Szczegółowe wymagania Zamawiającego w stosunku do gwarancji na oferowany sprzęt określone zostały w opisie przedmiotu zamówienia (**Załączniki 1A-1E do SWZ**). Wykonawca zobowiązany jest określić okres gwarancji dla części, na którą składa ofertę, wypełniając odpowiednio punkt 4 formularza ofertowego (**Załącznik nr 2 do SWZ**)

- 6. Naprawy gwarancyjne w przypadku gwarancji ON-SITE wykonywane będą w miejscu użytkowania sprzętu, tj. we Wrocławiu przy ul. Zwycięskiej 8 lub we wskazanym przez Zamawiającego w zgłoszeniu awarii innym miejscu użytkowania.
- 7. Koszty ubezpieczenia, transportu oraz dostarczenia przedmiotu zamówienia ponosi Wykonawca.

*Postępowanie nr AG.260.8.2022*

8. Zamawiający dopuszcza możliwość składania ofert częściowych.

Zamówienie składa się z następujących części:

Część nr I – **Komputer stacjonarny typu ALL-in-ONE z oprogramowaniem – 12 sztuk**

Cześć nr II – **Zasilacz awaryjny UPS – 12 szt.**

Cześć nr III – **Urządzenie drukujące wielofunkcyjne – 3 szt.**

Cześć nr IV – **Urządzenie drukujące wielofunkcyjne – 9 szt.**

Część nr V - **Pamięć masowa do tworzenia kopii zapasowych – 1 szt**.

Zamawiający nie dopuszcza możliwości podziału zamówienia w ramach poszczególnych części.

## **Wykonawca może złożyć ofertę na dowolną liczbę części zamówienia.**

- 9. Zamawiający nie dopuszcza możliwości składania ofert wariantowych.
- 10. Zamawiający nie przewiduje możliwości udzielenia zamówień uzupełniających.
- 11. Główny kod CPV 30236000-2

Pozostałe kody CPV: 37453300-1, 30237280-5, 42962000-7, 30213000-5

Przedstawione parametry przedmiotu zamówienia stanowią minimum techniczne i jakościowe oczekiwane przez Zamawiającego. W przypadku powołania w opisie przedmiotu zamówienia norm, aprobat, specyfikacji technicznych i systemów odniesienia, o których mowa, Zamawiający dopuszcza rozwiązania równoważne z opisywanym. Przez równoważne należy rozumieć sprzęt o parametrach, jakości wykonania, technologii wykonania nie gorszej niż w opisie przedmiotu określonym w SWZ.

## **A) Maksymalny termin realizacji zamówienia: do 30 dni od daty zawarcia umowy.**

B) Szczegółowe warunki realizacji zamówienia oraz warunki płatności zawiera wzór umowy stanowiący załącznik nr 5 do SWZ.

**2. Dopuszczalność udziału podwykonawców:** Wykonawca może powierzyć wykonanie zamówienia podwykonawcom. W przypadku realizacji przedmiotu zamówienia z wykorzystaniem podwykonawców, Zamawiający żąda wskazania przez Wykonawcę tych części zamówienia, których wykonanie powierzy podwykonawcom oraz podania firm podwykonawców (**załącznik nr 1 do SWZ**).

## **ROZDZIAŁ III: Terminy**

**1. Termin składania ofert**: do dnia **29.07.2022 r. do godz. 09.00** na https://platformazakupowa.pl/pn/dodr

#### *Postępowanie nr AG.260.8.2022*

**2. Otwarcie ofert** następuje niezwłocznie po upływie terminu składania ofert, nie później niż następnego dnia po dniu, w którym upłynął termin składania ofert tj. **29.07.2022 r. o godz. 09.15.**

**3. Termin realizacji zamówienia:** przedmiot zamówienia będzie zrealizowany **do 30 dni od dnia podpisania umowy**, z zastrzeżeniem, że umowa zostanie rozwiązana, bez konieczności składania dodatkowych oświadczeń, w przypadku wyczerpania środków przeznaczonych na sfinansowanie zamówienia.

## **4. Termin związania ofertą:**

4.1. Wykonawca będzie związany ofertą przez okres 30 dni, tj. od dnia **29.07.2022 r.** Bieg terminu związania ofertą rozpoczyna się wraz z upływem terminu składania ofert (art. 307 ust. 1 ustawy PZP).

4.2. W przypadku gdy wybór najkorzystniejszej oferty nie nastąpi przed upływem terminu związania ofertą wskazanego w ust. 1, Zamawiający przed upływem terminu związania ofertą zwraca się jednokrotnie do Wykonawców o wyrażenie zgody na przedłużenie tego terminu o wskazywany przez niego okres, nie dłuższy niż 30 dni. Przedłużenie terminu związania ofertą wymaga złożenia przez wykonawcę pisemnego oświadczenia o wyrażeniu zgody na przedłużenie terminu związania ofertą.

**5. Termin podpisania umowy:** Umowa zostanie zawarta w formie pisemnej, zgodnie z terminami wskazanymi w art. 308 ust. 2 ustawy PZP. O dokładnym terminie zawarcia umowy Zamawiający powiadomi wykonawców niezwłocznie po wyborze najkorzystniejszej oferty.

## **ROZDZIAŁ IV: Wadium i zabezpieczenie należytego wykonania umowy**

1. Zamawiający nie wymaga wniesienia wadium.

2. Zamawiający nie wymaga wniesienia zabezpieczenia należytego wykonania umowy.

## **ROZDZIAŁ V: Informacje dotyczące warunków realizacji zamówienia**

1. Szczegółowe warunki realizacji zamówienia, sposób zapłaty i rozliczenia za realizację niniejszego zamówienia Zamawiający określił w Istotnych postanowieniach umowy, które stanowią **załącznik nr 5 do SWZ**.

#### *Postępowanie nr AG.260.8.2022*

2. Wykonawca obowiązany jest zapoznać się z treścią Istotnych postanowień umowy i zaakceptować wszystkie zawarte w nich postanowienia oraz uwzględnić w cenie oferty. Wykonawcy są zobowiązani zagwarantować zachowanie warunków i wymagań dotyczących realizacji zamówienia uregulowanych w Istotnych postanowieniach umowy.

## **ROZDZIAŁ VI: Podstawy wykluczenia z postępowania**

1. O udzielenie zamówienia mogą ubiegać się Wykonawcy, którzy nie podlegają wykluczeniu na podstawie art. 108 ust. 1 ustawy Pzp, z zastrzeżeniem art. 110 ust. 2 ustawy Pzp oraz **na podstawie ustawy z dnia 13 kwietnia 2022 r. o szczególnych rozwiązaniach w zakresie przeciwdziałania wspieraniu agresji na Ukrainę oraz służących ochronie bezpieczeństwa narodowego (Dz.U. z 2022 r. poz. 835).**

1.1. Zgodnie z art. 108 ust. 1 ustawy PZP, z postępowania o udzielenie zamówienia **wyklucza się wykonawcę**:

1) będącego osobą fizyczną, którego prawomocnie skazano za przestępstwo:

a) udziału w zorganizowanej grupie przestępczej albo związku mającym na celu popełnienie przestępstwa lub przestępstwa skarbowego, o którym mowa w art. 258 Kodeksu Karnego,

b) handlu ludźmi, o którym mowa w art. 189 a Kodeksu Karnego,

c) o którym mowa w art. 228–230 a, art. 250 a Kodeksu Karnego lub w art. 46 lub art. 48 ustawy z dnia 25 czerwca 2010 r. o sporcie,

d) finansowania przestępstwa o charakterze terrorystycznym, o którym mowa w art. 165 a Kodeksu Karnego, lub przestępstwo udaremniania lub utrudniania stwierdzenia przestępnego pochodzenia pieniędzy lub ukrywania ich pochodzenia, o którym mowa w art. 299 Kodeksu Karnego,

e) o charakterze terrorystycznym, o którym mowa w art. 115 § 20 Kodeksu Karnego, lub mające na celu popełnienie tego przestępstwa,

f) pracy małoletnich cudzoziemców powierzenia wykonywania pracy małoletniemu cudzoziemcowi, o którym mowa w art. 9 ust. 2 ustawy z dnia 15 czerwca 2012 r. o skutkach powierzania wykonywania pracy cudzoziemcom przebywającym wbrew przepisom na terytorium Rzeczypospolitej Polskiej (Dz.U. poz.769),

g) przeciwko obrotowi gospodarczemu, o których mowa w art. 296–307 Kodeksu Karnego, przestępstwo oszustwa, o którym mowa w art. 286 Kodeksu Karnego, przestępstwo przeciwko wiarygodności dokumentów, o których mowa w art. 270 – 277 d Kodeksu Karnego, lub przestępstwo skarbowe,

#### *Postępowanie nr AG.260.8.2022*

h) o którym mowa w art. 9 ust. 1 i 3 lub art. 10 ustawy z dnia 15 czerwca 2012 r. o skutkach powierzania wykonywania pracy cudzoziemcom przebywającym wbrew przepisom na terytorium Rzeczypospolitej Polskiej lub za odpowiedni czyn zabroniony określony w przepisach prawa obcego;

2) jeżeli urzędującego członka jego organu zarządzającego lub nadzorczego, wspólnika spółki w spółce jawnej lub partnerskiej albo komplementariusza w spółce komandytowej lub komandytowo-akcyjnej lub prokurenta prawomocnie skazano za przestępstwo, o którym mowa w pkt 1;

3) wobec którego wydano prawomocny wyrok sądu lub ostateczną decyzję administracyjną o zaleganiu z uiszczeniem podatków, opłat lub składek na ubezpieczenie społeczne lub zdrowotne, chyba że wykonawca odpowiednio przed upływem terminu do składania wniosków o dopuszczenie do udziału w postępowaniu albo przed upływem terminu składania ofert dokonał płatności należnych podatków, opłat lub składek na ubezpieczenie społeczne lub zdrowotne wraz z odsetkami lub grzywnami lub zawarł wiążące porozumienie w sprawie spłaty tych należności;

4) wobec którego prawomocnie orzeczono zakaz ubiegania się o zamówienia publiczne;

5) jeżeli zamawiający może stwierdzić, na podstawie wiarygodnych przesłanek, że wykonawca zawarł z innymi wykonawcami porozumienie mające na celu zakłócenie konkurencji, w szczególności jeżeli należąc do tej samej grupy kapitałowej w rozumieniu ustawy z dnia 16 lutego 2007 r. o ochronie konkurencji i konsumentów, złożyli odrębne oferty, oferty częściowe lub wnioski o dopuszczenie do udziału w postępowaniu, chyba że wykażą, że przygotowali te oferty lub wnioski niezależnie od siebie;

6) jeżeli, w przypadkach, o których mowa w art. 85 ust. 1, doszło do zakłócenia konkurencji wynikającego z wcześniejszego zaangażowania tego wykonawcy lub podmiotu, który należy z wykonawcą do tej samej grupy kapitałowej w rozumieniu ustawy z dnia 16 lutego 2007 r. o ochronie konkurencji i konsumentów, chyba że spowodowane tym zakłócenie konkurencji może być wyeliminowane w inny sposób niż przez wykluczenie wykonawcy z udziału w postępowaniu o udzielenie zamówienia.

## **1.2. Zamawiający nie przewiduje wykluczenia Wykonawcy w zakresie podstaw określonych w art. 109 ustawy Pzp.**

1.3. Na podstawie art. 7 ust. 1 ustawy z dnia 13 kwietnia 2022 r. o szczególnych rozwiązaniach w zakresie przeciwdziałania wspieraniu agresji na Ukrainę oraz służących ochronie bezpieczeństwa narodowego (Dz.U. z 2022 r. poz. 835) wyklucza się:

#### *Postępowanie nr AG.260.8.2022*

a) wykonawcę oraz uczestnika konkursu wymienionego w wykazach określonych w rozporządzeniu 765/2006 i rozporządzeniu 269/2014 albo wpisanego na listę na podstawie decyzji w sprawie wpisu na listę rozstrzygającej o zastosowaniu środka, o którym mowa w art. 1 pkt 3 ustawy;

b) wykonawcę oraz uczestnika konkursu, którego beneficjentem rzeczywistym w rozumieniu ustawy z dnia 1 marca 2018 r. o przeciwdziałaniu praniu pieniędzy oraz finansowaniu terroryzmu (Dz. U. z 2022 r. poz. 593 i 655) jest osoba wymieniona w wykazach określonych w rozporządzeniu 765/2006 i rozporządzeniu 269/2014 albo wpisana na listę lub będąca takim beneficjentem rzeczywistym od dnia 24 lutego 2022 r., o ile została wpisana na listę na podstawie decyzji w sprawie wpisu na listę rozstrzygającej o zastosowaniu środka, o którym mowa w art. 1 pkt 3;

c) wykonawcę oraz uczestnika konkursu, którego jednostką dominującą w rozumieniu art. 3 ust. 1 pkt 37 ustawy z dnia 29 września 1994 r. o rachunkowości (Dz. U. z 2021 r. poz. 217, 2105 i 2106) jest podmiot wymieniony w wykazach określonych w rozporządzeniu 765/2006 i rozporządzeniu 269/2014 albo wpisany na listę lub będący taką jednostką dominującą od dnia 24 lutego 2022 r., o ile został wpisany na listę na podstawie decyzji w sprawie wpisu na listę rozstrzygającej o zastosowaniu środka, o którym mowa w art. 1 pkt 3.

1.4. Wykluczenie następuje na okres trwania okoliczności określonych w art. 7 ust. 1 pkt 3 cytowanej ustawy. W przypadku wykonawcy lub uczestnika konkursu wykluczonego na podstawie art. 7 ust. 1, zamawiający odrzuca wniosek o dopuszczenie do udziału w postępowaniu o udzielnie zamówienia publicznego lub ofertę takiego wykonawcy lub uczestnika konkursu, nie zaprasza go do złożenia oferty wstępnej, oferty podlegającej negocjacjom, oferty dodatkowej, oferty lub oferty ostatecznej, nie zaprasza go do negocjacji lub dialogu, a także nie prowadzi z takim wykonawcą negocjacji lub dialogu, odrzuca wniosek o dopuszczenie do udziału w konkursie, nie zaprasza do złożenia pracy konkursowej lub nie przeprowadza oceny pracy konkursowej, odpowiednio do trybu stosowanego do udzielenia zamówienia publicznego oraz etapu prowadzonego postępowania o udzielenie zamówienia publicznego.

1.5. Zgodnie z art. 110 ust. 1 Wykonawca może zostać wykluczony przez zamawiającego na każdym etapie postępowania o udzielenie zamówienia.

1.6. Wykonawca nie podlega wykluczeniu w okolicznościach określonych w art. 108 ust. 1 pkt. 1, 2 i 5 ustawy Pzp, jeżeli udowodni Zamawiającemu, że spełnił łącznie następujące przesłanki:

## *Postępowanie nr AG.260.8.2022*

1) naprawił lub zobowiązał się do naprawienia szkody wyrządzonej przestępstwem, wykroczeniem lub swoim nieprawidłowym postępowaniem, w tym poprzez zadośćuczynienie pieniężne;

2) wyczerpująco wyjaśnił fakty i okoliczności związane z przestępstwem, wykroczeniem lub swoim nieprawidłowym postępowaniem oraz spowodowanymi przez nie szkodami, aktywnie współpracując odpowiednio z właściwymi organami, w tym organami ścigania, lub zamawiającym;

3) podjął konkretne środki techniczne, organizacyjne i kadrowe, odpowiednie dla zapobiegania dalszym przestępstwom, wykroczeniom lub nieprawidłowemu postępowaniu, w szczególności:

a) zerwał wszelkie powiązania z osobami lub podmiotami odpowiedzialnymi za nieprawidłowe postępowanie wykonawcy,

b) zreorganizował personel,

c) wdrożył system sprawozdawczości i kontroli,

d) utworzył struktury audytu wewnętrznego do monitorowania przestrzegania przepisów, wewnętrznych regulacji lub standardów,

e) wprowadził wewnętrzne regulacje dotyczące odpowiedzialności i odszkodowań za nieprzestrzeganie przepisów, wewnętrznych regulacji lub standardów.

1.7. Zamawiający oceni, czy podjęte przez wykonawcę czynności, o których mowa w pkt. 4, są wy-starczające do wykazania jego rzetelności, uwzględniając wagę i szczególne okoliczności czynu wykonawcy. Jeżeli podjęte przez wykonawcę czynności, o których mowa w ust. 2, nie są wystarczające do wykazania jego rzetelności, Zamawiający wyklucza wykonawcę.

## **ROZDZIAŁ VII: Warunki udziału w postępowaniu**

## **O udzielenie niniejszego zamówienia ubiegać się mogą Wykonawcy, którzy:**

1. Spełniają warunki udziału w postępowaniu dotyczące:

- a) Kompetencji lub uprawnień do prowadzenia określonej działalności zawodowej
- Zamawiający nie określa warunków udziału w niniejszym zakresie
- b) Sytuacji ekonomicznej lub finansowej
- Zamawiający nie określa warunków udziału w niniejszym zakresie
	- c) Zdolności technicznej lub zawodowej

#### *Postępowanie nr AG.260.8.2022*

- O udzielenie niniejszego zamówienia ubiegać się mogą Wykonawcy, którzy w okresie ostatnich pięciu lat przed upływem terminu składania ofert, a jeżeli okres prowadzenia działalności jest krótszy – w tym okresie , wykonali należycie:

- a. dla części nr I co najmniej dwie dostawy sprzętu komputerowego, o wartości każdej z tych dostaw nie mniejszej niż 30 000,00 złotych brutto
- b. dla części nr III i IV co najmniej dwie dostawy sprzętu komputerowego, o wartości każdej z tych dostaw nie mniejszej niż 10 000,00 złotych brutto

## **ROZDZIAŁ VIII: Podmiotowe środki dowodowe. Oświadczenia i dokumenty, jakie zobowiązani są dostarczyć Wykonawcy w celu potwierdzenia braku podstaw wykluczenia**

1. Do oferty Wykonawca zobowiązany jest dołączyć aktualne na dzień składania ofert oświadczenie o braku podstaw do wykluczenia z postępowania oraz spełnianiu warunków w postępowaniu – zgodnie z **Załącznikiem nr 3 do SWZ.**

2. Informacje zawarte w oświadczeniu, o którym mowa w pkt 1 stanowią wstępne potwierdzenie, że Wykonawca nie podlega wykluczeniu z postępowania.

3. Zamawiający wzywa wykonawcę, którego oferta została najwyżej oceniona, do złożenia w wyznaczonym terminie, nie krótszym niż 5 dni od dnia wezwania, podmiotowych środków dowodowych, jeżeli wymagał ich złożenia w ogłoszeniu o zamówieniu lub dokumentach zamówienia, aktualnych na dzień złożenia podmiotowych środków dowodowych.

4. Podmiotowe środki dowodowe wymagane od wykonawcy obejmują:

- oświadczenie wykonawcy, w zakresie art. 108 ust. 1 pkt 5 ustawy, o braku przynależności do tej samej grupy kapitałowej, w rozumieniu ustawy z dnia 16 lutego 2007 r. o ochronie konkurencji i konsumentów (Dz. U. z 2019 r. poz. 369), z innym Wykonawca, który złożył odrębną ofertę, ofertę częściową lub wniosek o dopuszczenie do udziału w postępowaniu, albo oświadczenia o przynależności do tej samej grupy kapitałowej wraz z dokumentami lub informacjami potwierdzającymi przygotowanie oferty, oferty częściowej lub wniosku o dopuszczenie do udziału w postępowaniu niezależnie od innego wykonawcy należącego do tej samej grupy kapitałowej – **załącznik nr 2 do SWZ.**

- wykaz wykonanych lub wykonywanych dostaw (**załącznik nr 4 do SWZ**)

**ROZDZIAŁ IX: Informacja dla Wykonawców wspólnie ubiegających się o udzielenie zamówienia**

#### *Postępowanie nr AG.260.8.2022*

1. Wykonawcy mogą wspólnie ubiegać się o udzielenie zamówienia. W takim przypadku Wykonawcy ustanawiają pełnomocnika do reprezentowania ich w postępowaniu albo do reprezentowania i zawarcia umowy w sprawie zamówienia publicznego. Pełnomocnictwo winno być załączone do oferty.

2. W przypadku Wykonawców wspólnie ubiegających się o udzielenie zamówienia, oświadczenia, o których mowa w Rozdziale VIII ust. 1 SWZ, składa każdy z Wykonawców. Oświadczenia te potwierdzają brak podstaw wykluczenia z postępowania.

3. Oświadczenia i dokumenty potwierdzające brak podstaw do wykluczenia z postępowania składa każdy z Wykonawców wspólnie ubiegających się o zamówienie.

## **ROZDZIAŁ X: Informacje o sposobie porozumiewania się zamawiającego z Wykonawcami oraz przekazywania oświadczeń i dokumentów**

- 1. Osobami uprawnionymi przez Zamawiającego do porozumiewania się z Wykonawcami są:
- A) w sprawach związanych z przedmiotem zamówienia:

- Lilianna Grzesiewicz, Waldemar Pietras

- B) w sprawach formalnych:
	- Andrzej Janicki

2. Postępowanie prowadzone jest w języku polskim w formie elektronicznej za pośrednictwem [platformazakupowa.pl](https://platformazakupowa.pl/) pod adresem https://platformazakupowa.pl/pn/dodr

3. Wykonawca może zwrócić się do zamawiającego z wnioskiem o wyjaśnienie odpowiednio Specyfikacji Warunków Zamówienia albo opisu potrzeb i wymagań. Zamawiający jest obowiązany udzielić wyjaśnień niezwłocznie, jednak nie później niż na 2 dni przed upływem terminu składania odpowiednio ofert albo ofert podlegających negocjacjom, pod warunkiem, że wniosek o wyjaśnienie odpowiednio treści SWZ albo opisu potrzeb i wymagań wpłynął do zamawiającego nie później niż na 4 dni przed upływem terminu składania odpowiednio ofert albo ofert podlegającym negocjacjom. Jeżeli zamawiający nie udzieli wyjaśnień we wskazanym powyżej terminie, przedłuża termin odpowiednio składania ofert albo ofert podlegającym negocjacjom o czas niezbędny do zapoznania się wszystkich zainteresowanych wykonawców. W przypadku gdy wniosek o wyjaśnienie treści SWZ albo opisu potrzeb i wymagań nie wpłynął w wyznaczonym ustawowo terminie zamawiający nie ma obowiązku udzielania odpowiednio wyjaśnień SWZ albo opisu potrzeb i wymagań. Wykonawca zwraca

#### *Postępowanie nr AG.260.8.2022*

się do zamawiającego z wnioskiem o wyjaśnienie treści SWZ za pośrednictwem [platformazakupowa.pl](http://platformazakupowa.pl/) i formularza "**Wyślij wiadomość do zamawiającego**".

4. W celu skrócenia czasu udzielenia odpowiedzi na pytania preferuje się, aby komunikacja między zamawiającym a Wykonawcami, w tym wszelkie oświadczenia, wnioski, zawiadomienia oraz informacje, przekazywane były za pośrednictwem [platformazakupowa.pl](http://platformazakupowa.pl/) i formularza "**Wyślij wiadomość do zamawiającego**".

Za datę przekazania (wpływu) oświadczeń, wniosków, zawiadomień oraz informacji przyjmuje się datę ich przesłania za pośrednictwem [platformazakupowa.pl](http://platformazakupowa.pl/) poprzez kliknięcie przycisku "Wyślij wiadomość do zamawiającego", po których pojawi się komunikat, że wiadomość została wysłana do zamawiającego. Zamawiający dopuszcza opcjonalnie, komunikację za pośrednictwem poczty elektronicznej. Adres poczty elektronicznej osoby uprawnionej do kontaktu z Wykonawcami: andrzej.janicki@dodr.pl

5. Zamawiający będzie przekazywał wykonawcom informacje za pośrednictwem [platformazakupowa.pl.](http://platformazakupowa.pl/) Informacje dotyczące odpowiedzi na pytania, zmiany specyfikacji, zmiany terminu składania i otwarcia ofert Zamawiający będzie zamieszczał na platformie w sekcji "Komunikaty". Korespondencja, której zgodnie z obowiązującymi przepisami adresatem jest konkretny Wykonawca, będzie przekazywana za pośrednictwem [platformazakupowa.pl](http://platformazakupowa.pl/) do konkretnego wykonawcy.

6. Wykonawca jako podmiot profesjonalny ma obowiązek sprawdzania komunikatów i wiadomości bezpośrednio na platformazakupowa.pl przesłanych przez zamawiającego, gdyż system powiadomień może ulec awarii lub powiadomienie może trafić do folderu SPAM.

7. Zamawiający, zgodnie z § 11 ust. 2 ROZPORZĄDZENIE PREZESA RADY MINISTRÓW z dnia 30 grudnia 2020 r. w sprawie sposobu sporządzania i przekazywania informacji oraz wymagań technicznych dla dokumentów elektronicznych oraz środków komunikacji elektronicznej w postępowaniu o udzielenie zamówienia publicznego lub konkursie zamieszcza wymagania dotyczące specyfikacji połączenia, formatu przesyłanych danych oraz szyfrowania i oznaczania czasu przekazania i odbioru danych za pośrednictwem [platformazakupowa.pl,](https://platformazakupowa.pl/) tj.:

- a) stały dostęp do sieci Internet o gwarantowanej przepustowości nie mniejszej niż 512 kb/s,
- b) komputer klasy PC lub MAC o następującej konfiguracji: pamięć min. 2 GB Ram, procesor Intel IV 2 GHZ lub jego nowsza wersja, jeden z systemów operacyjnych - MS Windows 7, Mac Os x 10 4, Linux, lub ich nowsze wersje,
- c) zainstalowana dowolna przeglądarka internetowa, w przypadku Internet Explorer minimalnie wersja 10 0.,

#### *Postępowanie nr AG.260.8.2022*

- d) włączona obsługa JavaScript,
- e) zainstalowany program Adobe Acrobat Reader lub inny obsługujący format plików .pdf,
- f) Platformazakupowa.pl działa według standardu przyjętego w komunikacji sieciowej kodowanie UTF8,
- g) Oznaczenie czasu odbioru danych przez platformę zakupową stanowi datę oraz dokładny czas (hh:mm:ss) generowany wg. czasu lokalnego serwera synchronizowanego z zegarem Głównego Urzędu Miar.

8. Wykonawca, przystępując do niniejszego postępowania o udzielenie zamówienia publicznego:

- akceptuje warunki korzystania z [platformazakupowa.pl](https://platformazakupowa.pl/) określone w Regulaminie zamieszczonym na stronie internetowej [pod linkiem](https://platformazakupowa.pl/strona/1-regulamin) w zakładce "Regulamin" oraz uznaje go za wiążący,

- zapoznał i stosuje się do Instrukcji składania ofert/wniosków dostępnej [pod linkiem.](https://drive.google.com/file/d/1Kd1DttbBeiNWt4q4slS4t76lZVKPbkyD/view)

**9. Zamawiający nie ponosi odpowiedzialności za złożenie oferty w sposób niezgodny z Instrukcją korzystania z [platformazakupowa.pl](http://platformazakupowa.pl/)**, w szczególności za sytuację, gdy zamawiający zapozna się z treścią oferty przed upływem terminu składania ofert (np. złożenie oferty w zakładce "Wyślij wiadomość do zamawiającego"). Taka oferta zostanie uznana przez Zamawiającego za ofertę handlową i nie będzie brana pod uwagę w przedmiotowym postępowaniu ponieważ nie został spełniony obowiązek narzucony w art. 221 Ustawy Prawo Zamówień Publicznych.

10. Zamawiający informuje, że instrukcje korzystania z [platformazakupowa.pl](http://platformazakupowa.pl/) dotyczące w szczególności logowania, składania wniosków o wyjaśnienie treści SWZ, składania ofert oraz innych czynności podejmowanych w niniejszym postępowaniu przy użyciu [platformazakupowa.pl](http://platformazakupowa.pl/) znajdują się w zakładce "Instrukcje dla Wykonawców" na stronie internetowej pod adresem:<https://platformazakupowa.pl/strona/45-instrukcje>

## **ROZDZIAŁ XI: Opis sposobu przygotowania ofert oraz dokumentów wymaganych przez Zamawiającego w SWZ**

1. Oferta, wniosek oraz przedmiotowe środki dowodowe (jeżeli były wymagane) składane elektronicznie muszą zostać podpisane elektronicznym kwalifikowanym podpisem lub podpisem zaufanym lub podpisem osobistym. W procesie składania oferty, wniosku w tym przedmiotowych środków dowodowych na platformie, kwalifikowany podpis elektroniczny lub podpis zaufany lub podpis osobisty Wykonawca składa bezpośrednio na dokumencie, który następnie przesyła do systemu.

#### *Postępowanie nr AG.260.8.2022*

2. Poświadczenia za zgodność z oryginałem dokonuje odpowiednio Wykonawca, podmiot, na którego zdolnościach lub sytuacji polega Wykonawca, wykonawcy wspólnie ubiegający się o udzielenie zamówienia publicznego albo podwykonawca, w zakresie dokumentów, które każdego z nich dotyczą. Poprzez oryginał należy rozumieć dokument podpisany kwalifikowanym podpisem elektronicznym lub podpisem zaufanym lub podpisem osobistym przez osobę/osoby upoważnioną/upoważnione. Poświadczenie za zgodność z oryginałem następuje w formie elektronicznej podpisane kwalifikowanym podpisem elektronicznym lub podpisem zaufanym lub podpisem osobistym przez osobę/osoby upoważnioną/upoważnione. <sup>1</sup> 3. Oferta powinna być:

- a) sporządzona na podstawie załączników niniejszej SWZ w języku polskim,
- b) złożona przy użyciu środków komunikacji elektronicznej tzn. za pośrednictwem [platformazakupowa.pl,](https://platformazakupowa.pl/)
- c) podpisana [kwalifikowanym podpisem elektronicznym](https://www.nccert.pl/) lub [podpisem zaufanym](https://moj.gov.pl/nforms/signer/upload?xFormsAppName=SIGNER) lub [podpisem osobistym](https://www.gov.pl/web/mswia/oprogramowanie-do-pobrania) przez osobę/osoby upoważnioną/upoważnione.

4. Podpisy kwalifikowane wykorzystywane przez Wykonawców do podpisywania wszelkich plików muszą spełniać "Rozporządzenie Parlamentu Europejskiego i Rady w sprawie identyfikacji elektronicznej i usług zaufania w odniesieniu do transakcji elektronicznych na rynku wewnętrznym (eIDAS) (UE) nr 910/2014 - od 1 lipca 2016 roku".

5. W przypadku wykorzystania formatu podpisu XAdES zewnętrzny. Zamawiający wymaga dołączenia odpowiedniej ilości plików tj. podpisywanych plików z danymi oraz plików XAdES.

6. Zgodnie z art. 18 ust. 3 ustawy Pzp, nie ujawnia się informacji stanowiących tajemnicę przedsiębiorstwa, w rozumieniu przepisów o zwalczaniu nieuczciwej konkurencji. Jeżeli Wykonawca, nie później niż w terminie składania ofert, w sposób niebudzący wątpliwości zastrzegł, że nie mogą być one udostępniane oraz wykazał, załączając stosowne wyjaśnienia, iż zastrzeżone informacje stanowią tajemnicę przedsiębiorstwa. Na platformie w formularzu składania oferty znajduje się miejsce wyznaczone do dołączenia części oferty stanowiącej tajemnicę przedsiębiorstwa.

7. Wykonawca, za pośrednictwem [platformazakupowa.pl](https://platformazakupowa.pl/) może przed upływem terminu do składania ofert zmienić lub wycofać ofertę. Sposób dokonywania zmiany lub wycofania oferty zamieszczono w instrukcji zamieszczonej na stronie internetowej pod adresem:

<u>.</u>

<sup>1</sup> Zgodnie z ROZPORZĄDZENIEM PREZESA RADY MINISTRÓW z dnia 30 grudnia 2020 r. w sprawie sposobu sporządzania i przekazywania informacji oraz wymagań technicznych dla dokumentów elektronicznych oraz środków komunikacji elektronicznej w postępowaniu o udzielenie zamówienia publicznego lub konkursie

#### *Postępowanie nr AG.260.8.2022*

### <https://platformazakupowa.pl/strona/45-instrukcje>

8. Każdy z Wykonawców może złożyć tylko jedną ofertę. Złożenie większej liczby ofert lub oferty zawierającej propozycje wariantowe podlegać będzie odrzuceniu.

9. Ceny oferty muszą zawierać wszystkie koszty, jakie musi ponieść Wykonawca, aby zrealizować zamówienie z najwyższą starannością oraz ewentualne rabaty.

10. Dokumenty i oświadczenia składane przez wykonawcę powinny być w języku polskim, chyba że w SWZ dopuszczono inaczej. W przypadku załączenia dokumentów sporządzonych w innym języku niż dopuszczony, Wykonawca zobowiązany jest załączyć tłumaczenie na język polski.

11. Zgodnie z definicją dokumentu elektronicznego z art. 3 ust. 2 Ustawy o informatyzacji działalności podmiotów realizujących zadania publiczne, opatrzenie pliku kwalifikowanym podpisem elektronicznym, zaufanym lub osobistym jest jednoznaczne z podpisaniem oryginału dokumentu, z wyjątkiem kopii poświadczonych odpowiednio przez innego wykonawcę ubiegającego się wspólnie z nim o udzielenie zamówienia, przez podmiot, na którego zdolnościach lub sytuacji polega Wykonawca, albo przez podwykonawcę.

12. Maksymalny rozmiar jednego pliku przesyłanego za pośrednictwem dedykowanych formularzy do: złożenia, zmiany, wycofania oferty wynosi 150 MB natomiast przy komunikacji wielkość pliku to maksymalnie 500 MB.

13. Rozszerzenia plików wykorzystywanych przez Wykonawców powinny być zgodne z Załącznikiem nr 2 do "Rozporządzenia Rady Ministrów w sprawie Krajowych Ram Interoperacyjności, minimalnych wymagań dla rejestrów publicznych i wymiany informacji w postaci elektronicznej oraz minimalnych wymagań dla systemów teleinformatycznych", zwanego dalej Rozporządzeniem KRI.

14. Zamawiający rekomenduje wykorzystanie formatów: .pdf .doc .docx .xls .xlsx .jpg (.jpeg) ze szczególnym wskazaniem na .pdf

15. W celu ewentualnej kompresji danych Zamawiający rekomenduje wykorzystanie jednego z rozszerzeń:

- .zip
- .7Z

#### *Postępowanie nr AG.260.8.2022*

16. Wśród rozszerzeń powszechnych a niewystępujących w Rozporządzeniu KRI występują: .rar .gif .bmp .numbers .pages. Dokumenty złożone w takich plikach zostaną uznane za złożone nieskutecznie.<sup>2</sup>

17. Zamawiający zwraca uwagę na ograniczenia wielkości plików podpisywanych profilem zaufanym, który wynosi maksymalnie 10MB, oraz na ograniczenie wielkości plików podpisywanych w aplikacji eDoApp służącej do składania podpisu osobistego, który wynosi maksymalnie 5MB.

18. W przypadku stosowania przez wykonawcę kwalifikowanego podpisu elektronicznego:

- Ze względu na niskie ryzyko naruszenia integralności pliku oraz łatwiejszą weryfikację podpisu zamawiający zaleca, w miarę możliwości, przekonwertowanie plików składających się na ofertę na rozszerzenie .pdf i opatrzenie ich podpisem kwalifikowanym w formacie PAdES.

- Pliki w innych formatach niż PDF zaleca się opatrzyć podpisem w formacie XAdES o typie zewnętrznym. Wykonawca powinien pamiętać, aby plik z podpisem przekazywać łącznie z dokumentem podpisywanym.

- Zamawiający rekomenduje wykorzystanie podpisu z kwalifikowanym znacznikiem czasu.

19. Zamawiający zaleca aby w przypadku podpisywania pliku przez kilka osób, stosować podpisy tego samego rodzaju. Podpisywanie różnymi rodzajami podpisów np. osobistym i kwalifikowanym może doprowadzić do problemów w weryfikacji plików.

20. Zamawiający zaleca, aby Wykonawca z odpowiednim wyprzedzeniem przetestował możliwość prawidłowego wykorzystania wybranej metody podpisania plików oferty.

21. Osobą składającą ofertę powinna być osoba kontaktowa podawana w dokumentacji.

22. Ofertę należy przygotować z należytą starannością dla podmiotu ubiegającego się o udzielenie zamówienia publicznego i zachowaniem odpowiedniego odstępu czasu do zakończenia przyjmowania ofert/wniosków. Sugerujemy złożenie oferty na 24 godziny przed terminem składania ofert/wniosków.

23. Jeśli Wykonawca pakuje dokumenty np. w plik o rozszerzeniu .zip, zaleca się wcześniejsze podpisanie każdego ze skompresowanych plików.

1

<sup>&</sup>lt;sup>2</sup> Zgodnie z wyrokiem KIO 1451/20 Zamawiający, jeżeli nie precyzuje w SWZ przyjmowanych formatów danych, powinien dopuścić oferty w każdym, możliwym do odczytania formacie. PRZETARGowa rekomenduje wskazanie formatów zawartych w Załączniku nr 2 do ROZPORZĄDZENIA RADY MINISTRÓW z dnia 12 kwietnia 2012 r. w sprawie Krajowych Ram Interoperacyjności, minimalnych wymagań dla rejestrów publicznych i wymiany informacji w postaci elektronicznej oraz minimalnych wymagań dla systemów teleinformatycznych. Decyzja należy jednak do Zamawiającego.

#### *Postępowanie nr AG.260.8.2022*

24. Zamawiający zaleca aby nie wprowadzać jakichkolwiek zmian w plikach po podpisaniu ich podpisem kwalifikowanym. Może to skutkować naruszeniem integralności plików co równoważne będzie z koniecznością odrzucenia oferty.

## **ROZDZIAŁ XII: Opis sposobu obliczania ceny**

1. Cena podana w ofercie powinna być ceną kompletną i jednoznaczną i stanowić maksymalne wynagrodzenie Wykonawcy oraz zawierać wszystkie koszty niezbędne do zrealizowania przedmiotu zamówienia, .koszty pracy ponoszone przez Wykonawcę ustalane zgodnie z przepisami Ustawy z dnia 10 października 2002 r. o minimalnym wynagrodzeniu za pracę (t.j. Dz.U. z 2018 r. poz. 2177 ze zmianami), itp. oraz inne składniki wraz z narzutami, mające wpływ na ostateczną cenę (np. podatek VAT) – w zakresie objętym opisem przedmiotu zamówienia oraz wzorem umowy. Ww. koszty i inne składniki powinny zostać ujęte w poszczególnych cenach jednostkowych.

2. W cenie powinny być również uwzględnione wszystkie podatki, itp. wraz z podatkiem od towarów i usług (VAT). Cena powinna być wartością wyrażoną w jednostkach pieniężnych. Ostateczną cenę oferty należy przedstawić jako cenę brutto zawierającą podatek od towarów i usług (VAT).

3. Zgodnie z art. 225 ust. 1 ustawy PZP, jeżeli zostanie złożona oferta, której wybór prowadziłby do powstania u zamawiającego obowiązku podatkowego zgodnie z ustawą z dnia 11 marca 2004 r. o podatku od towarów i usług (Dz. U. z 2018 r. poz. 2174, z późn. zm.), dla celów zastosowania kryterium ceny lub kosztu zamawiający dolicza do przedstawionej w tej ofercie ceny kwotę podatku od towarów i usług, którą miałby obowiązek rozliczyć. Wykonawca składając ofertę informuje Zamawiającego **(poprzez wypełnienie punktu 4 Formularza ofertowego)**, że wybór oferty będzie prowadzić do powstania u Zamawiającego obowiązku podatkowego, wskazując nazwę (rodzaj) towaru lub usługi, których dostawa lub świadczenie będzie prowadzić do jego powstania oraz wskazuje ich wartość bez kwoty podatku.

4. Cenę oferty należy podać z uwzględnieniem niżej wymienionych zasad:

- ceny winny być podane z dokładnością do dwóch znaków po przecinku, zgodnie z polskim systemem płatniczym po zaokrągleniu do pełnych groszy, przy czym końcówki poniżej 0,5 grosza pomija się, a końcówki 0,5 grosza i wyższe zaokrągla się do 1 grosza,

- w formularzu ofertowym należy podać: wynagrodzenie jednostkowe netto, wartość netto, stawkę VAT, wartość podatku VAT oraz wartość brutto.

#### *Postępowanie nr AG.260.8.2022*

Cenę oferty brutto należy obliczyć następująco: wynagrodzenie jednostkowe netto x ilość = wartość netto; wartość netto x stawka podatku VAT = wartość brutto; wartość podatku VAT = wartość brutto – wartość netto.

5. Cena oferty brutto będzie stanowić podstawę porównania ofert i wyboru oferty najkorzystniejszej spośród ofert nie podlegających odrzuceniu.

6. Podana cena jest obowiązująca w całym okresie związania ofertą.

7. Rozliczenia między Zamawiającym, a Wykonawcą prowadzone będą w walucie polskiej PLN.

## **8. Podpisywanie oferty**

Wymaga się, by oferta była podpisana przez osobę lub osoby uprawnione do reprezentowania Wykonawcy i zaciągania w jego imieniu zobowiązań finansowych, w wysokości odpowiadającej cenie oferty. Oznacza, to, iż jeżeli z dokumentu określającego status prawny wykonawcy lub z pełnomocnictwa wynika, iż do reprezentowania Wykonawcy upoważnionych jest łącznie kilka osób, dokumenty wchodzące w skład oferty muszą być podpisane przez wszystkie te osoby. W innym przypadku, niezbędne jest dołączenie do oferty pełnomocnictwa dla osoby działającej w imieniu Wykonawcy, jeżeli nie wynika ono z innych dokumentów załączonych przez Wykonawcę lub jeżeli takie umocowanie nie wynika z dokumentów znajdujących się w ogólnie dostępnych bazach (np. CEiDG lub KRS). Pełnomocnictwo w sposób jednoznaczny winno określać, do jakich czynności upoważniona jest osoba podpisująca ofertę. Pełnomocnictwo winno być złożone w formie oryginału bądź kopii poświadczonej za zgodność z oryginałem przez notariusza. Pełnomocnictwo winno być złożone w postaci elektronicznej podpisanej podpisem kwalifikowanym, zaufanym lub osobistym przez Mocodawcę.

## **9. Tajemnica przedsiębiorstwa**

Przez tajemnicę przedsiębiorstwa rozumie się nieujawnione do wiadomości publicznej informacje techniczne, technologiczne, organizacyjne przedsiębiorstwa lub inne informacje posiadające wartość gospodarczą, co do których przedsiębiorca podjął niezbędne działania w celu zachowania ich poufności.

Wykonawca może zastrzec pisemnie, które informacje stanowią tajemnicę przedsiębiorstwa w rozumieniu przepisów o zwalczaniu nieuczciwej konkurencji i nie mogą być udostępniane innym wykonawcom.

Zgodnie z art. 18 ust. 3 ustawy PZP nie ujawnia się informacji stanowiących tajemnicę

#### *Postępowanie nr AG.260.8.2022*

przedsiębiorstwa w rozumieniu przepisów ustawy z dnia 16 kwietnia 1993 r. o zwalczaniu nieuczciwej konkurencji (Dz. U. z 2019 r. poz. 1010 i 1649), jeżeli wykonawca, wraz z przekazaniem takich informacji, zastrzegł, że nie mogą być one udostępniane oraz wykazał, iż zastrzeżone informacje stanowią tajemnicę przedsiębiorstwa. Wykonawca nie może zastrzec informacji, o których mowa w art. 222 ust. 5 ustawy Pzp.

Na platformazakupowa.pl w formularzu składania oferty znajduje się miejsce wyznaczone do dołączenia części oferty stanowiącej tajemnicę przedsiębiorstwa.

Zastrzeżenie informacji, które nie stanowią tajemnicy przedsiębiorstwa w rozumieniu ustawy o zwalczaniu nieuczciwej konkurencji będzie traktowane, jako bezskuteczne i skutkować będzie zgodnie z uchwałą SN z 20 października 2005 (sygn. III CZP 74/05) ich odtajnieniem.

Zamawiający informuje, że w przypadku kiedy wykonawca otrzyma od niego wezwanie w trybie art. 224 ustawy PZP, a złożone przez niego wyjaśnienia i/lub dowody stanowić będą tajemnicę przedsiębiorstwa w rozumieniu ustawy o zwalczaniu nieuczciwej konkurencji, Wykonawcy będzie przysługiwało prawo zastrzeżenia ich jako tajemnica przedsiębiorstwa. Przedmiotowe zastrzeżenie zamawiający uzna za skuteczne wyłącznie w sytuacji kiedy Wykonawca oprócz samego zastrzeżenia, jednocześnie wykaże, iż dane informacje stanowią tajemnicę przedsiębiorstwa.

## **ROZDZIAŁ XIII: Miejsce i termin składania ofert**

- 1. Ofertę wraz z wymaganymi dokumentami należy umieścić na [platformazakupowa.pl](http://platformazakupowa.pl/) pod adresem: https://platformazakupowa.pl/pn/dodr w myśl Ustawy PZP na stronie internetowej prowadzonego postępowania do dnia **29.07.2022 r. do godziny 09.00.**
- 2. Do oferty należy dołączyć wszystkie wymagane w SWZ dokumenty.
- 3. Po wypełnieniu Formularza składania oferty lub wniosku i dołączenia wszystkich wymaganych załączników należy kliknąć przycisk "Przejdź do podsumowania".
- 4. Oferta lub wniosek składana elektronicznie musi zostać podpisana elektronicznym podpisem kwalifikowanym, podpisem zaufanym lub podpisem osobistym. W procesie składania oferty za pośrednictwem [platformazakupowa.pl,](http://platformazakupowa.pl/) Wykonawca powinien złożyć podpis bezpośrednio na dokumentach przesłanych za pośrednictwem [platformazakupowa.pl.](http://platformazakupowa.pl/) Zalecamy stosowanie podpisu na każdym załączonym pliku osobno, w szczególności wskazanych w art. 63 ust 1 oraz ust. 2 PZP, gdzie zaznaczono, iż oferty, wnioski o dopuszczenie do udziału w postępowaniu oraz oświadczenie, o którym mowa w art. 125 ust. 1 sporządza się, pod rygorem nieważności, w postaci lub

#### *Postępowanie nr AG.260.8.2022*

formie elektronicznej i opatruje się odpowiednio w odniesieniu do wartości postępowania kwalifikowanym podpisem elektronicznym, podpisem zaufanym lub podpisem osobistym.

- 5. Za datę złożenia oferty przyjmuje się datę jej przekazania w systemie (platformie) w drugim kroku składania oferty poprzez kliknięcie przycisku "Złóż ofertę" i wyświetlenie się komunikatu, że oferta została zaszyfrowana i złożona.
- 6. Szczegółowa instrukcja dla Wykonawców dotycząca złożenia, zmiany i wycofania oferty znajduje się na stronie internetowej pod adresem: <https://platformazakupowa.pl/strona/45-instrukcje>

## **ROZDZIAŁ XIV: Kryteria powodujące odrzucenie oferty**

Na podstawie art. 226 ust. 1 Zamawiający odrzuci ofertę, jeżeli:

1. została złożona po terminie składania ofert;

2. została złożona przez wykonawcę:

2.1. podlegającego wykluczeniu z postępowania lub

2.2. niespełniającego warunków udziału w postępowaniu, lub

2.3. który nie złożył w przewidzianym terminie oświadczenia, o którym mowa w art. 125 ust. 1, lub podmiotowego środka dowodowego, potwierdzających brak podstaw wykluczenia lub spełnianie warunków udziału w postępowaniu, przedmiotowego środka dowodowego, lub innych dokumentów lub oświadczeń;

3. jest niezgodna z przepisami ustawy;

4. jest nieważna na podstawie odrębnych przepisów;

5. jej treść jest niezgodna z warunkami zamówienia;

6. nie została sporządzona lub przekazana w sposób zgodny z wymaganiami technicznymi oraz organizacyjnymi sporządzania lub przekazywania ofert przy użyciu środków komunikacji elektronicznej określonymi przez zamawiającego;

7. została złożona w warunkach czynu nieuczciwej konkurencji w rozumieniu ustawy z dnia 16 kwietnia 1993r. o zwalczaniu nieuczciwej konkurencji;

8. zawiera rażąco niską cenę lub koszt w stosunku do przedmiotu zamówienia;

9. została złożona przez wykonawcę niezaproszonego do składania ofert;

10. zawiera błędy w obliczeniu ceny lub kosztu;

11. wykonawca w wyznaczonym terminie zakwestionował poprawienie omyłki, o której mowa w art. 223 ust. 2 pkt 3;

12. wykonawca nie wyraził pisemnej zgody na przedłużenie terminu związania ofertą;

#### *Postępowanie nr AG.260.8.2022*

13. wykonawca nie wyraził pisemnej zgody na wybór jego oferty po upływie terminu związania ofertą;

14. wykonawca nie wniósł wadium, lub wniósł w sposób nieprawidłowy lub nie utrzymywał wadium nieprzerwanie do upływu terminu związania ofertą lub złożył wniosek o zwrot wadium w przypadku, o którym mowa w art. 98 ust. 2 pkt 3;

15. oferta wariantowa nie została złożona lub nie spełnia minimalnych wymagań określonych przez zamawiającego, w przypadku gdy zamawiający wymagał jej złożenia;

16. jej przyjęcie naruszałoby bezpieczeństwo publiczne lub istotny interes bezpieczeństwa państwa, a tego bezpieczeństwa lub interesu nie można zagwarantować w inny sposób;

17. obejmuje ona urządzenia informatyczne lub oprogramowanie wskazane w rekomendacji, o której mowa w art. 33 ust. 4 ustawy z dnia 5 lipca 2018 r. o krajowym systemie cyberbezpieczeństwa (Dz.U. poz.1560), stwierdzającej ich negatywny wpływ na bezpieczeństwo publiczne lub bezpieczeństwo narodowe;

18. została złożona bez odbycia wizji lokalnej lub bez sprawdzenia dokumentów niezbędnych do realizacji zamówienia dostępnych na miejscu u zamawiającego, w przypadku gdy zamawiający tego wymagał w dokumentach zamówienia.

**Błędem w obliczeniu ceny, w rozumieniu przepisu art. 226 ust. 1 pkt 10 ustawy Pzp jest błąd co do prawidłowego ustalenia stanu faktycznego, a nie nieprawidłowe wykonanie czynności arytmetycznych składających się na obliczenie ceny. Błędy w obliczeniu ceny charakteryzują się tym, że nie można ich w żaden sposób poprawić.**

**ROZDZIAŁ XV: Informacja o trybie otwarcia i oceny ofert**

**1. Otwarcie ofert**

**1.1 Termin składania ofert**: do dnia **29.07.2022 r. do godz. 09.00** na https://platformazakupowa.pl/pn/dodr

**1.2. Otwarcie ofert** nastepuje niezwłocznie po upływie terminu składania ofert, nie później niż następnego dnia po dniu, w którym upłynął termin składania ofert tj. **29.07.2022 r. o godz. 09.15.**

1.3. Jeżeli otwarcie ofert następuje przy użyciu systemu teleinformatycznego, w przypadku awarii tego systemu, która powoduje brak możliwości otwarcia ofert w terminie określonym przez zamawiającego, otwarcie ofert następuje niezwłocznie po usunięciu awarii.

1.4.Zamawiający poinformuje o zmianie terminu otwarcia ofert na stronie internetowej prowadzonego postępowania.

#### *Postępowanie nr AG.260.8.2022*

1.5. Zamawiający, niezwłocznie po otwarciu ofert, udostępnia na stronie internetowej prowadzonego postępowania informacje o:

a) nazwach albo imionach i nazwiskach oraz siedzibach lub miejscach prowadzonej działalności gospodarczej albo miejscach zamieszkania Wykonawców, których oferty zostały otwarte;

b) cenach lub kosztach zawartych w ofertach.

Informacja zostanie opublikowana na stronie postępowania na [platformazakupowa.pl](http://platformazakupowa.pl/) w sekcji ,,Komunikaty" .

**Uwaga!** Zgodnie z Ustawą PZP **Zamawiający nie ma obowiązku przeprowadzania jawnej sesji otwarcia ofert** w sposób jawny z udziałem Wykonawców lub transmitowania sesji otwarcia za pośrednictwem elektronicznych narzędzi do przekazu wideo on-line, a ma jedynie takie uprawnienie.

## **2. Badanie ofert**

2.1. W toku dokonywania badania i oceny ofert Zamawiający może żądać od Wykonawców wyjaśnień dotyczących ich treści, zgodnie z art. 223 ust. 1 ustawy.

2.2. Zamawiający poprawi w ofercie oczywiste omyłki pisarskie, oczywiste omyłki rachunkowe, z uwzględnieniem konsekwencji rachunkowych dokonanych poprawek, inne omyłki polegające na niezgodności oferty z dokumentami zamówienia, niepowodujące istotnych zmian w treści oferty – niezwłocznie zawiadamiając o tym wykonawcę, którego oferta została poprawiana.

## **Rozdział XVI: Kryteria oceny ofert**

Zamawiający będzie oceniać oferty przyznając im punkty. Punkty, których liczba będzie decydować o wyborze oferty najkorzystniejszej Zamawiający obliczy z zachowaniem niżej wymienionych zasad:

Punkty, w każdym z kryteriów, będą obliczane zgodnie z zasadą: 1%=1 pkt (analogicznie w stosunku do dziesiętnych i setnych części procent/punkt).

Za ofertę najkorzystniejszą w danej części postępowania zostanie uznana oferta przedstawiająca najkorzystniejszy stosunek jakości do ceny, a więc zawierająca najkorzystniejszy bilans punktów w kryteriach:

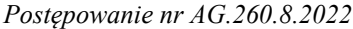

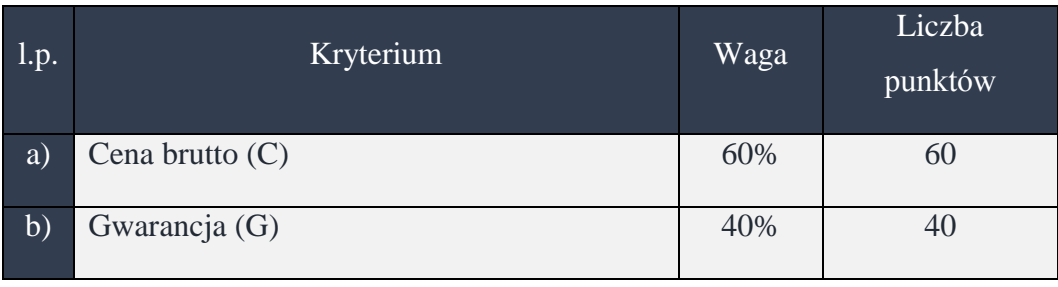

a) każda z ofert będzie punktowana w kryterium ceny poprzez porównanie ceny brutto oferty badanej do ceny brutto najniższej ze wszystkich ważnych ofert, wg poniższego wzoru:

 $Pc = (Cn : Cb) \times 60$ 

gdzie:

Pc – punktacja oferty w kryterium cena

Cn – cena brutto najniższa spośród wszystkich ofert podlegających ocenie,

Cb – cena brutto oferty badanej;

Maksymalna liczba punktów, jakie można otrzymać w kryterium cena – 60.

b) każda z ofert będzie punktowana w kryterium okres gwarancji (na podstawie informacji podanych przez Wykonawcę w Formularzu Oferty stanowiącym Załącznik nr 1 do niniejszej SWZ) wg poniższego wzoru:

 $Pg = (Gb : Gn) x 40$ 

gdzie:

Pg – punktacja oferty w kryterium okres gwarancji

Gb – okres gwarancji oferty ocenianej

Gn – okres gwarancji najdłuższy wśród ocenianych ofert

Maksymalna liczba punktów, jakie można otrzymać w kryterium okres gwarancji i rękojmi – 40.

Minimalny okres gwarancji powinien wynosić:

- dla części I 3 lata
- dla części II 1 rok
- dla części III 2 lata

*Postępowanie nr AG.260.8.2022*

- dla części IV – 2 lata

- dla części V – 2 lata

**przy czym jeżeli Wykonawca nie wskaże w Formularzu oferty (Załącznik nr 1 do SWZ) oferowanego okresu gwarancji (w odpowiedniej pozycji), Zamawiający przyjmie wartość minimalną dla danej części zamówienia.**

Maksymalny punktowany okres gwarancji wynosi:

- dla części I 5 lat
- dla części II 3 lata
- dla części III 5 lat
- dla części IV 5 lat
- dla części V 5 lat

 **przy czym jeżeli Wykonawca poda okres gwarancji dłuższy niż określony powyżej, czyli maksymalny, do porównania i oceny ofert Zamawiający przyjmie wyżej wymienioną wartość maksymalną, natomiast do umowy zostanie przyjęty okres gwarancji zgodnie z ofertą Wykonawcy.**

**Oferta Wykonawcy, który zaproponuje okres gwarancji krótszy niż podany powyżej, zostanie odrzucona (na podstawie art. 226 ust. 1 PZP), jako taka, której treść nie odpowiada treści niniejszej SWZ.**

Ostateczną ocenę oferty stanowić będzie suma przyznanych punktów w poszczególnych kryteriach oceny ofert.

#### **Suma kryteriów oceny ofert:**

 $P=Pc+Pg$ 

gdzie:

 $P$  – łączna cena oferty (suma punktacji w kryteriach "cena" i "okres gwarancji")

Pc- punktacja oferty w kryterium "cena"

Pg- punktacja oferty w kryterium "okres gwarancji"

1) Wyliczenie punktów zostanie dokonane z dokładnością do dwóch miejsc po przecinku, zgodnie z matematycznymi zasadami zaokrąglania. Maksymalna łączna suma punktów we wskazanych wyżej kryteriach – 100;

#### *Postępowanie nr AG.260.8.2022*

2) Za ofertę najkorzystniejszą w danej części postępowania uznana zostanie oferta wykonawcy niepodlegającego wykluczeniu, która nie podlega odrzuceniu oraz która uzyska największą liczbę zsumowanych punktów w ramach ustalonych ww. kryteriów oceny ofert;

Zamawiający udzieli zamówienia Wykonawcy, którego oferta zostanie uznana za najkorzystniejszą, czyli uzyska największą liczbę punktów.

Zgodnie z art. 248 ustawy PZP, jeżeli nie będzie można wybrać oferty najkorzystniejszej z uwagi na to, że dwie lub więcej ofert przedstawia taki sam bilans ceny lub kosztu i innych kryteriów oceny ofert, zamawiający wybiera spośród tych ofert ofertę, która otrzymała najwyższą ocenę w kryterium o najwyższej wadze. Jeżeli oferty otrzymały taką samą ocenę w kryterium o najwyższej wadze, zamawiający wybiera ofertę z najniższą ceną. Jeżeli w dalszym ciągu Zamawiający nie może dokonać wyboru oferty najkorzystniejszej, wzywa Wykonawców, którzy złożyli te oferty, do złożenia w terminie określonym przez zamawiającego ofert dodatkowych zawierających nową cenę.

## **ROZDZIAŁ XVII: Warunki unieważnienia postępowania**

1. Zamawiający unieważni postępowanie o udzielenie zamówienia w przypadkach określonych w art. 255 ust. ustawy PZP.

2. Działając na mocy art. 260 ustawy PZP o unieważnieniu postępowania o udzielenie zamówienia zamawiający zawiadamia równocześnie wykonawców, którzy złożyli oferty lub wnioski o dopuszczenie do udziału w postępowaniu lub zostali zaproszeni do negocjacji – podając uzasadnienie faktyczne i prawne. Zamawiający udostępnia niezwłocznie powyższe informacje na stronie internetowej prowadzonego postępowania.

3. W przypadku unieważnienia postępowania o udzielenie zamówienia zamawiający niezwłocznie zawiadamia wykonawców, którzy ubiegali się o udzielenie zamówienia w tym postępowaniu, o wszczęciu kolejnego postępowania, które dotyczy tego samego przedmiotu zamówienia lub obejmuje ten sam przedmiot zamówienia.

## **ROZDZIAŁ XVIII: Formalności jakie powinny zostać dopełnione po wyborze oferty w celu podpisania umowy**

1. W przypadku wyboru najkorzystniejszej oferty złożonej przez Wykonawców ubiegających się wspólnie o udzielenie zamówienia publicznego (konsorcjum), przed podpisaniem umowy, Zamawiający może zażądać przedłożenia umowy konsorcjum, która winna regulować

#### *Postępowanie nr AG.260.8.2022*

wzajemną współpracę Wykonawców.

2. Zgodnie z treścią art. 445 ust. 1 ustawy PZP Wykonawcy ubiegający się wspólnie o udzielenie zamówienia, ponoszą solidarną odpowiedzialność za wykonanie umowy. Zasady solidarnej odpowiedzialności zostały uregulowane w art. 366 § 1 Kodeksu cywilnego. Umowa regulująca współpracę podmiotów występujących wspólnie winna m.in.: upoważniać jednego z partnerów konsorcjum – Lidera – jako osobę prawną i reprezentującą go wskazaną osobę fizyczną, do występowania w imieniu każdego z pozostałych partnerów konsorcjum we wszystkich sprawach związanych z umową; stwierdzać, że partnerzy będą odpowiedzialni solidarnie za całość podjętych zobowiązań w ramach realizacji zamówienia oraz winna być zawarta na czas trwania umowy, aż do ostatecznego wygaśnięcia obowiązków i praw wobec Zamawiającego.

## **ROZDZIAŁ XIX: Zawarcie umowy**

1. Umowa zostanie zawarta w formie pisemnej, zgodnie z terminami wskazanymi w art. 308 ust. 2 ustawy PZP. O dokładnym terminie zawarcia umowy Zamawiający powiadomi Wykonawców niezwłocznie po wyborze najkorzystniejszej oferty.

2. Istotne postanowienia umowy stanowią **załącznik nr 5 do SWZ**.

3. Umowa w sprawie realizacji zamówienia publicznego zawarta zostanie z uwzględnieniem postanowień wynikających z treści niniejszej specyfikacji oraz danych zawartych w ofercie złożonej przez Wykonawcę.

4. Umowa zostanie zawarta w formie pisemnej, pod rygorem nieważności, z wybranym Wykonawcą zgodnie z terminem określonym w art. 308 ust. 2 ustawy PZP.

5. Na podstawie **art. 455 ust.1 Ustawy**, Zamawiający informuje, że przewiduje możliwość istotnych zmian postanowień zawartej umowy w przypadkach:

- 1) zmian cen spowodowanych zmianami przepisów określających wysokość należnego podatku VAT lub podatku akcyzowego, na podstawie obowiązujących przepisów prawa w tym zakresie – po uprzednim ich udokumentowaniu przez Wykonawcę;
	- b) wystąpienia konieczności wprowadzenia zmian spowodowanych siłą wyższą uniemożliwiająca wykonanie przedmiotu umowy zgodnie ze szczegółowym opisem.

**Siła wyższa rozumiana jest jako zdarzenie zewnętrzne, niezależne od woli Stron, niemożliwe do przewidzenia i do zapobieżenia, w szczególności takie jak wojna, klęska żywiołowa, epidemia, pandemia, blokada komunikacyjna o charakterze** 

*Postępowanie nr AG.260.8.2022*

**ponadregionalnym, strajk, zamieszki społeczne, katastrofa ekologiczna, katastrofa budowlana.**

## **ROZDZIAŁ XX: Środki ochrony prawnej**

1. Szczegółowe zapisy dotyczące środków ochrony prawnej zostały opisane w Dziale IX ustawy PZP.

2. Środki ochrony prawnej określone w niniejszym dziale przysługują wykonawcy jeżeli ma lub miał interes w uzyskaniu zamówienia oraz poniósł lub może ponieść szkodę w wyniku naruszenia przez zamawiającego przepisów ustawy PZP.

3. Odwołanie przysługuje na:

3.1. niezgodną z przepisami ustawy czynność Zamawiającego, podjętą w postępowaniu o udzielenie zamówienia, w tym na projektowane postanowienie umowy;

3.2. zaniechanie czynności w postępowaniu o udzielenie zamówienia do której zamawiający był obowiązany na podstawie ustawy.

4. Odwołanie wnosi się do Prezesa Izby. Odwołujący przekazuje kopię odwołania zamawiającemu przed upływem terminu do wniesienia odwołania w taki sposób, aby mógł on zapoznać się z jego treścią przed upływem tego terminu.

5. Odwołanie wobec treści ogłoszenia lub treści SWZ wnosi się w terminie 5 dni od dnia zamieszczenia ogłoszenia w Biuletynie Zamówień Publicznych lub treści SWZ na stronie internetowej.

6. Odwołanie wnosi się w terminie:

6.1. 5 dni od dnia przekazania informacji o czynności zamawiającego stanowiącej podstawę jego wniesienia, jeżeli informacja została przekazana przy użyciu środków komunikacji elektronicznej,

6.2. 10 dni od dnia przekazania informacji o czynności zamawiającego stanowiącej podstawę jego wniesienia, jeżeli informacja została przekazana w sposób inny niż określony w pkt 6.1.

7. Na orzeczenie Izby oraz postanowienie Prezesa Izby, o którym mowa w art. 519 ust. 1 ustawy PZP, stronom oraz uczestnikom postępowania odwoławczego przysługuje skarga do sądu.

8. W postępowaniu toczącym się wskutek wniesienia skargi stosuje się odpowiednio przepisy ustawy z dnia 17 listopada 1964 r. - Kodeks postępowania cywilnego o apelacji, jeżeli przepisy niniejszego rozdziału nie stanowią inaczej.

9. Skargę wnosi się do Sądu Okręgowego w Warszawie - sądu zamówień publicznych, zwanego dalej "sądem zamówień publicznych".

#### *Postępowanie nr AG.260.8.2022*

10. Skargę wnosi się za pośrednictwem Prezesa Izby, w terminie 14 dni od dnia doręczenia orzeczenia Izby lub postanowienia Prezesa Izby, o którym mowa w art. 519 ust. 1 ustawy PZP, przesyłając jednocześnie jej odpis przeciwnikowi skargi. Złożenie skargi w placówce pocztowej operatora wyznaczonego w rozumieniu ustawy z dnia 23 listopada 2012 r. - Prawo pocztowe jest równoznaczne z jej wniesieniem.

11. Prezes Izby przekazuje skargę wraz z aktami postępowania odwoławczego do sądu zamówień publicznych w terminie 7 dni od dnia jej otrzymania.

12. Organ odpowiedzialny za procedury odwoławcze:

Prezes Krajowej Izby Odwoławczej , ul. Postępu 17a, 02-676 Warszawa, POLSKA. e-mail:

odwolania@uzp.gov.pl. Tel. +48 224587801. URL: http://www.uzp.gov.pl.

Faks +48 224587800.

13. Źródło, gdzie można uzyskać informacje na temat składania odwołań:

Prezes Krajowej Izby Odwoławczej, ul. Postępu 17a, 02-676 Warszawa, POLSKA. e-mail odwolania@uzp.gov.pl. Tel. +48 224587801. Faks +48 2245878 00

URL: [http://www.uzp.gov.pl.](http://www.uzp.gov.pl/)

## **ROZDZIAŁ XXI: Lista załączników do specyfikacji warunków zamówienia**

Wymienione niżej załączniki stanowią integralną część Specyfikacji Warunków Zamówienia.

- 1. Formularz ofertowy załącznik nr 1 do SWZ
- 2. Załącznik nr 1A szczegółowy opis przedmiotu zamówienia dla części nr I
- 3. Załącznik nr 1B szczegółowy opis przedmiotu zamówienia dla części nr II
- 4. Załącznik nr 1C szczegółowy opis przedmiotu zamówienia dla części nr III
- 5. Załącznik nr 1D szczegółowy opis przedmiotu zamówienia dla części nr IV
- 6. Załącznik nr 1E szczegółowy opis przedmiotu zamówienia dla części nr V
- 7. Załącznik nr 1F ranking PassMark Software z dnia 12.07.2022 r.
- 8. Oświadczenie dotyczące przynależności do grupy kapitałowej załącznik nr 2 do SWZ.
- 9. Oświadczenie wykonawcy o spełnianiu warunków udziału w postępowaniu i o braku podstaw do wykluczenia z art. 125 ust. 1 Ustawy oraz art. 7 ust. 1 "Ustawy o **szczególnych rozwiązaniach w zakresie przeciwdziałania wspieraniu agresji na Ukrainę oraz służących ochronie bezpieczeństwa narodowego"** – załącznik nr 3 do SWZ

#### *Postępowanie nr AG.260.8.2022*

- 10. Wykaz Wykonanych lub Wykonywanych Dostaw załącznik nr 4 do SWZ
- 11. Istotne postanowienia umowy załącznik nr 5 do SWZ
- 12. Załącznik nr 6A szczegółowa specyfikacja oferowanego sprzętu część nr I
- 13. Załącznik nr 6B szczegółowa specyfikacja oferowanego sprzętu część nr II
- 14. Załącznik nr 6C szczegółowa specyfikacja oferowanego sprzętu część nr III
- 15. Załącznik nr 6D szczegółowa specyfikacja oferowanego sprzętu część nr IV
- 16. Załącznik nr 6E szczegółowa specyfikacja oferowanego sprzętu część nr V

*Postępowanie nr AG.260.8.2022*

#### **Załącznik nr 1 do SWZ**

## **Postępowanie nr: AG.260.8.2022**

#### **Formularz Oferty**

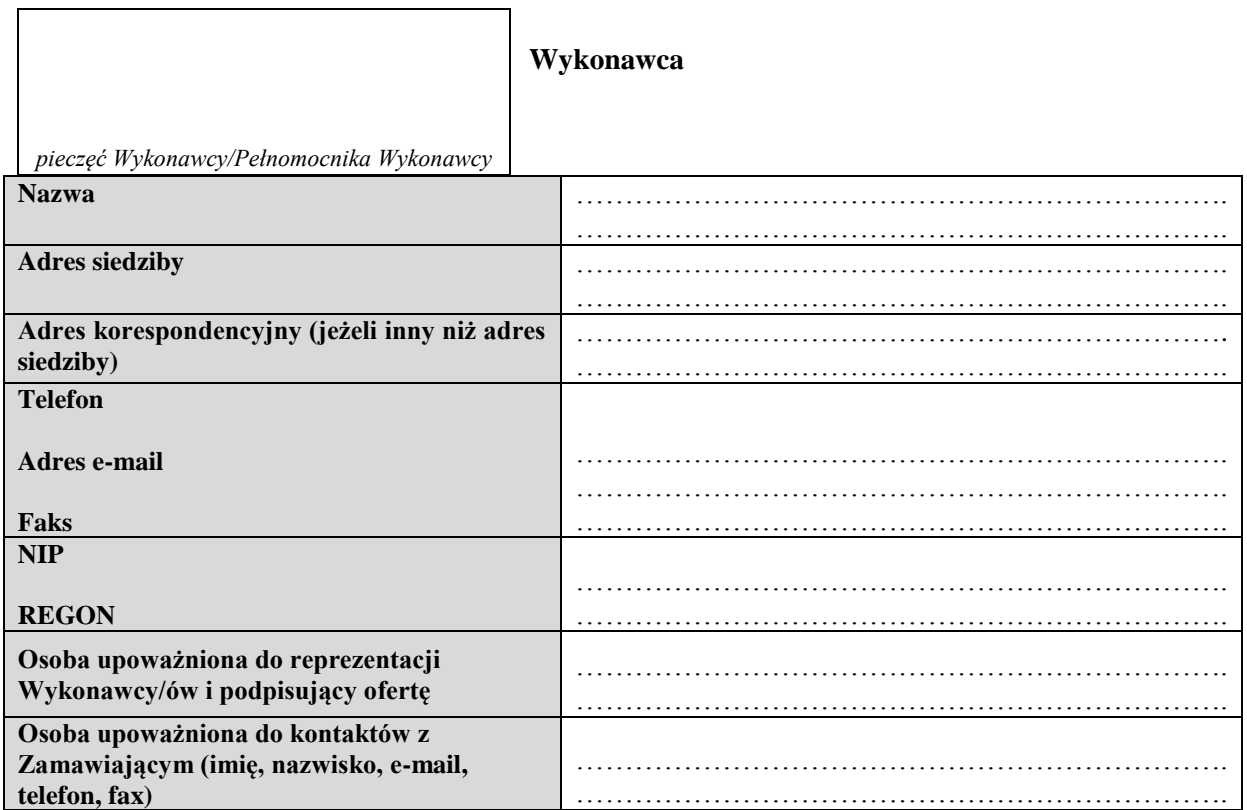

**(w przypadku oferty wspólnej należy podać nazwy i adresy wszystkich Wykonawców wskazując również Pełnomocnika)**

## **OFERTA**

#### **dla Dolnośląskiego Ośrodka Doradztwa Rolniczego ul. Zwycięska 8 53-033 Wrocław**

- 1. W odpowiedzi na ogłoszenie w trybie podstawowym na "Zakup komputerów stacjonarnych AiO *z oprogramowaniem, z zasilaczami UPS oraz urządzeniami drukującymi wielofunkcyjnymi. Zakup pamięci masowej do tworzenia kopii zapasowych"* składamy niniejszą ofertę oświadczając, że akceptujemy w całości wszystkie warunki zawarte w specyfikacji istotnych warunków zamówienia (SWZ).
- 2a. Oferuję wykonanie części nr I zamówienia "**Komputery stacjonarne typu ALL-in-ONE z oprogramowaniem"** zgodnie z postanowieniami SWZ przedmiotowego postępowania

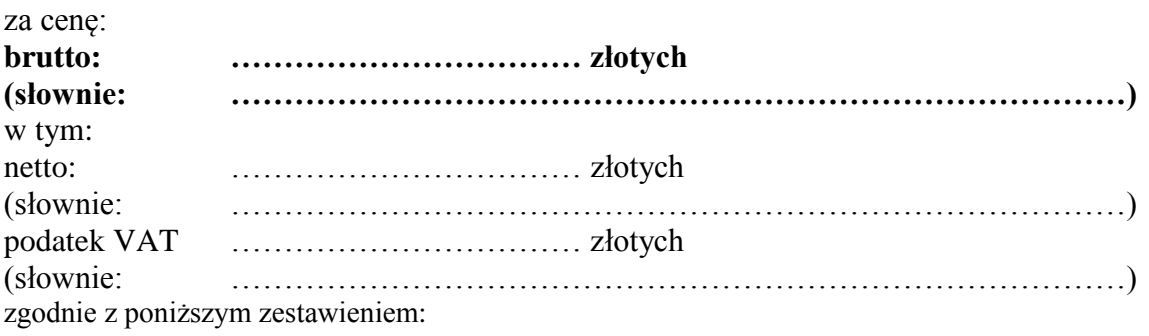

Strona **32** z **81**

*Postępowanie nr AG.260.8.2022*

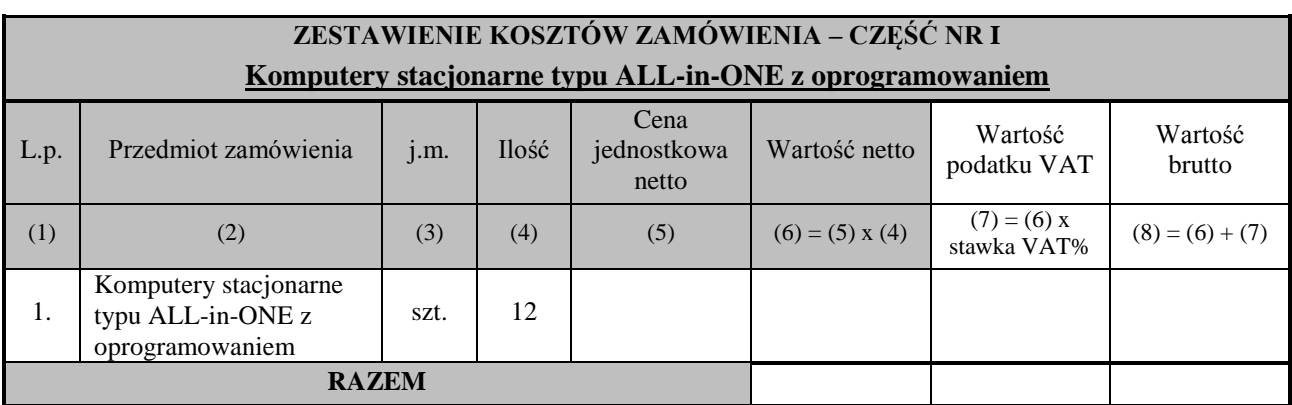

**UWAGA: Wykonawca wypełnia punkt 2a formularza oferty w przypadku składania oferty na część nr I zamówienia "Komputery stacjonarne typu ALL-in-ONE z oprogramowaniem" – w przeciwnym wypadku należy skreślić punkt 2a oferty.**

W przypadku złożenia oferty na część nr I Wykonawca zobowiązany jest dołączyć do niej prawidłowo wypełnioną szczegółową specyfikację oferowanego sprzętu zgodną w treści z **Załącznikiem nr 6A** do SWZ.

2b. Oferuję wykonanie części nr II zamówienia "**Zasilacze awaryjne UPS"** zgodnie z postanowieniami SWZ przedmiotowego postępowania za cenę:

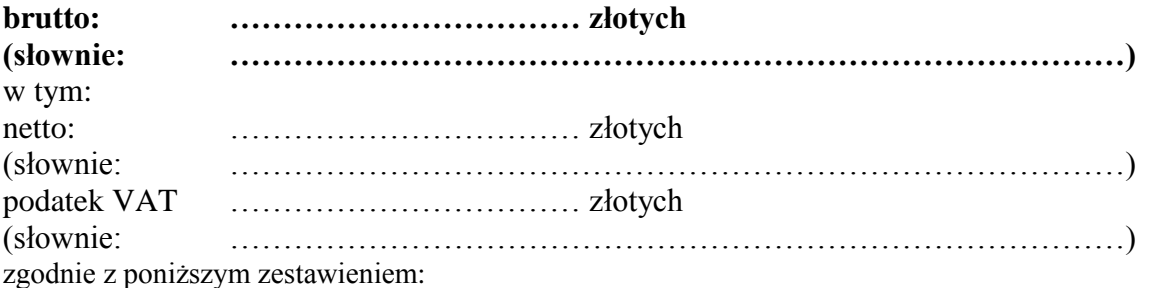

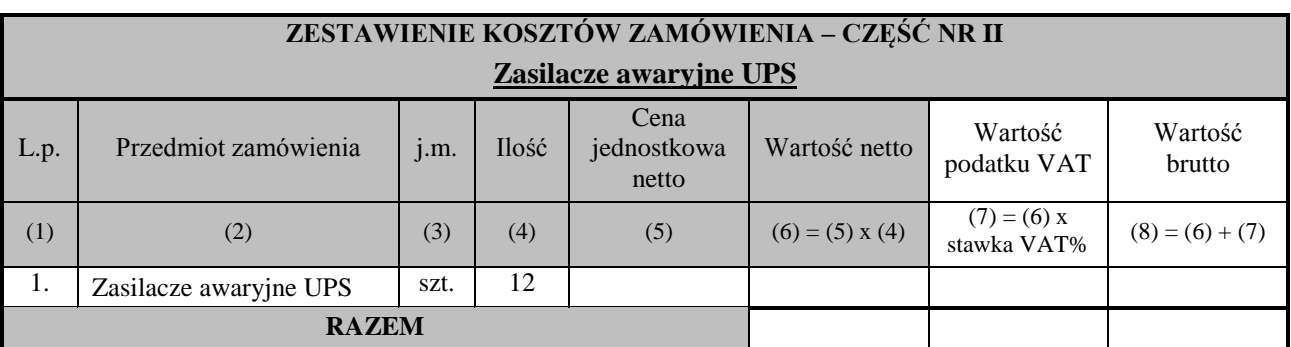

**UWAGA: Wykonawca wypełnia punkt 2b formularza oferty w przypadku składania oferty na część nr II zamówienia "Zasilacze awaryjne UPS" – w przeciwnym wypadku należy skreślić punkt 2b oferty.**

W przypadku złożenia oferty na część nr II Wykonawca zobowiązany jest dołączyć do niej prawidłowo wypełnioną szczegółową specyfikację oferowanego sprzętu zgodną w treści z **Załącznikiem nr 6B** do SWZ.

2c. Oferuję wykonanie części nr III zamówienia **"Urządzenia drukujące wielofunkcyjne mono A3"** zgodnie z postanowieniami SWZ przedmiotowego postępowania za cenę:

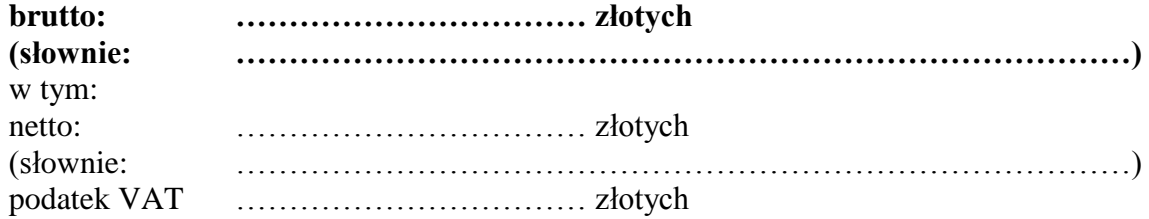

*Postępowanie nr AG.260.8.2022*

(słownie: …………………………………………………………………………) zgodnie z poniższym zestawieniem:

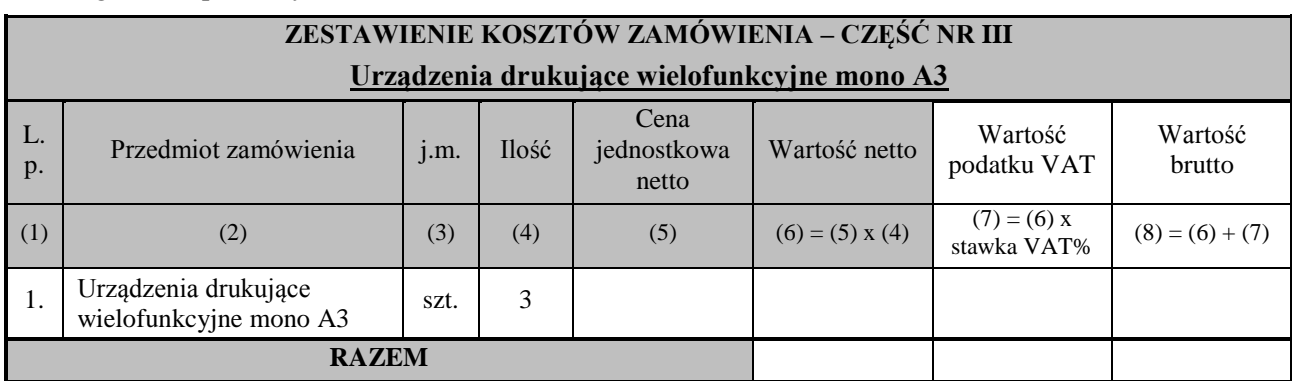

**UWAGA: Wykonawca wypełnia punkt 2c formularza oferty w przypadku składania oferty na część nr III zamówienia** "**Urządzenia drukujące wielofunkcyjne mono A3" – w przeciwnym wypadku należy skreślić punkt 2c oferty.**

W przypadku złożenia oferty na część nr III Wykonawca zobowiązany jest dołączyć do niej prawidłowo wypełnioną szczegółową specyfikacje oferowanego sprzętu zgodną w treści z **Załącznikiem nr 6C** do SWZ.

2d. Oferuję wykonanie części nr IV zamówienia "Urządzenia drukujące wielofunkcyjne **kolor A4"** zgodnie z postanowieniami SWZ przedmiotowego postępowania za cenę:

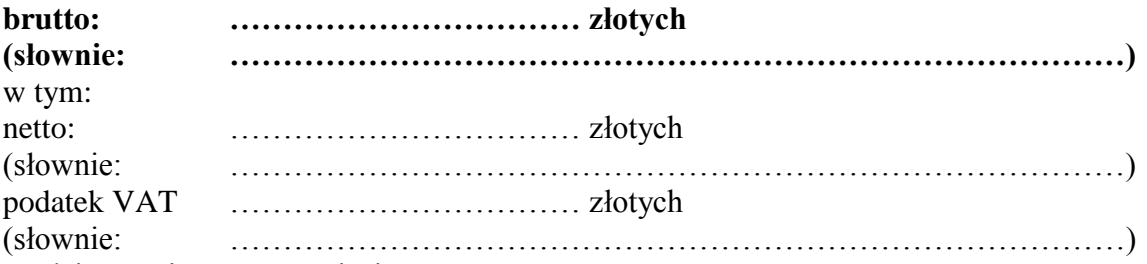

zgodnie z poniższym zestawieniem:

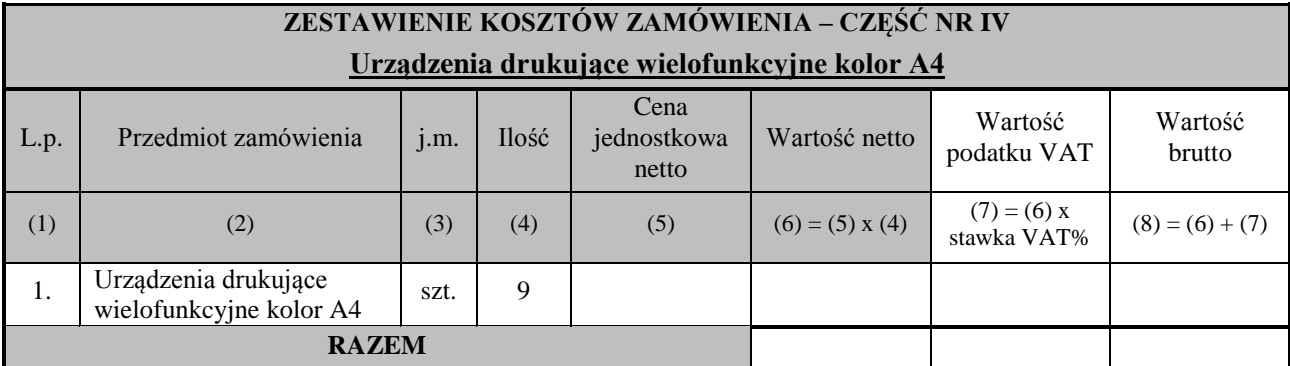

**UWAGA: Wykonawca wypełnia punkt 2d formularza oferty w przypadku składania oferty na część nr IV zamówienia "Urządzenia drukujące wielofunkcyjne kolor A4" – w przeciwnym wypadku należy skreślić punkt 2d oferty.**

W przypadku złożenia oferty na część nr IV Wykonawca zobowiązany jest dołączyć do niej prawidłowo wypełnioną szczegółową specyfikacje oferowanego sprzętu zgodną w treści z **Załącznikiem nr 6D** do SWZ.

2e. Oferuję wykonanie części nr V zamówienia "**Pamięć masowa do tworzenia kopii zapasowych**" zgodnie z postanowieniami SWZ przedmiotowego postępowania za cenę: **brutto: …………………………… złotych (słownie: …………………………………………………………………………)**

*Postępowanie nr AG.260.8.2022*

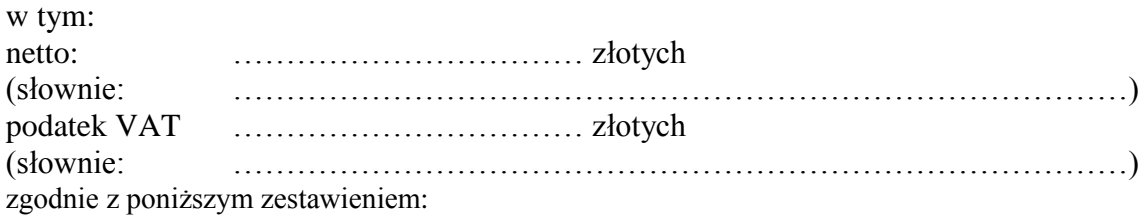

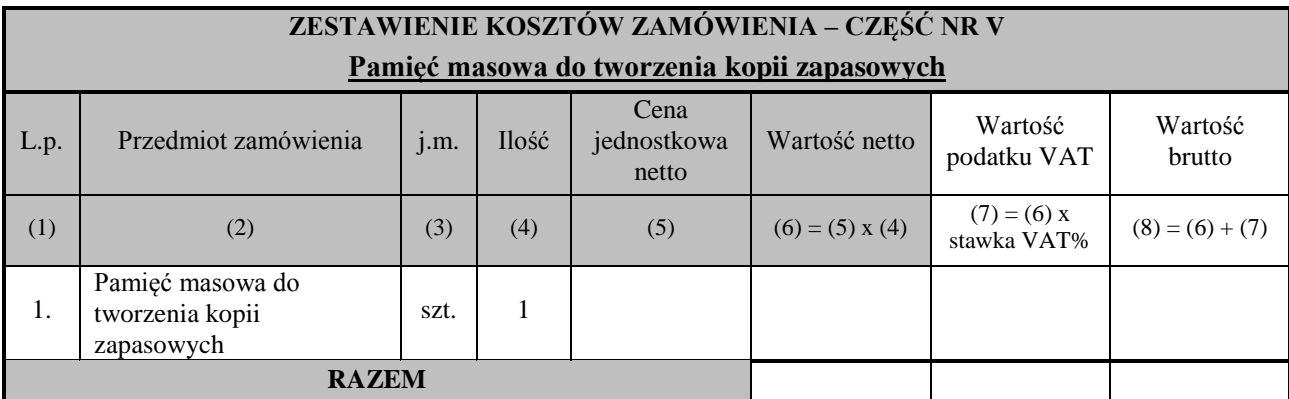

**UWAGA: Wykonawca wypełnia punkt 2e formularza oferty w przypadku składania oferty na część nr V zamówienia "Pamięć masową do tworzenia kopii zapasowych" – w przeciwnym wypadku należy skreślić punkt 2e oferty.**

**W przypadku złożenia oferty na część nr V Wykonawca zobowiązany jest dołączyć do niej prawidłowo wypełnioną szczegółową specyfikacje oferowanego sprzętu zgodną w treści z Załącznikiem nr 6E do SWZ.**

3. Oświadczamy, że powyższa cena zawiera wszystkie koszty, jakie ponosi Zamawiający w związku

z realizacją zamówienia w przypadku wyboru niniejszej oferty.

- 4. Oświadczamy, że udzielamy gwarancji (począwszy od dnia podpisania protokołu zdawczo – odbiorczego) na:
	- 1) Komputery stacjonarne typu ALL-in-ONE z oprogramowaniem na okres ….. lat;
	- 2) Zasilacze awaryjne UPS na okres ..… lat;
	- 3) Urządzenia drukujące wielofunkcyjne mono A3 na okres……lat;
	- 4) Urządzenia drukujące wielofunkcyjne kolor A4 na okres ….. lat;
	- 5) Pamięć masową do tworzenia kopii zapasowych na okres ….. lat;

#### **UWAGA:**

**W przypadku składania oferty na część nr I zamówienia Wykonawca zobowiązany jest wypełnić punkt 4.1) formularza oferty.**

**W przypadku składania oferty na część nr II zamówienia Wykonawca zobowiązany jest wypełnić punkt 4.2) formularza oferty.**

**W przypadku składania oferty na część nr III zamówienia Wykonawca zobowiązany jest wypełnić punkt 4.3) formularza oferty.**

**W przypadku składania oferty na część nr IV zamówienia Wykonawca zobowiązany jest wypełnić punkt 4.4) formularza oferty.**

**W przypadku składania oferty na część nr V zamówienia Wykonawca zobowiązany jest wypełnić punkt 4.5) formularza oferty.**

**UWAGA: Minimalny wymagany przez Zamawiającego okres gwarancji wynosi:**

**Cześć I zamówienia – 3 lata**

**Cześć II zamówienia – 1 rok**

**Cześć III zamówienia – 2 lata**

**Cześć IV zamówienia – 2 lata**

**Cześć V zamówienia – 2 lata**

#### *Postępowanie nr AG.260.8.2022*

- 2. Oświadczamy, że wykonamy zamówienie w terminie do 30 dni od dnia podpisania umowy.
- 3. Wybór niniejszej oferty:
	- **<sup>1</sup> NIE** prowadzi do powstania u Zamawiającego obowiązku podatkowego zgodnie z przepisami o podatku od towarów i usług:
	- **<sup>1</sup>** prowadzi do powstania u Zamawiającego obowiązku podatkowego zgodnie z przepisami o podatku od towarów i usług i wskazujemy poniżej nazwę (rodzaj) towaru lub usługi, których dostawa lub świadczenie będzie prowadzić do jego powstania oraz wskazujemy ich wartość bez kwoty podatku:

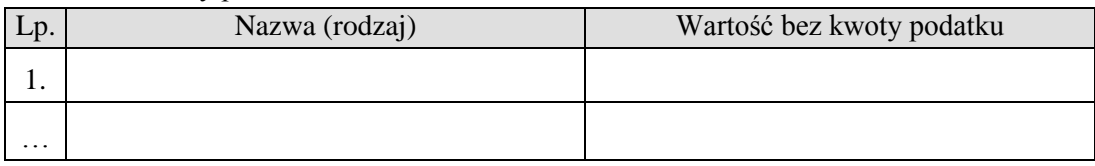

- 4. Zamówienie zrealizujemy (Zaznaczyć w sposób wyraźny właściwą informację):
	- **<sup>1</sup> BEZ** udziału podwykonawców;
		- **1** z udziałem niżej wskazanych podwykonawców

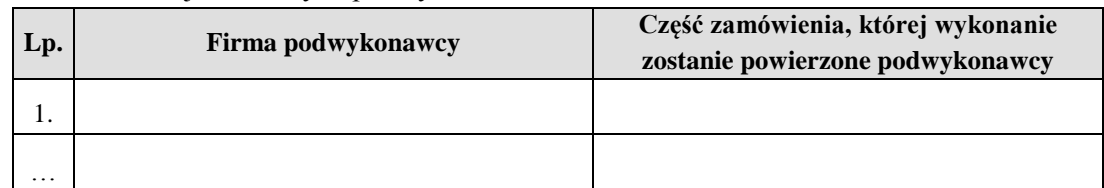

(W przypadku powierzenia części zamówienia podwykonawcom, informacje o podwykonawcach należy zawrzeć w oświadczeniu dotyczącym przesłanek wykluczenia z postepowania).

- <sup>1</sup> Zaznaczyć w sposób wyraźny właściwa informacje
- 5. Oświadczam, że zapoznałem się ze wzorem umowy, który jest integralną częścią SWZ i akceptuję go bez zastrzeżeń oraz zobowiązuję się w przypadku wyboru niniejszej oferty do zawarcia umowy na określonych w nim przez Zamawiającego warunkach, w miejscu i terminie przez niego wyznaczonym.
- 6. Oświadczam, że niniejsza oferta jest wiążąca przez okres 30 dni od daty ustalonej na złożenie oferty.
- 7. Oświadczam, że wszelkie zmiany i dodatkowe ustalenia wynikłe w trakcie procedury przetargowej, stanowiące integralną część SWZ, wyszczególnione we wszystkich przesłanych i umieszczonych na stronie internetowej pismach Zamawiającego zostały uwzględnione.
- 8. Oświadczam, że zaoferowany przedmiot zamówienia spełnia wszystkie wymagania Zamawiającego.
- 9. Oświadczam, że wycena przedmiotu zamówienia uwzględnia wszystkie uwarunkowania oraz czynniki związane z realizacją zamówienia i obejmuje cały zakres rzeczowy zamówienia – jest kompletna.

#### **10. Oświadczam, że jestem: mikro/ małym/ średnim \*, przedsiębiorstwem.**

(Małe przedsiębiorstwo: przedsiębiorstwo, które zatrudnia mniej niż 50 osób i którego roczny obrót lub roczna suma bilansowa nie przekracza 10 milionów EUR

Mikroprzedsiębiorstwo: przedsiębiorstwo, które zatrudnia mniej niż 10 osób i którego roczny obrót lub roczna suma bilansowa nie przekracza 2 milionów EUR.

Średnie przedsiębiorstwa: - przedsiębiorstwa, które nie są mikroprzedsiębiorstwami ani małymi przedsiębiorstwami i które zatrudniają mniej niż 250 osób i których roczny obrót nie przekracza 50 milionów EUR lub roczna suma bilansowa nie przekracza 43 milionów EUR.)
*Postępowanie nr AG.260.8.2022*

11. Oświadczam, że moje dokumenty KRS/CEDIG są dostępne za pomocą bezpłatnych, ogólnodostępnych baz danych, adres strony WWW …………………………………………

#### **12. Oświadczenie wymagane od wykonawcy w zakresie wypełnienia obowiązków informacyjnych przewidzianych w art. 13 lub art. 14 RODO**

Oświadczam, że wypełniłem obowiązki informacyjne przewidziane w art. 13 lub art. 14 RODO<sup>1</sup> wobec osób fizycznych, od których dane osobowe bezpośrednio lub pośrednio pozyskałem w celu ubiegania się o udzielenie zamówienia publicznego w niniejszym postępowaniu.\*\*\*

1) rozporządzenie Parlamentu Europejskiego i Rady (UE) 2016/679 z dnia 27 kwietnia 2016 r. w sprawie ochrony osób fizycznych w związku z przetwarzaniem danych osobowych i w sprawie swobodnego przepływu takich danych oraz uchylenia dyrektywy 95/46/WE (ogólne rozporządzenie o ochronie danych) (Dz. Urz. UE L 119 z 04.05.2016, str. 1).

\*\*\* W przypadku gdy wykonawca nie przekazuje danych osobowych innych niż bezpośrednio jego dotyczących lub zachodzi wyłączenie stosowania obowiązku informacyjnego, stosownie do art. 13 ust. 4 lub art. 14 ust. 5 RODO treści oświadczenia wykonawca nie składa (usunięcie treści oświadczenia np. przez jego wykreślenie).

13. Integralną część oferty stanowią następujące dokumenty:

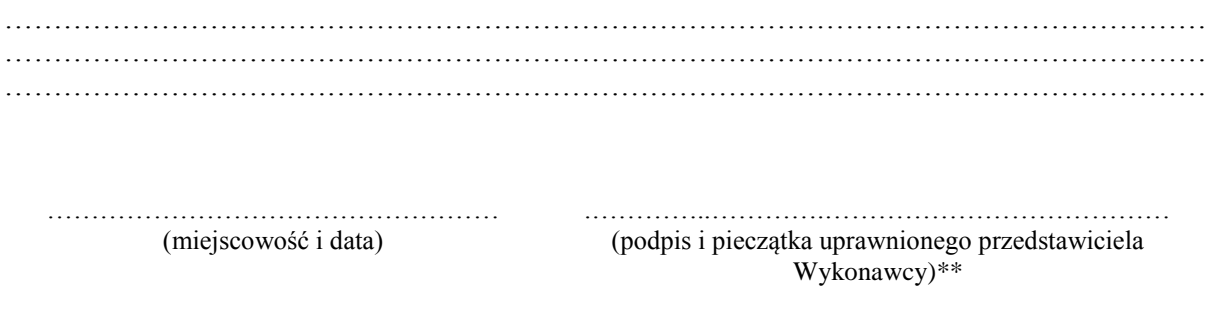

- niepotrzebne skreślić

\*\* - w przypadku Wykonawców występujących wspólnie podpisuje Pełnomocnik lub wszyscy Wykonawcy

**Niniejszy dokument należy opatrzyć zaufanym, osobistym lub kwalifikowanym podpisem elektronicznym. Uwaga! Nanoszenie jakichkolwiek zmian w treści dokumentu po opatrzeniu w. w. podpisem może skutkować naruszeniem integralności podpisu, a w konsekwencji skutkować odrzuceniem oferty.**

*Postępowanie nr AG.260.8.2022*

## **Postępowanie nr: AG.260.8.2022**

## **Załącznik nr 1A do SWZ**

## **Szczegółowy opis przedmiotu zamówienia**

# **Komputer stacjonarny typu ALL-in-ONE z oprogramowaniem – 12 szt. – zgodny z poniższymi wymaganiami technicznymi:**

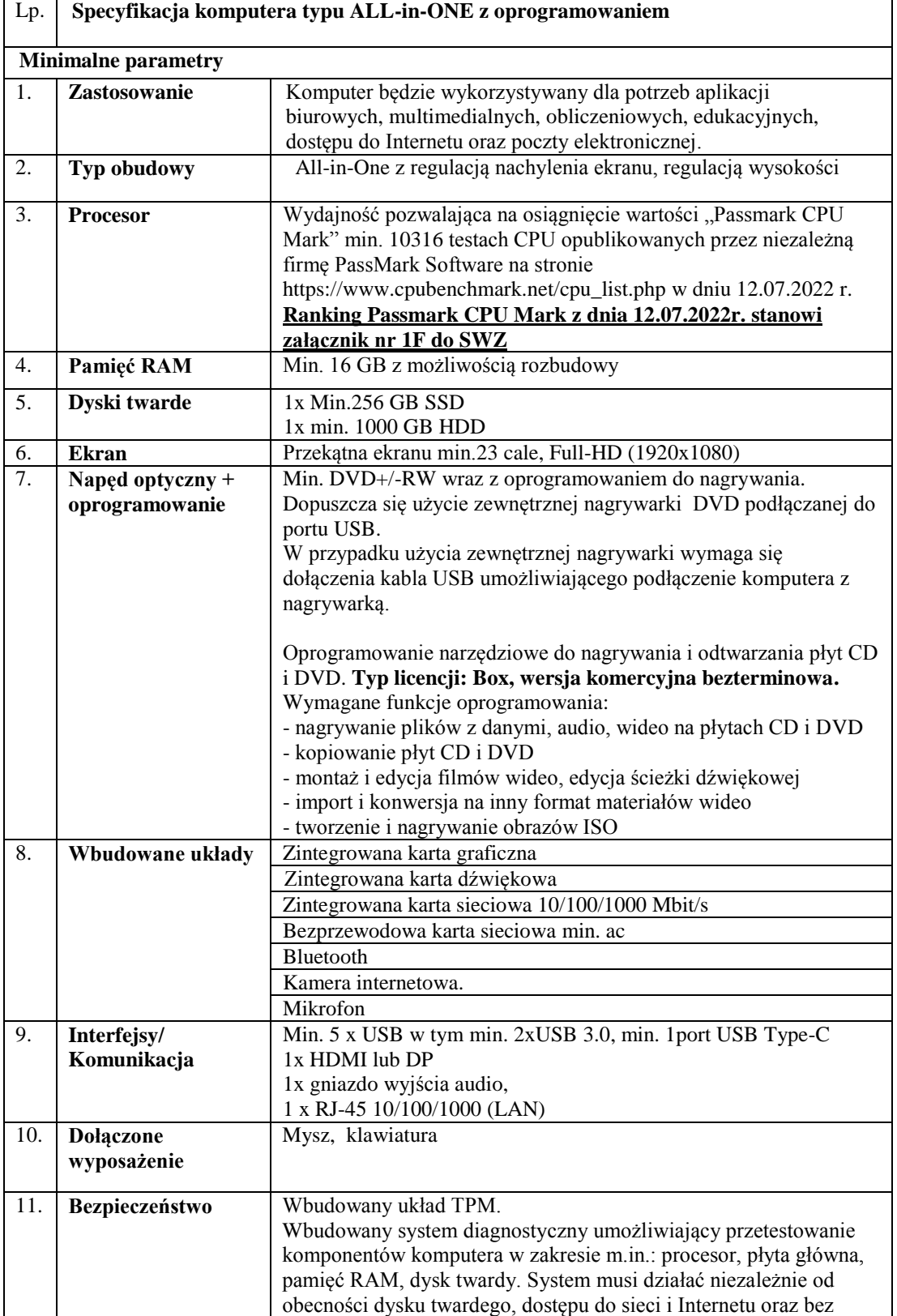

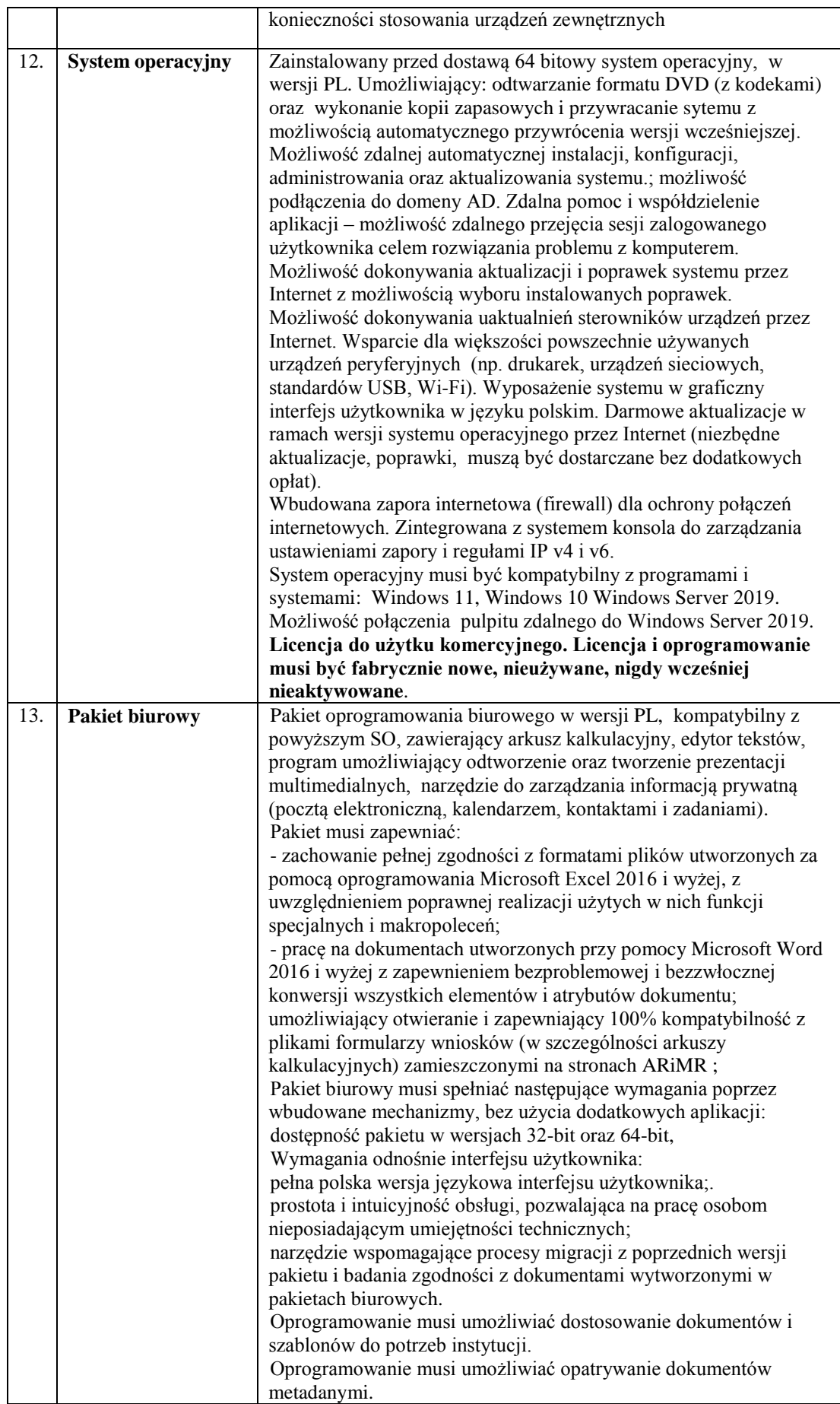

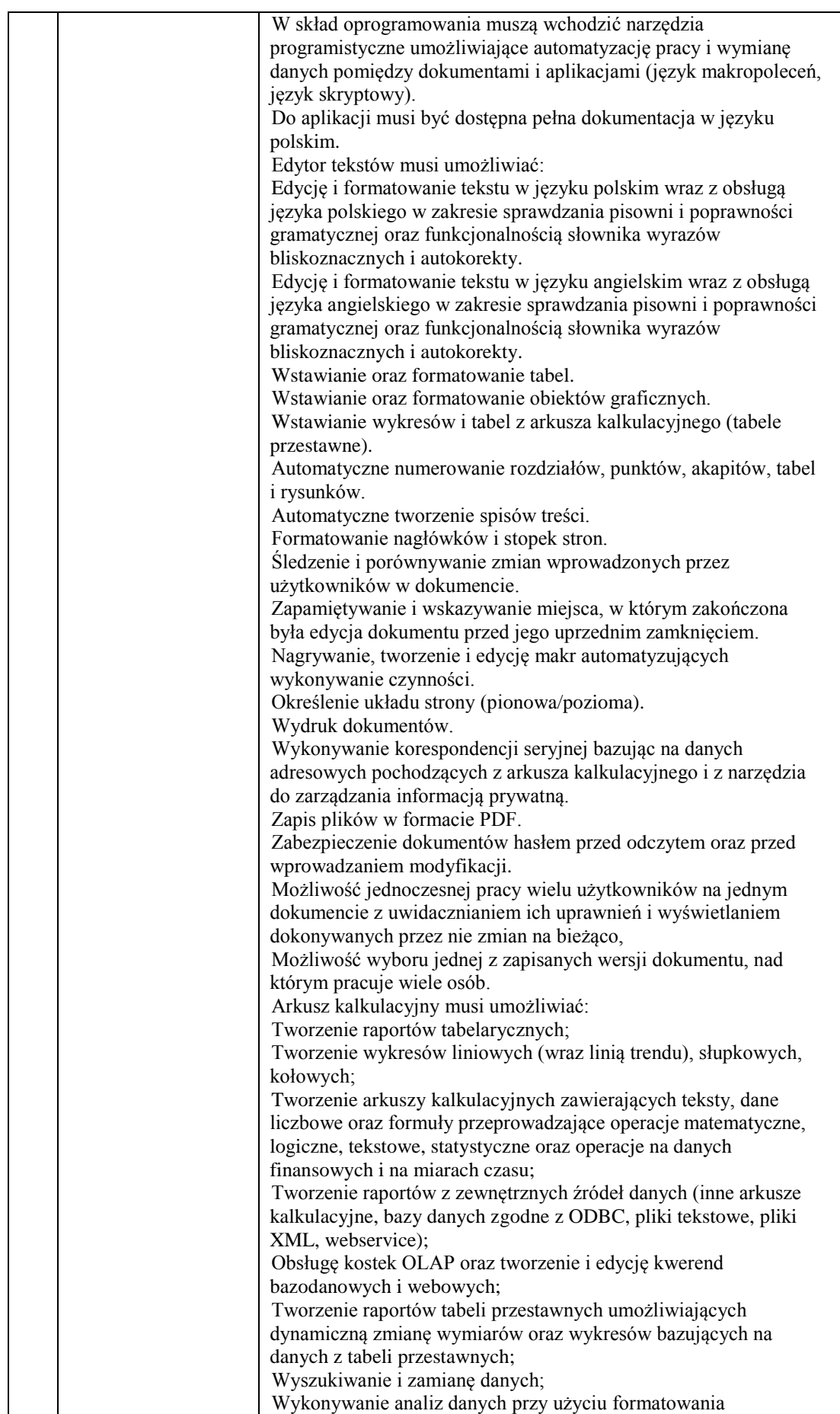

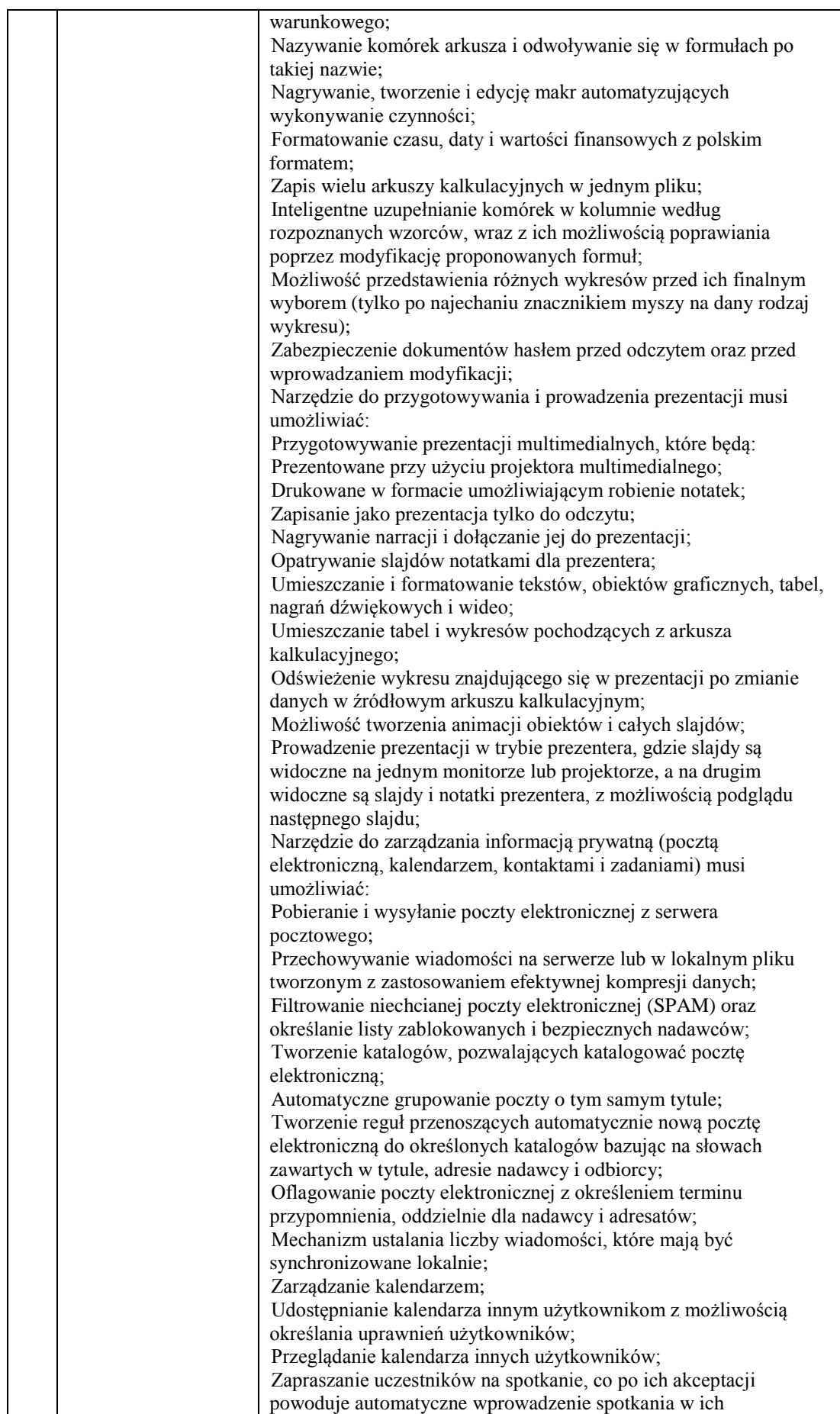

*Postępowanie nr AG.260.8.2022*

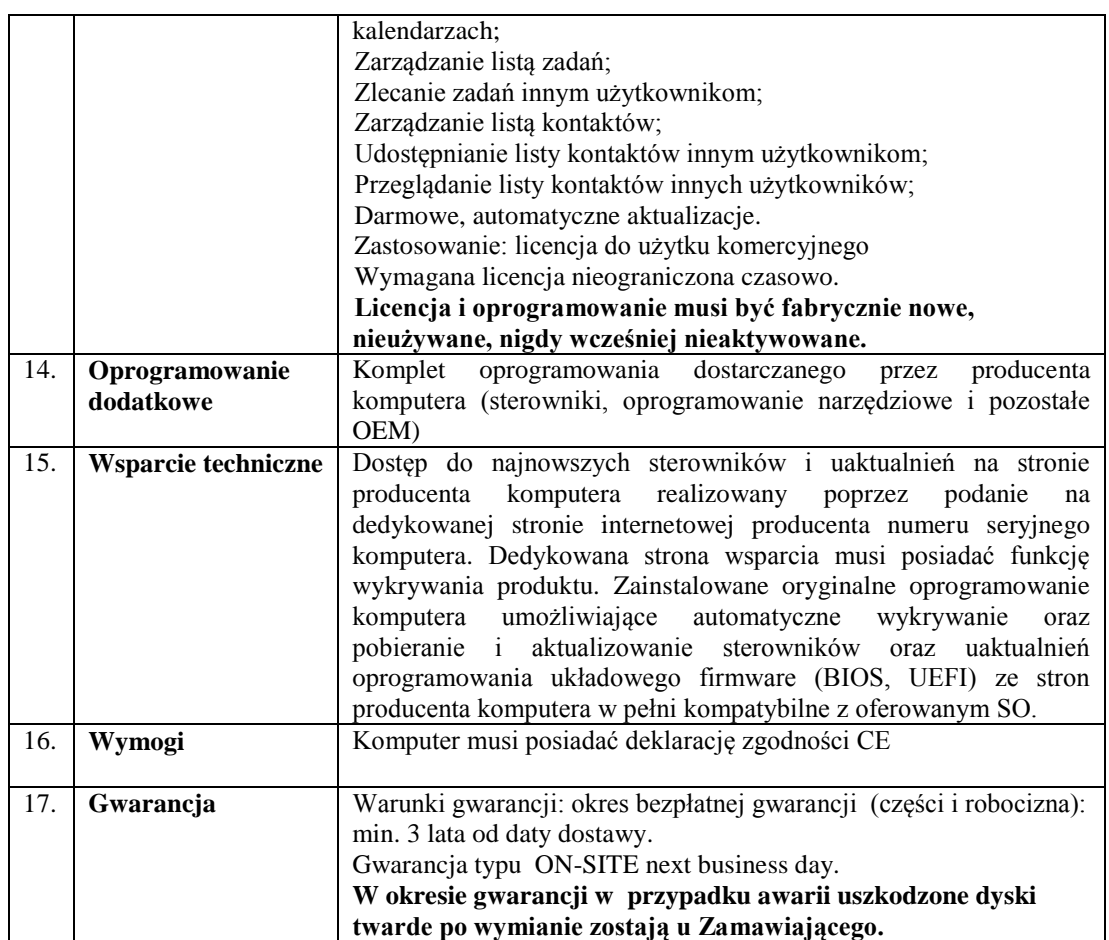

## **Załącznik 1B do SWZ**

## **Szczegółowy opis przedmiotu zamówienia**

# **Zasilacz awaryjny UPS – 12 szt. – zgodny z poniższymi wymaganiami technicznymi**

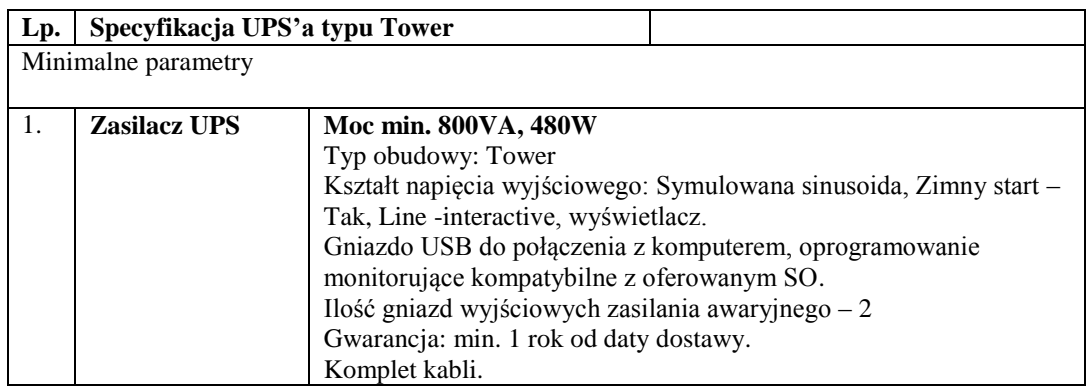

## **Załącznik 1C do SWZ**

## **Szczegółowy opis przedmiotu zamówienia**

**Urządzenie drukujące wielofunkcyjne – 3 szt. - zgodne z poniższymi wymaganiami technicznymi**

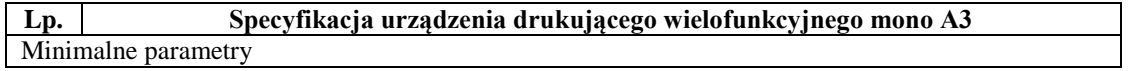

| 1.               | Podstawowe funkcje drukarki        | Drukowanie                                         |
|------------------|------------------------------------|----------------------------------------------------|
|                  |                                    | Skanowanie                                         |
|                  |                                    | Kopiowanie                                         |
|                  |                                    |                                                    |
| 2.               | Technologia druku                  | Laserowa lub LED                                   |
|                  |                                    |                                                    |
| 3.               | <b>Panel sterowania</b>            | Kolorowy ekran dotykowy                            |
|                  |                                    |                                                    |
| $\overline{4}$ . | Rozmiar nośnika                    | A3, A4, A5                                         |
|                  |                                    |                                                    |
| 5.               | Szybkość druku                     | Min. 25 str./ A4                                   |
|                  |                                    |                                                    |
| 6.               | Panel sterowania                   | Ekran dotykowy                                     |
|                  |                                    |                                                    |
| 7.               | Zainstalowana pamięć               | Min. 2GB                                           |
|                  |                                    |                                                    |
| 8.               | Rozdzielczość druku                | Min. 1200x1200 dpi                                 |
|                  |                                    |                                                    |
| 9.               | Cykl pracy                         | Min. 100000 str./mies.                             |
|                  |                                    |                                                    |
| 10.              | Kopiowanie wielokrotne             | <b>TAK</b>                                         |
|                  |                                    |                                                    |
|                  |                                    |                                                    |
| 11.              | <b>Druk dwustronny</b>             | Automatyczny                                       |
|                  |                                    |                                                    |
| 12.              | Automatyczny podajnik dokumentów   | <b>TAK</b>                                         |
|                  |                                    |                                                    |
| 13.              | Automatyczne kopiowanie dwustronne | <b>TAK</b>                                         |
|                  |                                    |                                                    |
| 14.              | Zakres skalowania                  | Min. 25%                                           |
|                  |                                    | Max 400%                                           |
| 15.              | Optyczna rozdzielczość skanowania  | Min. 600 dpi                                       |
|                  |                                    |                                                    |
| 16.              | Skanowanie w kolorze               | <b>TAK</b>                                         |
|                  |                                    |                                                    |
| 17.              | Automatyczne skanowanie dwustronne | <b>TAK</b>                                         |
|                  |                                    |                                                    |
| 18.              | Skanowanie do pamięci USB          | <b>TAK</b>                                         |
|                  |                                    |                                                    |
| 19.              | <b>Skanowanie sieciowe</b>         | <b>TAK</b>                                         |
|                  |                                    |                                                    |
| 20.              | Formaty pliku skanu                | PDF, JPG                                           |
|                  |                                    |                                                    |
| 21.              | Złącza zewnętrzne                  | Min. USB, RJ-45 (komplet przewodów                 |
|                  |                                    | połączeniowych w zestawie: kabel USB dł.           |
|                  |                                    | min.1,8m, LAN patchcord dł. min 5m)                |
| 22.              |                                    | <b>TAK</b>                                         |
|                  | Wbudowany port sieci Ethernet      |                                                    |
|                  | 10/100/1000/Base-T                 |                                                    |
| 23.              | <b>Obsługiwane SO</b>              | Sterowniki i oprogramowanie kompatybilne z SO      |
|                  |                                    | MS Windows 7/8/10/11, wymagane nośniki.            |
| 24.              | <b>Energy Star</b>                 | <b>TAK</b>                                         |
|                  |                                    |                                                    |
| 25.              | Gwarancja                          | Warunki gwarancji: okres bezpłatnej gwarancji      |
|                  |                                    | (części i robocizna): min. 2 lata od daty dostawy. |
|                  |                                    | Gwarancja typu ON-SITE (w miejscu                  |
|                  |                                    | użytkowania).                                      |
| 26.              | Inne                               | Urządzenie gotowe do pracy – toner w komplecie.    |
|                  |                                    | Wydajność tonera startowego ok. 15000 str.         |
|                  |                                    | (5% pokrycie strony A4).                           |
|                  |                                    |                                                    |

*Postępowanie nr AG.260.8.2022*

*Postępowanie nr AG.260.8.2022*

# **Załącznik 1D do SWZ**

## **Szczegółowy opis przedmiotu zamówienia**

# **Urządzenie drukujące wielofunkcyjne – 9 szt. - zgodne z poniższymi wymaganiami technicznymi**

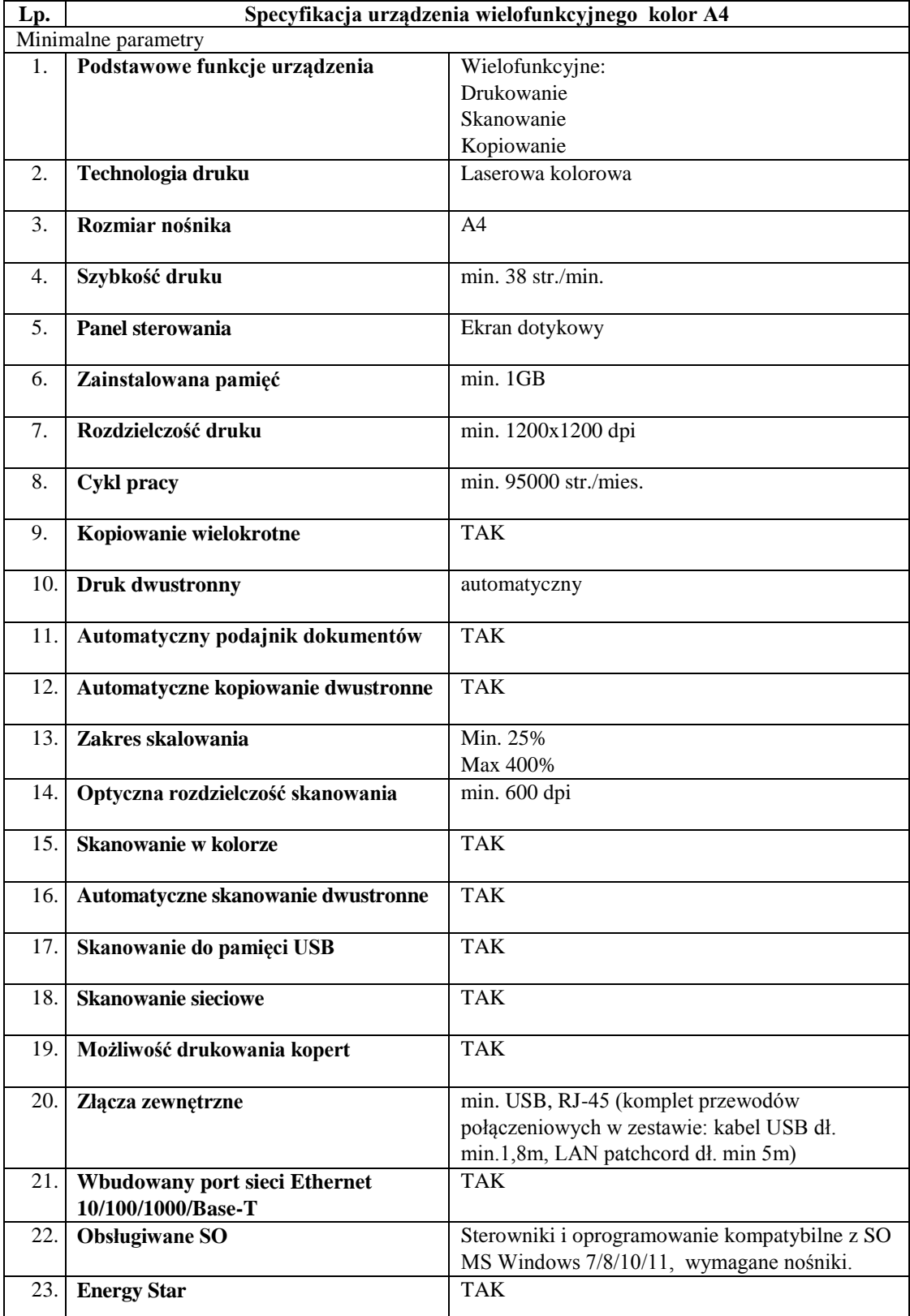

*Postępowanie nr AG.260.8.2022*

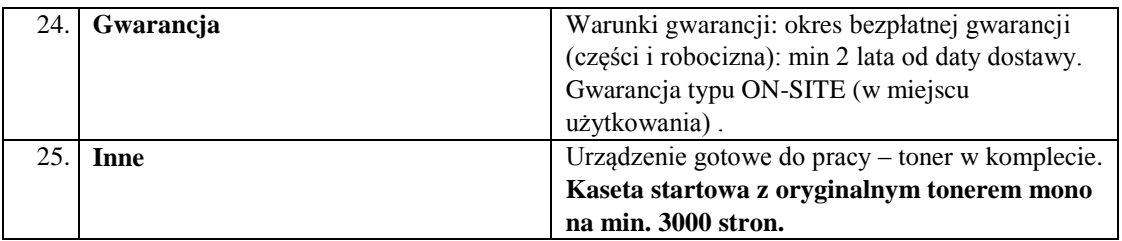

# **Załącznik 1E do SWZ**

## **Szczegółowy opis przedmiotu zamówienia**

# **Pamięć masowa do tworzenia kopii zapasowych – 1 szt**. **- zgodna z poniższymi wymaganiami technicznymi**

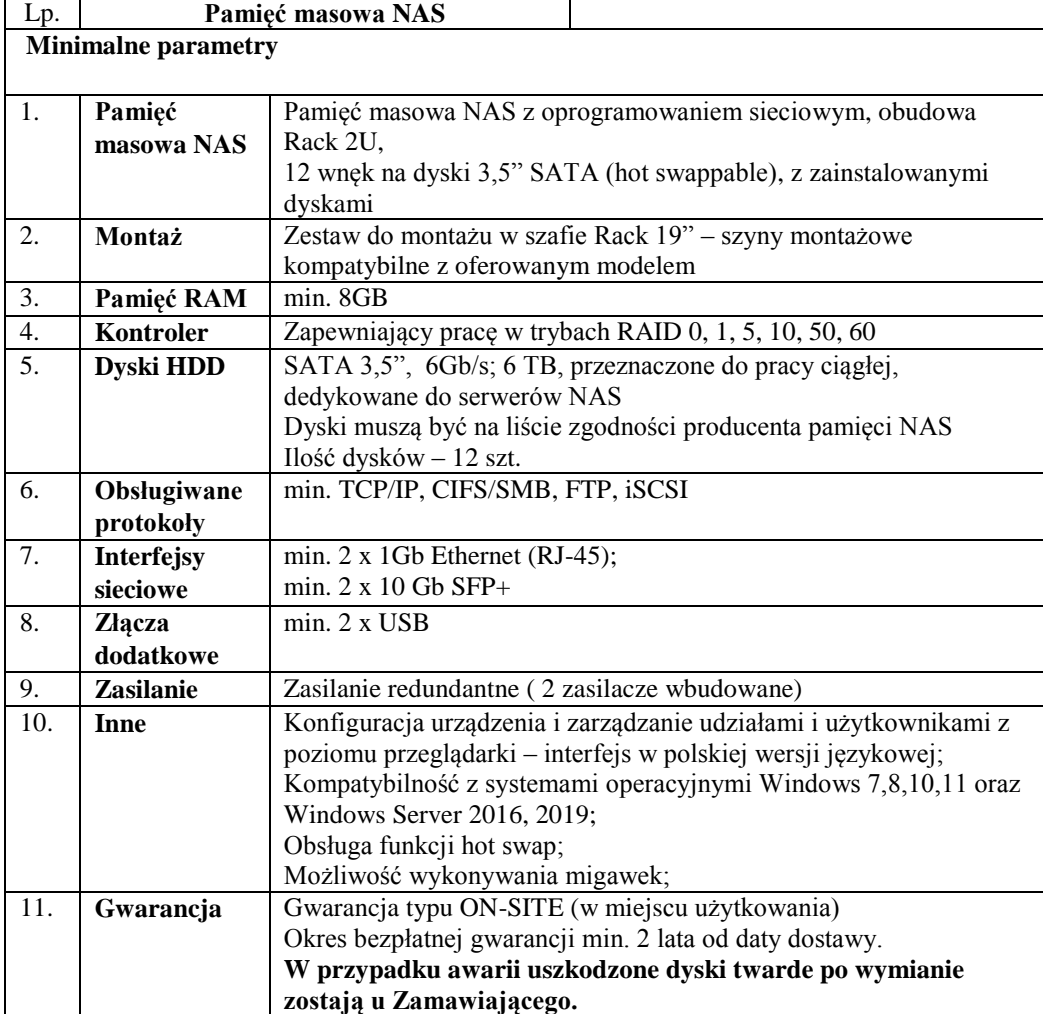

#### *Postępowanie nr AG.260.8.2022*

#### **Niniejszy dokument należy opatrzyć zaufanym, osobistym lub kwalifikowanym podpisem elektronicznym. Uwaga! Nanoszenie jakichkolwiek zmian w treści dokumentu po opatrzeniu w. w. podpisem może skutkować naruszeniem integralności podpisu, a w konsekwencji skutkować odrzuceniem oferty.**

*Załącznik nr 2* **do SWZ**

## **Postępowanie nr: AG.260.8.2022**

#### **Zamawiający**

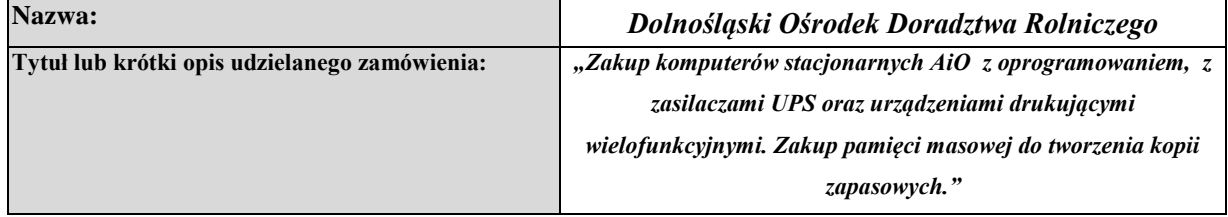

#### **Wykonawca**

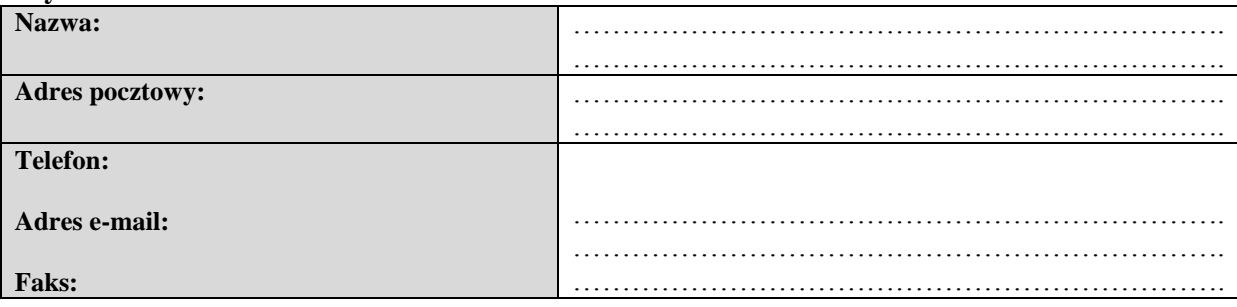

## **INFORMACJA WYKONAWCY o przynależności do grupy kapitałowej**

Przystępując do udziału w postępowaniu o udzielenie zamówienia publicznego w trybie podstawowym na *"Zakup komputerów stacjonarnych AiO z oprogramowaniem, z zasilaczami UPS oraz urządzeniami drukującymi wielofunkcyjnymi. Zakup pamięci masowej do tworzenia kopii zapasowych."* informujemy, że **należymy / nie należymy**\* do grupy kapitałowej, o której mowa w art o której mowa w art. 108 ust.1 pkt 5 ustawy z dnia 11 września 2019 r. Prawo zamówień publicznych (tekst jednolity: Dz. U. z 2021 r. poz. 1129 z późn. zm.), w skład której wchodzą:\*\*

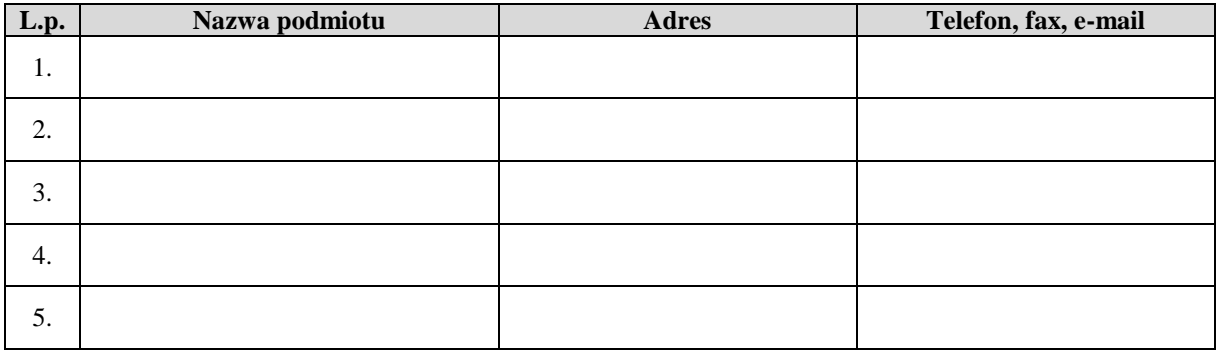

Prawdziwość powyższych danych potwierdzam własnoręcznym podpisem, świadomy odpowiedzialności karnej z art. 297 kodeksu karnego.

(miejscowość i data)

……………………………………………

.…………..………….………………………………… (podpis i imienna pieczątka

*Postępowanie nr AG.260.8.2022*

uprawnionego przedstawiciela Wykonawcy)

\* - niepotrzebne skreślić

\*\* - jeśli Wykonawca należy do grupy kapitałowej, o której mowa w art. 108 ust. 1 pkt 5 Ustawy zobowiązany jest wypełnić odpowiednio tabelę

**Niniejszy dokument należy opatrzyć zaufanym, osobistym lub kwalifikowanym podpisem elektronicznym. Uwaga! Nanoszenie jakichkolwiek zmian w treści dokumentu po opatrzeniu w. w. podpisem może skutkować naruszeniem integralności podpisu, a w konsekwencji skutkować odrzuceniem oferty.**

#### *Postępowanie nr AG.260.8.2022*

#### **Niniejszy dokument należy opatrzyć zaufanym, osobistym lub kwalifikowanym podpisem elektronicznym. Uwaga! Nanoszenie jakichkolwiek zmian w treści dokumentu po opatrzeniu w. w. podpisem może skutkować naruszeniem integralności podpisu, a w konsekwencji skutkować odrzuceniem oferty.**

**Postępowanie nr: AG.260.8.2022** 

*Załącznik nr 3* **do SWZ**

**Zamawiający**

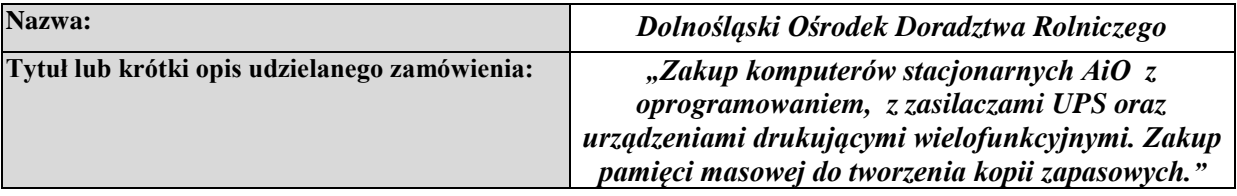

#### **Wykonawca**

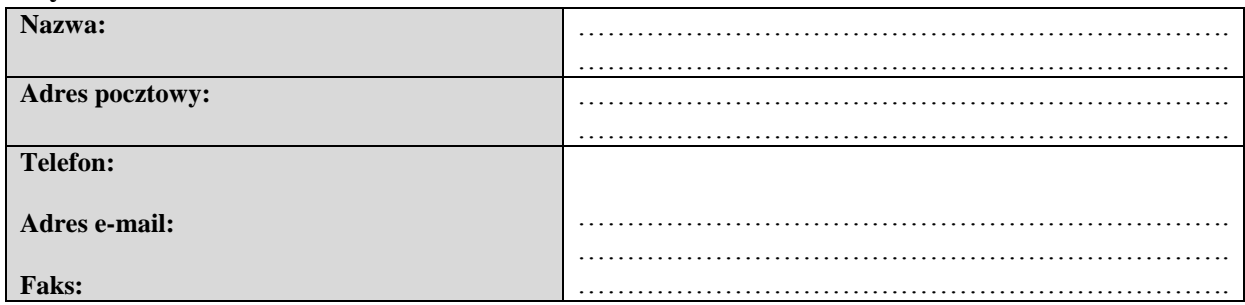

## **OŚWIADCZENIE**

## **o nie podleganiu wykluczeniu oraz spełnianiu warunków udziału w postępowaniu składane na podstawie art. 125 ust. 1 ustawy z dnia 11 września 2019 r. Prawo zamówień publicznych**

Ubiegając się o udzielenie zamówienia publicznego na *"Zakup komputerów stacjonarnych AiO z oprogramowaniem, z zasilaczami UPS oraz urządzeniami drukującymi wielofunkcyjnymi. Zakup* 

*pamięci masowej do tworzenia kopii zapasowych."* oświadczamy, że:

- 1. brak jest podstaw do wykluczenia nas z ww. postępowania z powodu niespełniania przesłanek, o których mowa w art. art. 108 ust. 1 ustawy z dnia 11 września 2019 r. Prawo zamówień publicznych (tekst jednolity: Dz. U. z 2021 r. poz. 1129 z późn. zm.) – zwana dalej Ustawą **oraz art. 7 ust. 1 "Ustawy o szczególnych rozwiązaniach w zakresie przeciwdziałania wspieraniu agresji na Ukrainę oraz służących ochronie bezpieczeństwa narodowego"**.
- 2. spełniamy warunki udziału w postępowaniu określone **w Rozdziale VII specyfikacji warunków zamówienia** przedmiotowego postępowania – zwanej dalej "SWZ".
- 3. powołujemy się na zasoby niżej wskazanych podmiotów w celu potwierdzenia spełniania

 warunków udziału w postępowaniu określonych **w Rozdziale VII SWZ** w niżej wskazanym zakresie.

 $\bigcap$ <sup>3</sup> TAK  $\bigcap$  NIE

 $\overline{a}$ <sup>3</sup> Zaznaczyć właściwe, a w przypadku opcji TAK uzupełnić informacje w tabeli

#### *Postępowanie nr AG.260.8.2022*

## **Podmiot na którego zasoby powołuje się Wykonawca**

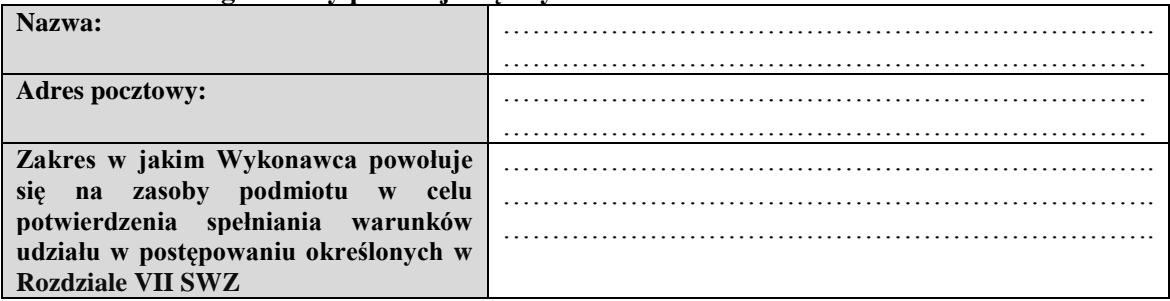

Brak jest podstaw do wykluczenia ww. podmiotu z postępowania z powodu niespełniania przesłanek, o których mowa w art. 108 ust. 1 Ustawy **oraz art. 7 ust. 1 "Ustawy o szczególnych rozwiązaniach w zakresie przeciwdziałania wspieraniu agresji na Ukrainę oraz służących ochronie bezpieczeństwa narodowego"**.

W odniesieniu do warunków dotyczących wykształcenia, kwalifikacji zawodowych lub doświadczenia, oświadczamy, że podmioty wskazane powyżej będą brały udział w realizacji przedmiotowego zamówienia, jako podwykonawcy, co najmniej w zakresie w jakim Wykonawca powołuje się na zasoby podmiotu w celu potwierdzenia spełniania warunków udziału w postępowaniu określonych w **Rozdziale VII SWZ.**

4. <sup>4</sup>Wykonawca zamierza powierzyć wykonanie części zamówienia niżej wskazanym, podwykonawcom.

## $\Box$ <sup>5</sup> TAK  $\Box$ NIE

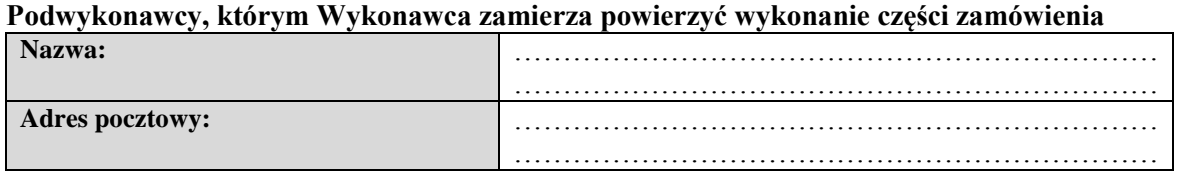

Brak jest podstaw do wykluczenia nas z ww. postępowania z powodu niespełniania przesłanek, o których mowa w art. art. 108 ust. 1 ustawy z dnia 11 września 2019 r. Prawo zamówień publicznych (tekst jednolity: Dz. U. z 2021 r. poz. 1129 z późn. zm.) – zwana dalej Ustawą **oraz art. 7 ust. 1 "Ustawy o szczególnych rozwiązaniach w zakresie przeciwdziałania wspieraniu agresji na Ukrainę oraz służących ochronie bezpieczeństwa narodowego"**.

Prawdziwość powyższych danych potwierdzam własnoręcznym podpisem, świadomy odpowiedzialności karnej z art. 297 kodeksu karnego.

…………………………………………… (miejscowość i data)

.…………..………….………………………………… (podpis i imienna pieczątka uprawnionego przedstawiciela Wykonawcy)

Instrukcja wypełniania:

 $\overline{a}$ 

1) wypełnić we wszystkich wykropkowanych miejscach.

<sup>4</sup> W tym punkcie należy wskazać podwykonawców innych niż podmioty, o których mowa w pkt 3

<sup>5</sup> Zaznaczyć właściwe, a w przypadku opcji TAK uzupełnić informacje w tabeli

#### *Postępowanie nr AG.260.8.2022*

**Niniejszy dokument należy opatrzyć zaufanym, osobistym lub kwalifikowanym podpisem elektronicznym. Uwaga! Nanoszenie jakichkolwiek zmian w treści dokumentu po opatrzeniu w. w. podpisem może skutkować naruszeniem integralności podpisu, a w konsekwencji skutkować odrzuceniem oferty.**

*Postępowanie nr AG.260.8.2022*

**Niniejszy dokument należy opatrzyć zaufanym, osobistym lub kwalifikowanym podpisem elektronicznym. Uwaga! Nanoszenie jakichkolwiek zmian w treści dokumentu po opatrzeniu w. w. podpisem może skutkować naruszeniem integralności podpisu, a w konsekwencji skutkować odrzuceniem oferty.**

**Postępowanie nr: AG.260.8.2022** *Załącznik nr 4* **do SWZ**

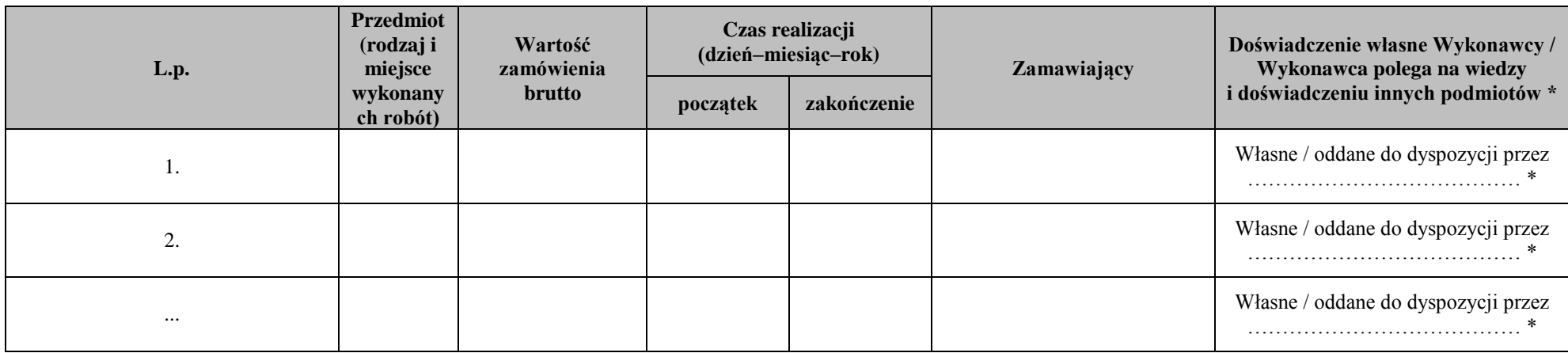

## **WYKAZ WYKONANYCH LUB WYKONYWANYCH DOSTAW**

**UWAGA:** Wykonawca jest zobowiązany wypełnić wszystkie rubryki, podając kompletne i jednoznaczne informacje, z których wynikać będzie spełnienie warunku, o którym mowa w Rozdziale VII pkt 1) SWZ. Do wykazu należy dołączyć dowodów czy te dostawy zostały wykonane lub są wykonywane należycie, przy czym dowodami, o których mowa są referencje bądź inne dokumenty wystawione przez podmiot, na rzecz którego dostawy były lub są wykonywane, a jeżeli z uzasadnionej przyczyny o obiektywnym charakterze Wykonawca nie jest w stanie uzyskać tych dokumentów – oświadczenie Wykonawcy

Prawdziwość powyższych danych potwierdzam własnoręcznym podpisem, świadom odpowiedzialności karnej z art. 297 kodeksu karnego.

(miejscowość i data)

……………………………………………

(podpis i imienna pieczątka uprawnionego przedstawiciela Wykonawcy)

.…………..………….…………………………………

\* niepotrzebne skreślić

## **Postępowanie nr: AG.260.8.2022**

## **Załącznik nr 5 do SWZ**

#### Wzór Umowy

#### **UMOWA NR /ZP/2022**

zawarta we Wrocławiu dnia …………………..2022 roku, pomiędzy:

#### **Dolnośląskim Ośrodkiem Doradztwa Rolniczego we Wrocławiu**

działającym na podstawie ustawy z dnia 22 października 2004 r. o jednostkach doradztwa rolniczego

(tekst jednolity: Dz. U. z 2020 r. poz. 721 )

ul. Zwycięska 8, 53-033 Wrocław

NIP 8961000264, REGON 006011298,

reprezentowanym przez:

a

**Marka Tarnackiego** – p.o. Dyrektora Dolnośląskiego Ośrodka Doradztwa Rolniczego we Wrocławiu zwanym w dalszej części umowy "**Zamawiającym**"

……………………………………………………………………………..

z siedzibą w ………………………. przy ul. ……… ……………. wpisaną pod nr KRS ……………. do Rejestru Przedsiębiorców Krajowego Rejestru Sadowego prowadzonego przez Sąd Rejonowy dla ……………………….., …………….. Wydział Gospodarczy Krajowego Rejestru Sadowego NIP …………………….; REGON ……………………….;

reprezentowanym przez:

……………………………………………… zwanym w dalszej części umowy "Wykonawca"

wyłonionym w postępowaniu o udzielenie zamówienia publicznego nr AG.260.8.2022, przeprowadzonym w trybie przetargu nieograniczonego, zgodnie z przepisami ustawy z dnia 29 stycznia 2004 r. – Prawo zamówień publicznych (tekst jednolity Dz. U. z 2021 r. poz. 1129 z późn. zm.) wspólnie zwanymi dalej "Stronami", o następującej treści:

**§ 1**

- 1. Zamawiający zamawia i zobowiązuje się do zakupu i odbioru, a Wykonawca zobowiązuje się do sprzedaży i dostarczenia Zamawiającemu sprzętu z oprogramowaniem o właściwościach określonych w opisie przedmiotu zamówienia – stanowiącym załącznik nr 3 do umowy (załącznik nr 1A-1E do SWZ) oraz w szczegółowej specyfikacji oferowanego sprzętu stanowiącej załącznik nr 2 do umowy (załącznik nr 6A-6E do SWZ ) – zwanego dalej sprzętem.
- 2. Wykonawca zobowiązuje się wykonać przedmiot umowy z zachowaniem szczególnej staranności z uwzględnieniem zawodowego charakteru swojej działalności, przy wykorzystaniu swojej wiedzy i zawodowego doświadczenia.

**§ 2**

- 1. Wykonawca oświadcza, że sprzęty będące przedmiotem niniejszej umowy są fabrycznie nowe i wolne od wad technicznych i prawnych oraz pochodzą z legalnego kanału dystrybucji. Nie były dotychczas użytkowane ani odnawiane oraz nie były przedmiotem przestępstwa.
- 2. Zamawiający zastrzega możliwość sprawdzenia legalności oprogramowania (jeżeli dotyczy dostarczanego towaru) podczas dostawy.
- 3. Wykonawca dostarczy sprzęty będące przedmiotem umowy w terminie do 30 dni kalendarzowych od dnia podpisania umowy.
- 4. Sprzęt zostanie dostarczony na koszt Wykonawcy do siedziby Zamawiającego we Wrocławiu przy ul. Zwycięska 8.

## *Postępowanie nr AG.260.8.2022*

- 5. Do wzajemnych kontaktów związanych z wykonaniem umowy Strony wyznaczają:
	- 1) ze strony Zamawiającego Lilianna Grzesiewicz, Waldemar Pietras tel.: (71) 339-80-21 do 22 wewn. 220, 235, e-mail: informatyka@dodr.pl, 2) ze strony Wykonawcy - …………………….,

- tel.: ………………………, e-mail: ………………………………
- 6. Przez okres obowiązywania umowy i udzielonych gwarancji Strony zobowiązują się zapewnić ze swoimi przedstawicielami stałą łączność telefoniczną, a także za pośrednictwem poczty elektronicznej.
- 7. Warunkiem skutecznego odbioru sprzętu jest podpisanie przez upoważnionego przedstawiciela Zamawiającego protokołu zdawczo – odbiorczego. Podpisanie przez przedstawiciela Zamawiającego protokołu, nastąpi w terminie do 7 dni od dnia dostarczenia wszystkich sprzętów z oprogramowaniem objętych niniejszą umową i sprawdzeniu ich sprawności oraz legalności.
- 8. Wraz ze sprzętem Wykonawca przekaże Zamawiającemu instrukcje obsługi lub podręczniki użytkownika w języku polskim, karty gwarancyjne, certyfikaty CE lub świadectwa zgodności w formie papierowej lub elektronicznej, nośniki CD/DVD lub dostępne na stronach www sterowniki, licencje, oprogramowanie.
- 9. Wykonawca udzieli Zamawiającemu wszystkich niezbędnych wyjaśnień o stosunkach prawnych i faktycznych dotyczących rzeczy będących przedmiotem niniejszej umowy.

## **§ 3**

- 1. Wykonawca udziela gwarancji począwszy od dnia podpisania protokołu zdawczo odbiorczego na:
	- 1) Komputery stacjonarne typu All-in-One na okres ……….…. lat
	- 2) UPSy na okres …………… lat
	- 3) Urządzenia drukujące wielofunkcyjne mono A3 na okres ……………… lat
	- 4) Urządzenia drukujące wielofunkcyjne kolor A4 na okres …………… lat
	- 5) Pamięć masową do tworzenia kopii zapasowych na okres………………. lat
- 2. Zamawiający zapewni użytkowe wykorzystanie sprzętu zgodne z parametrami eksploatacyjnymi.
- 3. W przypadku zaistnienia awarii sprzętu, której przyczyna leży bezspornie po stronie Zamawiającego, koszty wykonania naprawy ponosi w całości Zamawiający.
- 4. Naprawy gwarancyjne w przypadku gwarancji ON-SITE wykonywane będą w miejscu użytkowania sprzętu, tj. przy ul. Zwycięskiej 8 we Wrocławiu.
- 5. W przypadku skomplikowanych uszkodzeń dopuszcza się wykonanie koniecznych napraw w punkcie serwisowym – po wcześniejszym zabezpieczeniu dysków twardych.
- 6. Naprawy będą wykonywane w oparciu o formalne zgłoszenia serwisowe przesłane przez Zamawiającego do Wykonawcy lub Producenta.
- 7. Zgłoszenie awarii odbywać się będzie drogą elektroniczną (poczta elektroniczna). Wykonawca zobowiązuje się do niezwłocznego potwierdzania przesłanych zgłoszeń serwisowych.
- 8. Strony wyznaczają do kontaktów roboczych w zakresie organizacyjnego przygotowania i wykonywania gwarancyjnego nadzoru serwisowego następujące osoby:
	- 1) ze strony Zamawiającego Lilianna Grzesiewicz, tel.: (71) 339-80-21 do 22 wewn. 220, e-mail: informatyka@dodr.pl, lub Waldemar Pietras tel. (71) 339-80-21 wewn. 235, e-mail: informatyka@dodr.pl ; 2) ze strony Wykonawcy - ……………………………..,
		- tel.: ………………………, e-mail: ……………………………
- 9. W zgłoszeniu serwisowym Zamawiający winien zawrzeć informacje dotyczące czasu zgłoszenia, identyfikujące uszkodzony sprzęt, lokalizacji eksploatacyjnej uszkodzonego sprzętu oraz opis objawów awarii zgodny z wymaganiami Producenta lub Wykonawcy.
- 10. Wykonawca w oparciu o zgłoszenie wystawia dokument naprawy serwisowej, w którym odnotowane zostaną istotne informacje dotyczące wykonanych prac, tj. czas wykonania naprawy, użyte części i materiały, przyczyna powstania awarii.
- 11. Całkowity czas naprawy nie dłuższy niż 7 dni roboczych będzie uzgodniony z Producentem sprzętu.

#### *Postępowanie nr AG.260.8.2022*

- 12. W przypadku przekroczenia czasu naprawy, o którym mowa w ust. 11, Wykonawca zobowiązany jest do zapewnienia i dostarczenia Zamawiającemu sprzętu zastępczego, o parametrach nie gorszych niż sprzęt naprawiany, do końca okresu wykonania naprawy.
- 13. W sytuacji, gdy naprawa uszkodzonego sprzętu nie będzie możliwa, Wykonawca dostarczy na własny koszt fabrycznie nowy sprzęt, o parametrach nie gorszych niż sprzęt podlegający wycofaniu z eksploatacji. Wykonawca zobowiązany jest dostarczyć przedmiotowy sprzęt w czasie nie dłuższym niż 7 dni roboczych od chwili stwierdzenia braku możliwości naprawy.
- 14. W okresie objętym gwarancją, w przypadku trzech nieskutecznych napraw Wykonawca zapewnia wymianę dostarczonego urządzenia na wolne od wad, o identycznych lub wyższych parametrach, w terminie do 7 dni roboczych, począwszy od dnia przesłania zgłoszenia awarii.
- 15. Dyski twarde sprzętu podlegającego wycofaniu z użytkowania pozostają własnością i w posiadaniu Zamawiającego.
- 16. Możliwość wykonania uprawnień gwarancyjnych nie może być uwarunkowana jakimikolwiek dodatkowymi obowiązkami Zamawiającego.

## **§ 4**

## **Kary umowne**

- 1. Wykonawca zobowiązany jest zapłacić Zamawiającemu karę umowną w wysokości 10 % wartości brutto wynagrodzenia, określonego w § 6 ust. 1, w sytuacji odstąpienia przez Zamawiającego od umowy z przyczyn, za które odpowiada Wykonawca.
- 2. Zamawiający ma prawo obciążyć Wykonawcę karą umowną w wysokości 1 % wartości brutto wynagrodzenia, określonego w § 6 ust. 1, za każdy dzień zwłoki w dostarczeniu zamówionego przedmiotu umowy.
- 3. W przypadku, gdy Wykonawca nie dostarczy Zamawiającemu sprzętu zastępczego, o którym mowa w § 3 ust. 12, Zamawiający naliczy kary w wysokości 1% wartości brutto sprzętu będącego w naprawie.
- 4. W przypadku zwłoki w zapłacie wynagrodzenia za realizację przedmiotu umowy Wykonawcy przysługiwać będą odsetki ustawowe.
- 5. Łączny limit kar umownych, jakich Zamawiający może żądać od Wykonawcy ze wszystkich tytułów przewidzianych w § 4, wynosi 20 % wynagrodzenia umownego brutto określonego w § 5 ust. 1 Umowy.
- 6. Gdy szkoda przewyższy karę umowną Strony mogą dochodzić odszkodowania uzupełniającego.

## **§ 5**

## **Odstąpienie od Umowy i rozwiązanie Umowy**

1.Poza przypadkami przewidzianymi w innych przepisach prawa oraz postanowieniach niniejszej Umowy Zamawiający ma prawo wedle własnego uznania, zachowując prawa i roszczenia przeciwko Wykonawcy odstąpić od Umowy w całości lub w części, w terminie 14 dni od powzięcia wiadomości o zajściu którejkolwiek z poniższych okoliczności:

a) gdy Wykonawca z przyczyn przez siebie zawinionych nie wykonuje Umowy lub wykonuje ją nienależycie i pomimo pisemnego wezwania Wykonawcy do podjęcia wykonywania lub należytego wykonywania Umowy w wyznaczonym, uzasadnionym technicznie terminie, nie zadośćuczyni żądaniu Zamawiającego,

b) gdy Wykonawca pozostaje w zwłoce z realizacją Przedmiotu Umowy lub rozpatrzeniem reklamacji przekraczającej 7 dni roboczych,

c )gdy Zamawiający trzykrotnie naliczył kary umowne Wykonawcy,

#### *Postępowanie nr AG.260.8.2022*

d) gdy Wykonawca wyrządził szkodę w mieniu Zamawiającego,

e) gdy Wykonawca dokonuje cesji Umowy bądź jej części bez zgody Zamawiającego i niezgodnie z postanowieniami niniejszej Umowy,

f) w razie wystąpienia istotnej zmiany okoliczności powodujących brak możliwości wykonania Umowy, czego nie można było przewidzieć w chwili jej zawarcia (np. zaprzestanie produkcji sprzętu komputerowego oferowanego przez Wykonawcę i brak następstwa technologicznego w tym zakresie).

2. Wykonawca jest uprawniony do odstąpienia od Umowy w terminie 14 dni od dnia pozyskania wiedzy o powstaniu okoliczności uzasadniającej odstąpienie, w przypadku, gdy Zamawiający pozostaje w zwłoce z zapłatą bezspornej należności wynikającej z prawidłowo wystawionej przez Wykonawcę faktury dłużej niż 30 dni.

3. W razie zaistnienia istotnej zmiany okoliczności powodującej, że wykonanie Umowy nie leży w interesie publicznym, czego nie można było przewidzieć w chwili zawarcia Umowy, lub dalsze wykonywanie Umowy może zagrozić istotnemu interesowi bezpieczeństwa państwa lub bezpieczeństwu publicznemu, Zamawiający może odstąpić od Umowy w terminie 30 dni od dnia powzięcia wiadomości o tych okolicznościach.

4.Zamawiający może odstąpić od Umowy, jeżeli zachodzi co najmniej jedna z następujących okoliczności:

a )zmiana Umowy została dokonana z naruszeniem art. 454 i 455 ustawy Pzp;

b) Wykonawca w chwili zawarcia Umowy podlegał wykluczeniu z postępowania na podstawie art. 108 ustawy Pzp;

c) Trybunał Sprawiedliwości Unii Europejskiej stwierdził, w ramach procedury przewidzianej w art. 258 Traktatu o Funkcjonowaniu Unii Europejskiej, że państwo polskie uchybiło zobowiązaniom, które ciążą na nim na mocy Traktatów, dyrektywy 2014/24/UE i dyrektywy 2014/25/UE, z uwagi na to, że Zamawiający udzielił zamówienia z naruszeniem przepisów prawa Unii Europejskiej.

**5. Oświadczenie o odstąpieniu od Umowy wymaga dla swej ważności formy pisemnej.**

**§ 6**

- 1. Zgodnie z ofertą Wykonawca z tytułu realizacji umowy otrzyma wynagrodzenie w wysokości …………………………… zł brutto (słownie: ………………………………………….…….. zł).
- 2. Wynagrodzenie, o którym mowa w ust. 1, uwzględnia wszelkie koszty jakie powstaną w związku z wykonaniem umowy, w tym koszty transportu, załadunku, rozładunku, wniesienia sprzętu do pomieszczeń wskazanych przez pracownika Zamawiającego oraz serwisu gwarancyjnego. Wykonawcy nie przysługuje zwrot od Zamawiającego jakichkolwiek dodatkowych kosztów, opłat i podatków poniesionych przez Wykonawcę w związku z realizacją umowy.
- 3. Zapłata wynagrodzenia nastapi po wykonaniu i odbiorze przedmiotu umowy, w terminie 14 dni od dnia otrzymania prawidłowo sporządzonej faktury VAT.
- 4. Faktura będzie zawierać następujące dane Zamawiającego: Dolnośląski Ośrodek Doradztwa Rolniczego we Wrocławiu

*Postępowanie nr AG.260.8.2022*

ul. Zwycięska 8 53-033 Wrocław NIP 896-10-00-264

- 5. Za datę zapłaty Strony będą uważały datę obciążenia rachunku bankowego Zamawiającego.
- 6. W przypadku opóźnienia zapłaty wynagrodzenia Wykonawcy przysługują odsetki ustawowe.
- 7. Wynagrodzenie obejmuje wszelkie świadczenia Wykonawcy niezbędne dla kompleksowego wykonania przedmiotu umowy.
- 8. Zamawiający nie dopuszcza możliwości przelewu wierzytelności Wykonawcy z tytułu realizacji umowy na osoby trzecie.
- 9. Podstawę do zapłaty ceny za przedmiot umowy będzie stanowiła faktura VAT wystawiona na podstawie protokołu zdawczo – odbiorczego, o którym mowa w § 2 ust. 7 umowy, potwierdzającego zgodność dostarczonego towaru z wymaganiami określonymi niniejszą umową.

# **§ 7**

- 1. Wynikające z niniejszej umowy prawa bądź obowiązki nie mogą być przenoszone przez Wykonawcę na inny podmiot bez uprzedniej pisemnej zgody Zamawiającego.
- 2. Formularz ofertowy oraz szczegółowa specyfikacja oferowanego sprzętu stanowią integralne części umowy.

# **§ 8**

## **Zmiany Umowy**

1. Zmiany postanowień niniejszej Umowy mogą nastąpić wyłącznie w okolicznościach, o których mowa w art. 455 ust. 1 i 2 ustawy Pzp i pod rygorem nieważności wymagają formy pisemnego aneksu skutecznego po podpisaniu przez obie Strony.

2. Zamawiający, działając zgodnie z dyspozycją przepisu art. 455 ust. 1 pkt 1 ustawy Pzp może wyrazić zgodę na dokonanie zmian postanowień zawartej Umowy w stosunku do treści oferty, na podstawie której dokonano wyboru Wykonawcy:

a)w przypadku konieczności przesunięcia terminu realizacji Umowy lub innych terminów umownych, jeżeli ich przesunięcie jest wynikiem okoliczności, za które odpowiedzialny jest Zamawiający, w szczególności jeżeli stanowi ono następstwo:

- braku możliwości przyjęcia dostawy przedmiotu zamówienia z uwagi na przeszkody techniczne lub logistyczne, zmiany w strukturze lub organizacji Zamawiającego,

- konieczności dokonania zmiany w obszarze finansowania zamówienia, zmiany Umowy o dofinansowanie itp.,

- w zakresie, w jakim ww. okoliczności mają lub będą mogły mieć wpływ na dotrzymanie terminów umownych;

#### *Postępowanie nr AG.260.8.2022*

b) w sytuacji przesunięcia terminu realizacji Umowy lub innych terminów umownych, jeżeli ich modyfikacja jest wynikiem udzielenia zamówień dodatkowych,

c) w przypadku przesunięcia terminu realizacji Umowy lub innych terminów umownych, która jest wynikiem wystąpienia siły wyższej, o której mowa w § 9,

d) w sytuacji zmiany określonego modelu, typu sprzętu komputerowego bądź ich elementów, jeżeli jest ona wynikiem zakończenia, wstrzymania lub wycofania ich z produkcji (po przedstawieniu stosownych dokumentów od producenta lub dystrybutora), z tym że wynagrodzenie Wykonawcy wskazane w § 6 ust. 1, nie może ulec podwyższeniu, a w wyniku zmiany dochodzi do poprawy jakości lub innych parametrów charakterystycznych dla całości lub dla danego elementu dostawy tudzież zmiany technologii na równoważną albo przynajmniej dochodzi do wprowadzenia sprzętu komputerowego o parametrach technicznych lub funkcjonalnych nie gorszych niż wskazane w pierwotnej ofercie Wykonawcy,

e) konieczności przesunięcia terminów umownych, jeśli owa konieczność powstała na skutek okoliczności, których przy dołożeniu należytej staranności nie można było przewidzieć w chwili zawarcia Umowy,

f) zmiany lub rezygnacji z podwykonawców, na zasoby których Wykonawca powołał się w celu spełniania warunków udziału w postępowaniu, z zastrzeżeniem, że proponowany inny podwykonawca lub Wykonawca samodzielnie spełnia je w stopniu nie mniejszym niż podwykonawca, na którego zasoby Wykonawca powoływał się w trakcie postępowania o udzielenie zamówienia, zmiana zakresu zamówienia powierzonego ww. podwykonawcom;

g) zmiany powszechnie obowiązujących przepisów prawa w zakresie mającym wpływ na realizację Umowy;

h) przedłużenia okresu gwarancji, w sytuacji jej przedłużenia przez producenta lub Wykonawcę,

i) zmiany cen w sytuacji, kiedy zmiana ta będzie korzystna dla Zamawiającego tzn. na cenę niższą (upusty, rabaty przy zachowaniu dotychczasowego zakresu świadczenia) - na pisemny wniosek jednej ze Stron,

- j) zmian cen spowodowanych zmianami przepisów określających wysokość należnego podatku VAT, na podstawie obowiązujących przepisów prawa w tym zakresie – po uprzednim ich udokumentowaniu przez Wykonawcę,
- k)wystąpienia konieczności wprowadzenia zmian spowodowanych siłą wyższą uniemożliwiająca wykonanie przedmiotu umowy zgodnie ze szczegółowym opisem,

3.W razie wątpliwości, przyjmuje się, że nie wymagają aneksowania Umowy następujące zmiany:

a) zmiany danych do kontaktu, zmiany danych teleadresowych, zmiany danych związanych z obsługą administracyjno – organizacyjną Umowy,

b) zmiany danych rejestrowych,

c )zmiany będące następstwem sukcesji uniwersalnej po jednej ze stron Umowy,

d) zmiany podwykonawców, na zasoby których Wykonawca nie powoływał się w celu spełniania warunków udziału w postępowaniu.

#### *Postępowanie nr AG.260.8.2022*

4. W przypadkach, o których mowa w ust. 3, Strona inicjująca zmiany, przedstawia ich treść drugiej Stronie w formie pisemnej notyfikacji.

5. Wszelkie zmiany umowy i/lub stanowiących jej część dokumentów wymagają formy pisemnej pod rygorem nieważności.

# **§ 9 Siła wyższa**

1. Strony zgodnie postanawiają, że nie są odpowiedzialne za skutki wynikające z działania siły wyższej, rozumianej na potrzeby niniejszej Umowy jako zdarzenie zewnętrzne, niezależne od woli Stron, niemożliwe do przewidzenia i do zapobieżenia, w szczególności takie jak wojna, klęska żywiołowa, epidemia, pandemia, blokada komunikacyjna o charakterze ponadregionalnym, strajk, zamieszki społeczne, katastrofa ekologiczna, katastrofa budowlana.

2. Strona Umowy, u której wyniknęły utrudnienia w wykonaniu Umowy wskutek działania siły wyższej, jest obowiązana do niezwłocznego poinformowania drugiej Strony o jej wystąpieniu niezwłocznie, nie później jednak niż w terminie 7 dni od jej ustania.

3. Brak zawiadomienia lub zwłoka w zawiadomieniu drugiej Strony o wystąpieniu siły wyższej spowoduje, iż Strona ta nie będzie mogła skutecznie powołać się na siłę wyższą jako przyczynę zwolnienia z odpowiedzialności za niewykonanie lub nienależyte wykonanie Umowy.

4. Strona Umowy, u której wyniknęły utrudnienia w wykonaniu Umowy na skutek działania siły wyższej, jest zobowiązana do podjęcia wszelkich możliwych i prawem przewidzianych działań w celu zminimalizowania wpływu działania siły wyższej na wykonanie Umowy.

## **§ 10**

- 1. Umowa wchodzi w życie z dniem jej zawarcia.
- 2. Strony zobowiązują się wzajemnie do bezzwłocznego pisemnego informowania drugiej Strony o zmianie adresu do korespondencji. W przypadku, gdy Strona nie dopełni powyższego obowiązku, korespondencja skierowana na adres wskazany przez Stronę w umowie lub na adres zawarty w ostatniej pisemnej informacji tej Strony będzie uważana za doręczoną.
- 3. Wykonawca nie może dokonać cesji praw wykonania niniejszej umowy na rzecz osoby trzeciej bez uprzedniej pisemnej zgody Zamawiającego.
- 4. Strony Umowy będą rozwiązywały spory dotyczące niniejszej Umowy lub jej interpretacji na drodze polubownej.
- 5. O ile polubowne rozwiązanie sporu nie przyniesie rezultatu w terminie 14 dni od dnia powstania sporu, Strony zgadzają się poddać spory wynikające z realizacji niniejszej Umowy pod rozstrzygnięcie sądu powszechnego właściwego dla siedziby Zamawiającego.
- 6. W sprawach nieuregulowanych niniejszą umową mają zastosowanie przepisy Kodeksu cywilnego oraz ustawy Prawo zamówień publicznych.

#### *Postępowanie nr AG.260.8.2022*

7. Umowę sporządzono w dwóch jednobrzmiących egzemplarzach, po jednym dla każdej ze stron.

## **§ 11**

#### **Ochrona danych osobowych**

- 1. Realizacja umowy wymaga dostępu do danych osobowych (informacji i danych objętych wymianą w związku z niniejszą Umową, które są powiązane z jakąkolwiek zidentyfikowaną lub możliwą do zidentyfikowania osobą fizyczną lub, w zakresie sprzeczności z obowiązującymi przepisami prawa, które podlegają obowiązującym przepisom o ochronie danych osobowych). Zakres danych osobowych obejmuje dane osobowe niezbędne do realizacji przedmiotu umowy, w szczególności mogących dotyczyć pracowników Stron umowy oraz innych osób fizycznych, których dane osobowe są konieczne do realizacji przedmiotu Umowy. Dane osobowe mogą obejmować: imię i nazwisko, służbowy adres email, nr telefonu służbowego, stanowisko pracy, informacje o posiadanych uprawnieniach i szkoleniach.
- 2. Obydwie Strony będą przestrzegać obowiązujących przepisów o ochronie danych osobowych dotyczących danych osobowych przetwarzanych w związku z działalnością na mocy niniejszej Umowy. Strony podejmą wszelkie uzasadnione z handlowego punktu widzenia prawne kroki w celu ochrony danych osobowych przed niepożądanym ujawnieniem.
- 3. Jeśli obydwie Strony przekazują dane osobowe, zapewniają, że są do tego uprawnione. Strona przekazująca dane osobowe zawiadomi osoby, których dane osobowe dostarczył, o takim przekazaniu przed ich dostarczeniem odbiorcy. Wykonawca zawiadomi osoby, których dane będzie udostępniał o zasadach przetwarzania danych przez Zamawiającego. Klauzula informacyjna Zamawiającego stanowi załącznik nr 4.
- 4. Obydwie strony mogą udostępniać dane osobowe swoim dostawcom usług, ale wyłącznie zgodnie z obowiązującymi przepisami o ochronie danych osobowych oraz z odpowiednimi wdrożonymi zabezpieczeniami.
- 5. W zakresie, w jakim obydwie Strony przetwarzają dane osobowe w ramach niniejszej umowy, są uprawnione do przechowywania danych osobowych na czas obowiązywania niniejszej umowy oraz w okresie późniejszym, zgodnie z wymaganiami umowy, w celu ochrony praw obu Stron lub spełnienia wymogów prawa i sprawozdawczości. W zakresie, w jakim strona przetwarza dane osobowe do celów odrębnych i niezależnych od niniejszej Umowy, występuje w charakterze administratora danych i przejmuje obowiązki prawne administratora danych, w tym w zakresie określenia odpowiedniego okresu przechowywania danych.
- 6. Jeśli dane osobowe są związane z incydentem naruszenia ochrony danych (wszelkimi okolicznościami obejmującymi rzeczywistą lub uzasadnioną możliwość uzyskania dostępu do danych osobowych przez osoby nieupoważnione, wejścia przez nie w posiadanie takich danych, ich utratę lub zniszczenie), Strona, w której systemie dane były przechowywane, ponosi odpowiedzialność za wszelkie powiadomienia i związane z tym koszty. O ile nie jest to sprzeczne z przepisami prawa lub zakazane przez właściwy dla jednej ze stron organ regulacyjny, strona powiadamiająca dołoży racjonalnie uzasadnionych starań w celu

## *Postępowanie nr AG.260.8.2022*

dokonania uzgodnień z drugą stroną, by umożliwić jej wpływ na treść powiadomienia przed jego sporządzeniem.

- 7. Jeśli podczas wykonywania zobowiązań wynikających z niniejszej umowy jedna ze Stron uzyska informacie o:
	- 1) skardze lub zarzucie wskazujących na naruszenie obowiązujących przepisów o ochronie danych osobowych;
	- 2) wniosku co najmniej jednej osoby ubiegającej się o dostęp do danych osobowych, wprowadzenie do nich poprawek lub ich usunięcie
	- 3) zapytaniu lub skardze co najmniej jednej osoby w związku z przetwarzaniem danych osobowych, wówczas ta Strona podejmie wszelkie uzasadnione starania w celu niezwłocznego powiadomienia drugiej ze Stron o wyżej wskazanych okolicznościach, z wyjątkiem przypadków, w których jest to niedopuszczalne na mocy prawa, zakazane przez organy ścigania lub przez właściwy organ regulacyjny. Strony zapewnią sobie wzajemne, uzasadnione z handlowego punktu widzenia wsparcie w zakresie weryfikacji powyższych informacji, określania istotnych informacji, przygotowywania odpowiedzi, wdrażania działań naprawczych i/lub współpracy w prowadzeniu wszelkich roszczeń oraz postępowań sądowych lub regulacyjnych i obrony przed takimi roszczeniami oraz postępowaniami.

W sprawach nieuregulowanych w niniejszym punkcie, mają zastosowanie odpowiednie przepisy rozporządzenia Parlamentu Europejskiego i Rady (UE) 2016/679 z dnia 27 kwietnia 2016 r. w sprawie ochrony osób fizycznych w związku z przetwarzaniem danych osobowych i w sprawie swobodnego przepływu takich danych oraz uchylenia dyrektywy 95/46/WE (ogólne rozporządzenie o ochronie danych) oraz Ustawy z dnia 10 maja 2018 r. o ochronie danych osobowych.

## **Załącznik:**

Nr 1 – Kserokopia oferty

- Nr 2 Kserokopia szczegółowej specyfikacji oferowanego sprzętu
- Nr 3 Szczegółowy opis przedmiotu zamówienia
- Nr 4 Klauzula informacyjna Zamawiającego

## **WYKONAWCA ZAMAWIAJĄCY**

*Postępowanie nr AG.260.8.2022*

**Załącznik nr 3**

## **Szczegółowy opis przedmiotu zamówienia**

# **Komputer stacjonarny typu ALL-in-ONE z oprogramowaniem – 12 szt. – zgodny z poniższymi wymaganiami technicznymi:**

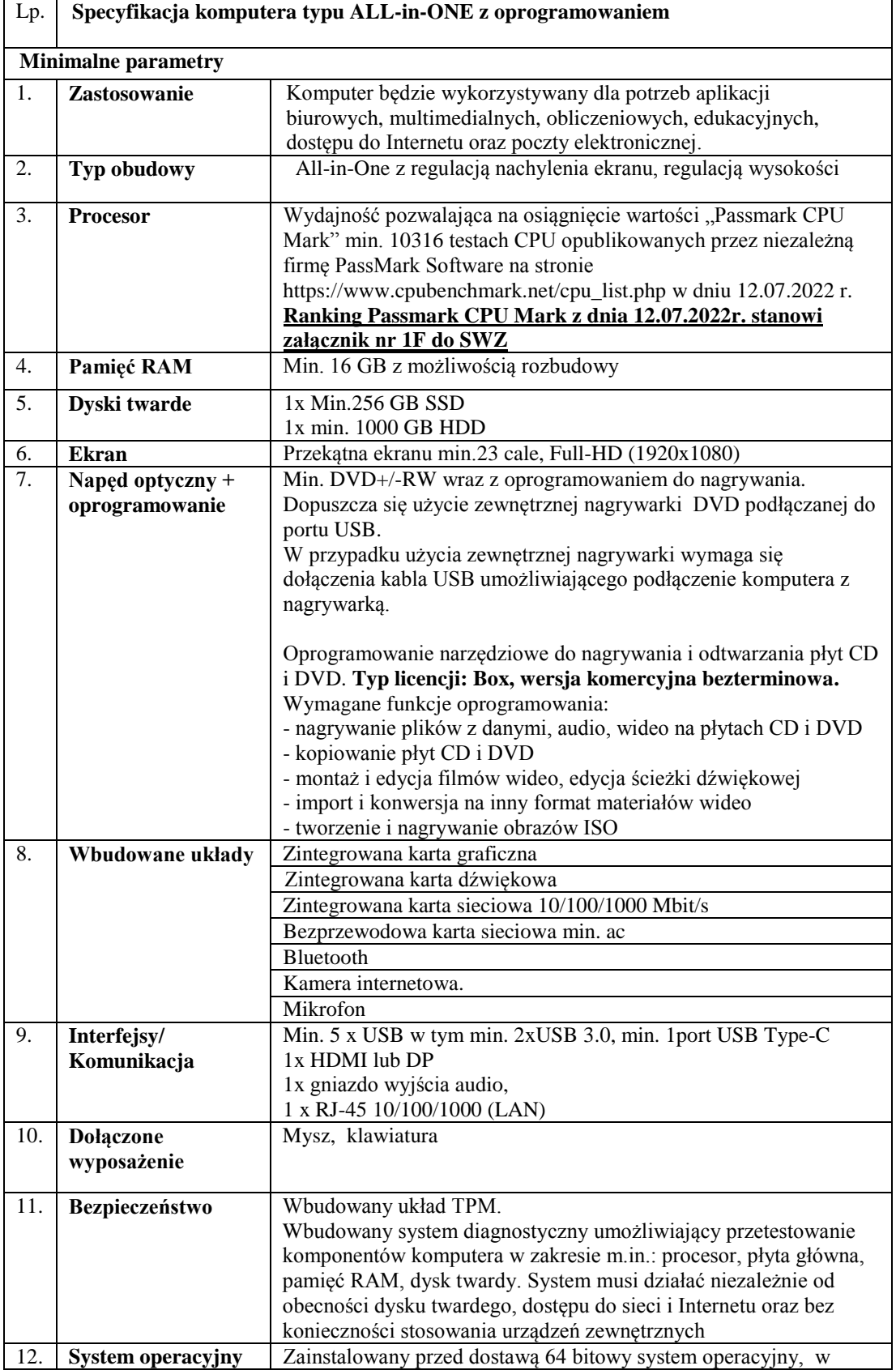

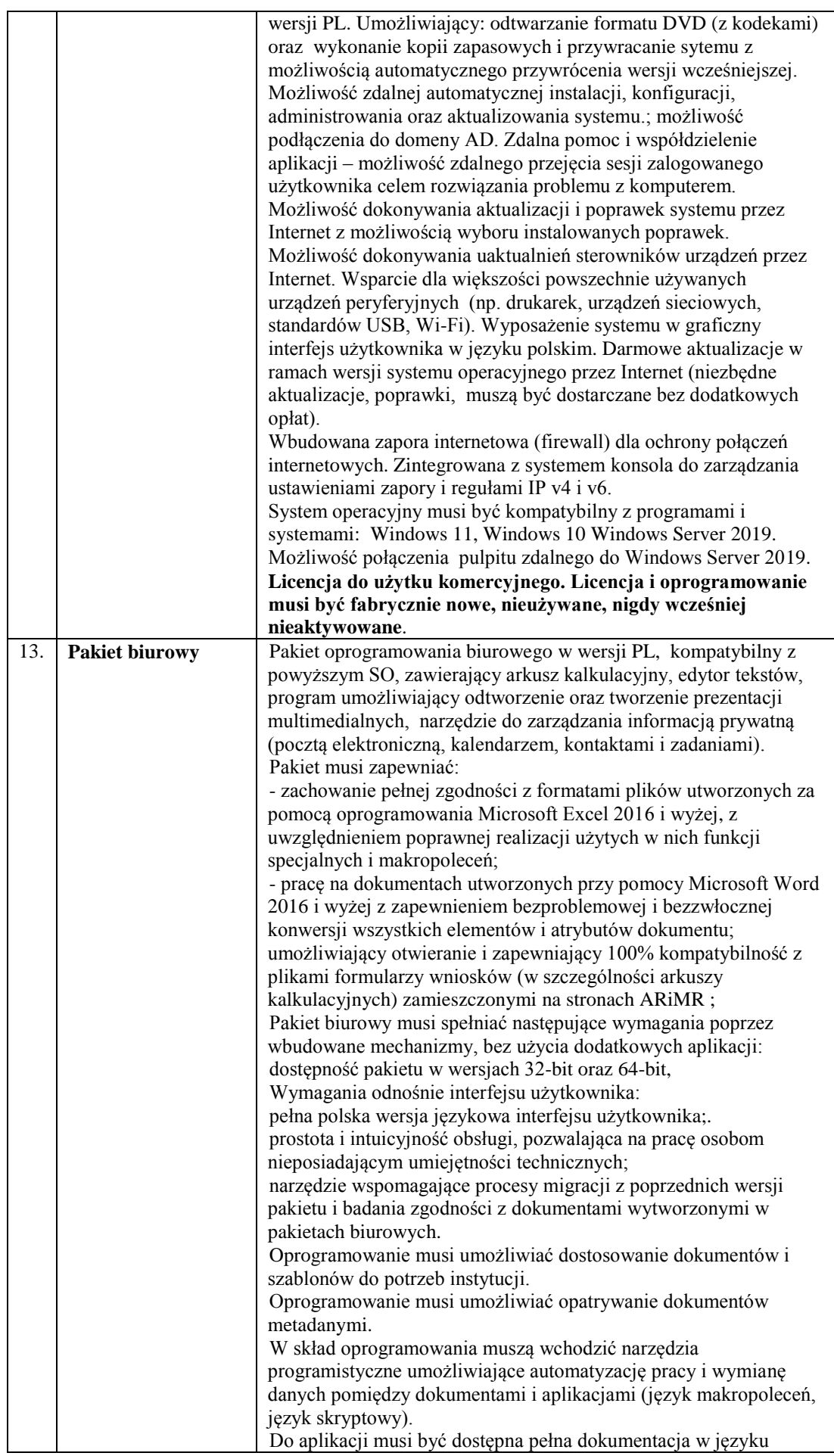

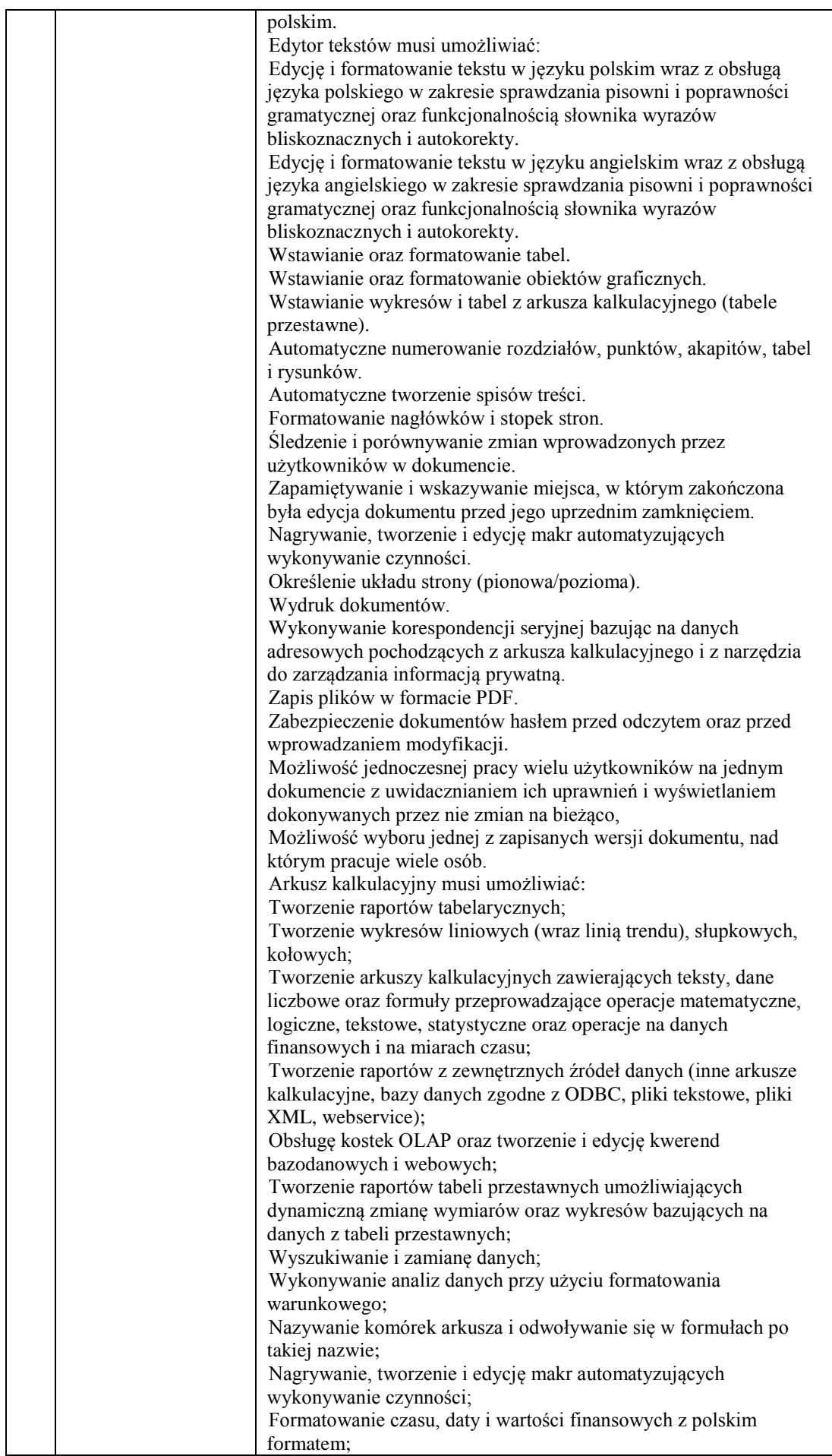

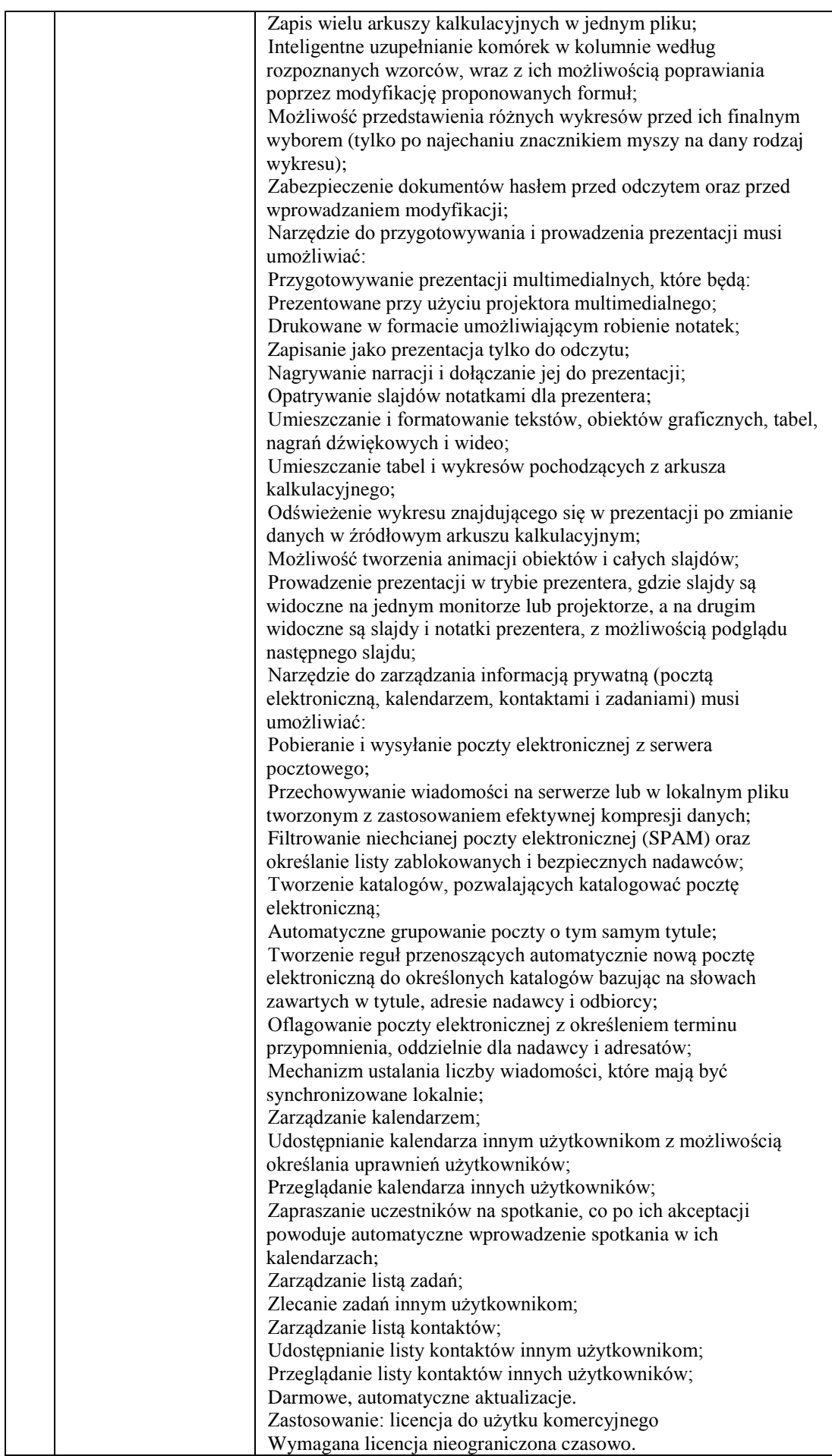

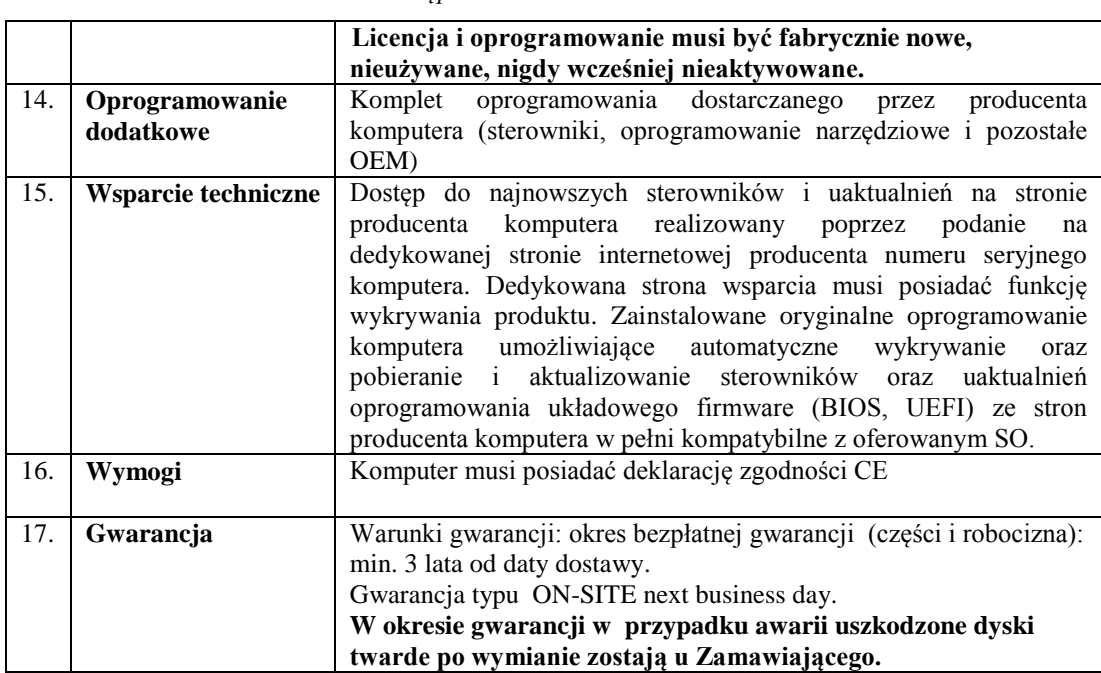

*Postępowanie nr AG.260.8.2022*

## **Szczegółowy opis przedmiotu zamówienia**

## **Zasilacz awaryjny UPS – 12 szt. – zgodny z poniższymi wymaganiami technicznymi**

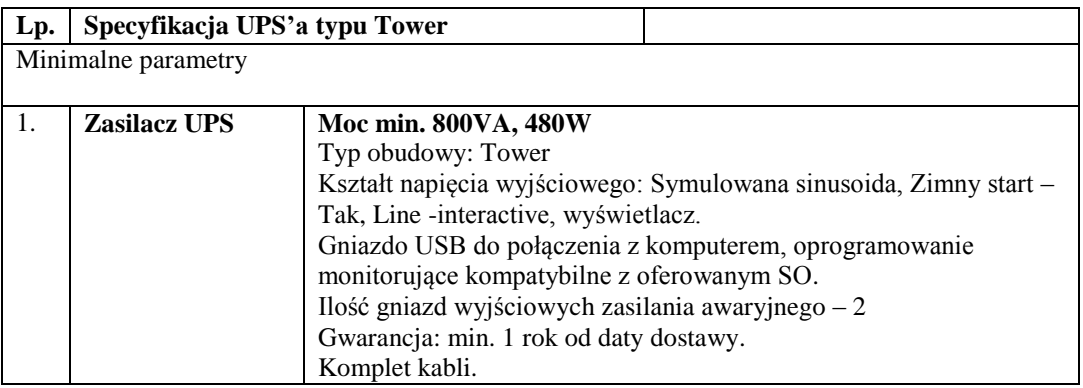

#### **Szczegółowy opis przedmiotu zamówienia**

**Urządzenie drukujące wielofunkcyjne – 3 szt. - zgodne z poniższymi wymaganiami technicznymi**

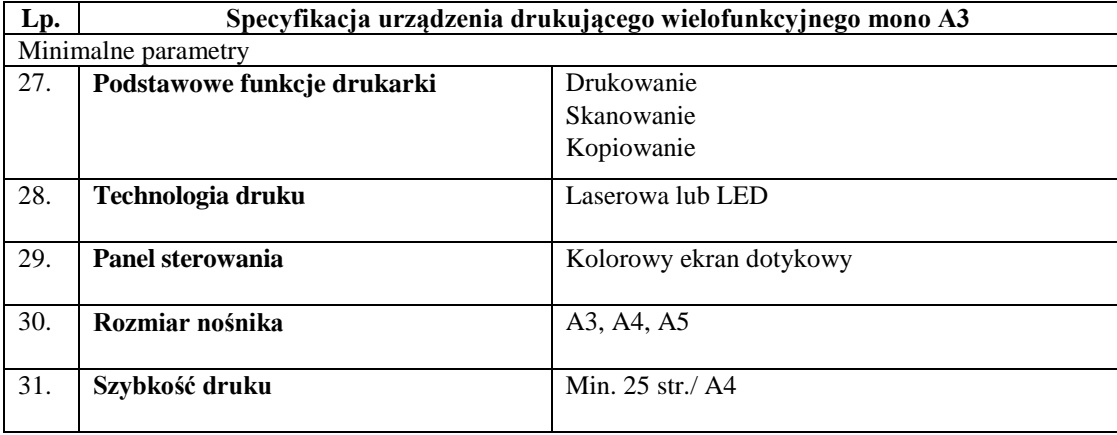

| 32. | Panel sterowania                                    | Ekran dotykowy                                                                                                    |
|-----|-----------------------------------------------------|----------------------------------------------------------------------------------------------------|
| 33. | Zainstalowana pamięć                                | Min. 2GB                                                                                                    |
| 34. | Rozdzielczość druku                                 | Min. 1200x1200 dpi                                                                                                    |
| 35. | Cykl pracy                                          | Min. 100000 str./mies.                                                                                                    |
| 36. | Kopiowanie wielokrotne                              | <b>TAK</b>                                                                                                    |
| 37. | <b>Druk dwustronny</b>                              | Automatyczny                                                                                                    |
| 38. | Automatyczny podajnik dokumentów                    | <b>TAK</b>                                                                                                    |
| 39. | Automatyczne kopiowanie dwustronne                  | <b>TAK</b>                                                                                                    |
| 40. | Zakres skalowania                                   | Min. 25%<br>Max 400%                                                                                                    |
| 41. | Optyczna rozdzielczość skanowania                   | Min. 600 dpi                                                                                                    |
| 42. | Skanowanie w kolorze                                | <b>TAK</b>                                                                                                    |
| 43. | Automatyczne skanowanie dwustronne                  | <b>TAK</b>                                                                                                    |
| 44. | Skanowanie do pamięci USB                           | <b>TAK</b>                                                                                                    |
| 45. | <b>Skanowanie sieciowe</b>                          | <b>TAK</b>                                                                                                    |
| 46. | Formaty pliku skanu                                 | PDF, JPG                                                                                                    |
| 47. | Złącza zewnętrzne                                   | Min. USB, RJ-45 (komplet przewodów<br>połączeniowych w zestawie: kabel USB dł.<br>min.1,8m, LAN patchcord dł. min 5m)                                     |
| 48. | Wbudowany port sieci Ethernet<br>10/100/1000/Base-T | <b>TAK</b>                                                                                                    |
| 49. | <b>Obsługiwane SO</b>                               | Sterowniki i oprogramowanie kompatybilne z SO<br>MS Windows 7/8/10/11, wymagane nośniki.                                                                  |
| 50. | <b>Energy Star</b>                                  | <b>TAK</b>                                                                                                    |
| 51. | Gwarancja                                           | Warunki gwarancji: okres bezpłatnej gwarancji<br>(części i robocizna): min. 2 lata od daty dostawy.<br>Gwarancja typu ON-SITE (w miejscu<br>użytkowania). |
| 52. | Inne                                                | Urządzenie gotowe do pracy – toner w komplecie.<br>Wydajność tonera startowego ok. 15000 str.<br>(5% pokrycie strony A4).                                 |

*Postępowanie nr AG.260.8.2022*

# **Szczegółowy opis przedmiotu zamówienia**

**Urządzenie drukujące wielofunkcyjne – 9 szt. - zgodne z poniższymi wymaganiami technicznymi**

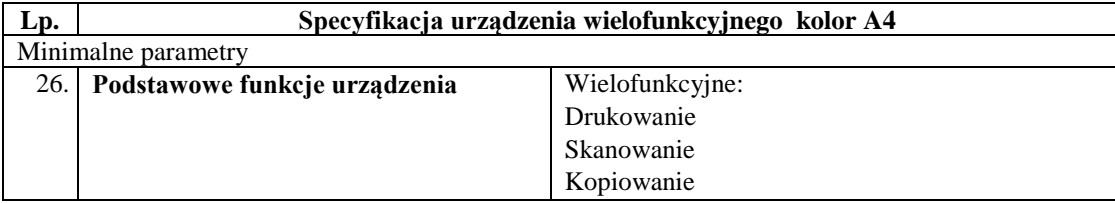

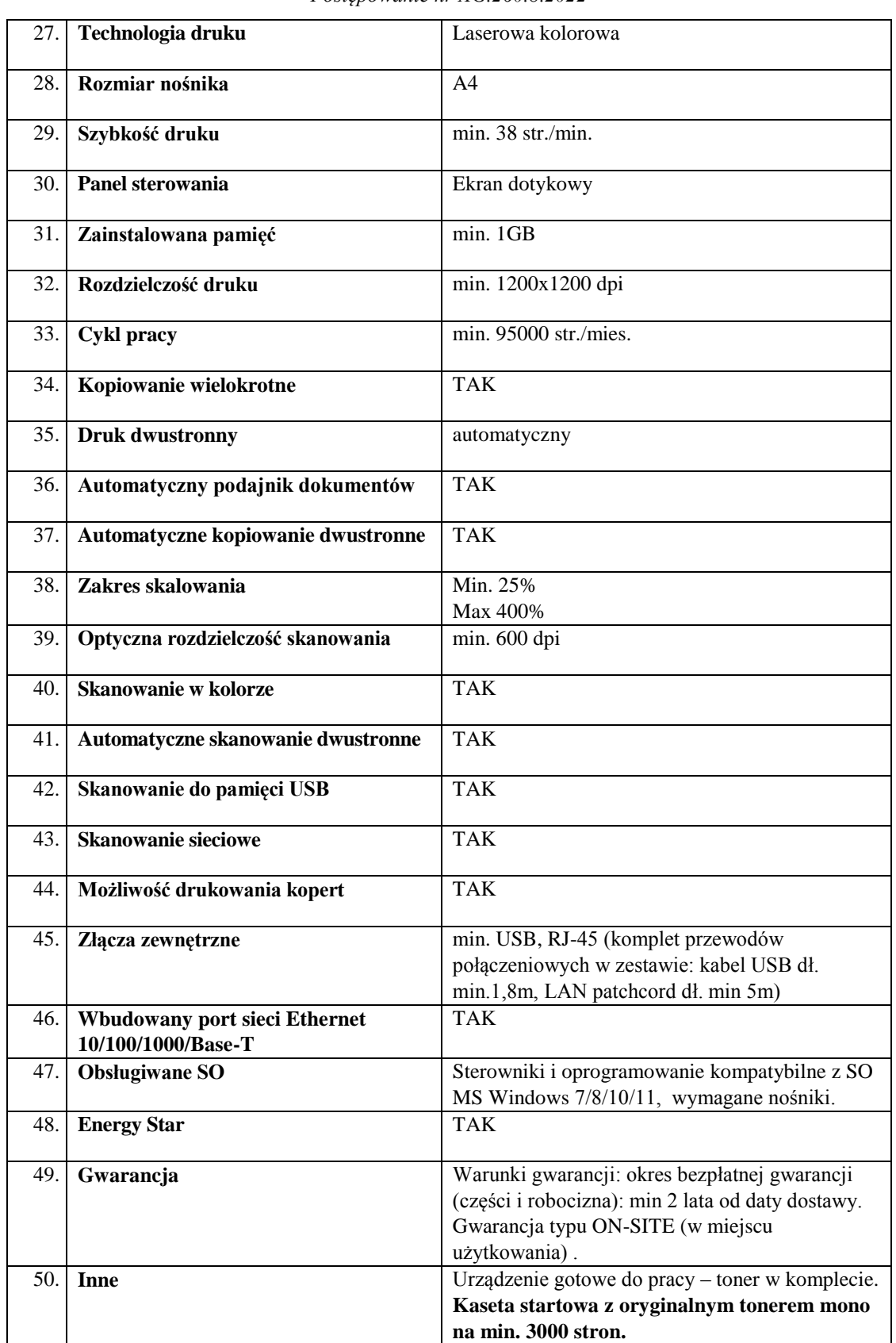

*Postępowanie nr AG.260.8.2022*

## **Szczegółowy opis przedmiotu zamówienia**

**Pamięć masowa do tworzenia kopii zapasowych – 1 szt**. **- zgodna z poniższymi wymaganiami technicznymi**

| Lp.                        | Pamięć masowa NAS |                                                                   |  |  |
|----------------------------|-------------------|-------------------------------------------------------------------|--|--|
| <b>Minimalne parametry</b> |                   |                                                                   |  |  |
|                            |                   |                                                                   |  |  |
| 1.                         | Pamięć            | Pamięć masowa NAS z oprogramowaniem sieciowym, obudowa            |  |  |
|                            | masowa NAS        | Rack 2U,                                                          |  |  |
|                            |                   | 12 wnęk na dyski 3,5" SATA (hot swappable), z zainstalowanymi     |  |  |
|                            |                   | dyskami                                                           |  |  |
| 2.                         | Montaż            | Zestaw do montażu w szafie Rack 19" – szyny montażowe             |  |  |
|                            |                   | kompatybilne z oferowanym modelem                                 |  |  |
| 3.                         | Pamięć RAM        | min. 8GB                                                          |  |  |
| 4.                         | Kontroler         | Zapewniający pracę w trybach RAID 0, 1, 5, 10, 50, 60             |  |  |
| 5.                         | Dyski HDD         | SATA 3,5", 6Gb/s; 6 TB, przeznaczone do pracy ciągłej,            |  |  |
|                            |                   | dedykowane do serwerów NAS                                        |  |  |
|                            |                   | Dyski muszą być na liście zgodności producenta pamięci NAS        |  |  |
|                            |                   | Ilość dysków – 12 szt.                                            |  |  |
| 6.                         | Obsługiwane       | min. TCP/IP, CIFS/SMB, FTP, iSCSI                                 |  |  |
|                            | protokoły         |                                                                   |  |  |
| 7.                         | Interfejsy        | min. 2 x 1Gb Ethernet (RJ-45);                                    |  |  |
|                            | sieciowe          | min. $2 \times 10$ Gb SFP+                                        |  |  |
| 8.                         | Złącza            | min. 2 x USB                                                      |  |  |
|                            | dodatkowe         |                                                                   |  |  |
| 9.                         | Zasilanie         | Zasilanie redundantne (2 zasilacze wbudowane)                     |  |  |
| 10.                        | <b>Inne</b>       | Konfiguracja urządzenia i zarządzanie udziałami i użytkownikami z |  |  |
|                            |                   | poziomu przeglądarki – interfejs w polskiej wersji językowej;     |  |  |
|                            |                   | Kompatybilność z systemami operacyjnymi Windows 7,8,10,11 oraz    |  |  |
|                            |                   | Windows Server 2016, 2019;                                        |  |  |
|                            |                   | Obsługa funkcji hot swap;                                         |  |  |
|                            |                   | Możliwość wykonywania migawek;                                    |  |  |
| 11.                        | Gwarancja         | Gwarancja typu ON-SITE (w miejscu użytkowania)                    |  |  |
|                            |                   | Okres bezpłatnej gwarancji min. 2 lata od daty dostawy.           |  |  |
|                            |                   | W przypadku awarii uszkodzone dyski twarde po wymianie            |  |  |
|                            |                   | zostają u Zamawiającego.                                          |  |  |

*Postępowanie nr AG.260.8.2022*

#### *Postępowanie nr AG.260.8.2022*

Załącznik nr 4 – Klauzula informacyjna Zamawiającego

## **Administrator i źródło danych**

Administratorem Państwa danych jest Dolnośląski Ośrodek Doradztwa Rolniczego we Wrocławiu, ul. Zwycięska 8, 53-033 Wrocław. Państwa dane pozyskaliśmy od naszego kontrahenta, który jest Państwa Pracodawcą lub Zleceniodawcą. Administrator wyznaczył Inspektora Ochrony Danych – kontakt z nim możliwy jest pisemnie na adres siedziby lub mailowo - jod@dodr.pl.

## **Cel i podstawy przetwarzania**

Państwa dane osobowe będziemy przetwarzać w celu realizacji umowy, jaką zawarliśmy z Państwa pracodawcą/zleceniodawcą, także w celach związanych z prawnie uzasadnionymi interesami takimi jak dochodzenie i obrona przed roszczeniami, wewnętrzne cele administracyjne, ochrona mienia i informacji, a także w celu wypełnienia obowiązków nałożonych przepisami prawa<sup>2</sup>.

<sup>1</sup> Art. 6 ust. 1 lit. f) Rozporządzenia Parlamentu Europejskiego i Rady (UE) 2016/679 z dnia 27 kwietnia 2016 r. w sprawie ochrony osób fizycznych w związku z przetwarzaniem danych osobowych i w sprawie swobodnego przepływu takich danych oraz uchylenia dyrektywy 95/46/WE (ogólne rozporządzenie o ochronie danych) (Dz. Urz. UE L 119 z 04.05.2016, str. 1, z późn. zm.) (dalej: RODO);

 $2$  Art. 6 ust. 1 lit. c) RODO w zw. z przepisami ustawy z dnia 11 września 2019 r. – Prawo zamówień publicznych (Dz. U. z 2021 r. poz. 1129 z późn. zm.)

## **Odbiorcy danych osobowych**

Odbiorcą Państwa danych osobowych będą upoważnieni pracownicy i współpracownicy administratora, podmioty uprawnione do uzyskania danych na podstawie przepisów prawa oraz podwykonawcy Administratora, jeżeli sposób przetwarzania wymaga powierzenia im danych. Odbiorcami mogą być także usługodawcy świadczący swoiste usługi będący odrębnymi administratorami (np. firmy telekomunikacyjne, pocztowe, banki, kancelarie prawne itp.), które są ustawowo lub umownie zobowiązane do zachowania poufności.

## **Okres przetwarzania danych**

Państwa dane przetwarzane będą nie krócej niż przez okres trwania współpracy gospodarczej, przez okres przez który dane zachowują przydatność do celu w jakim zostały zebrane, przez okres przez który przetwarzanie stanowi obowiązek prawny w zależności od tego, który z tych okresów będzie trwał najdłużej. Zasadniczo przez okres 4 lat od dnia zakończenia postępowania o udzielenie zamówienia, a jeżeli czas trwania umowy przekracza 4 lata, okres przetwarzania obejmuje cały czas trwania umowy, po tym czasie.

## **Prawa osób, których dane dotyczą**

Mają Państwo prawo do:

- 1) prawo dostępu do swoich danych oraz otrzymania ich kopii;
- 2) prawo do sprostowania (poprawiania) swoich danych osobowych;
- 3) prawo do ograniczenia przetwarzania danych osobowych;
- 4) prawo do sprzeciwu oraz usunięcia danych osobowych;

5) prawo do wniesienia skargi do Prezes UODO (na adres Urzędu Ochrony Danych Osobowych, ul. Stawki 2, 00 - 193 Warszawa).

*Postępowanie nr AG.260.8.2022*

**Załącznik nr 6A do SWZ**

## **Szczegółowa specyfikacja oferowanego sprzętu**

# **Komputer stacjonarny typu ALL-in-ONE z oprogramowaniem – 12 szt. - zgodny z poniższymi wymaganiami technicznymi**

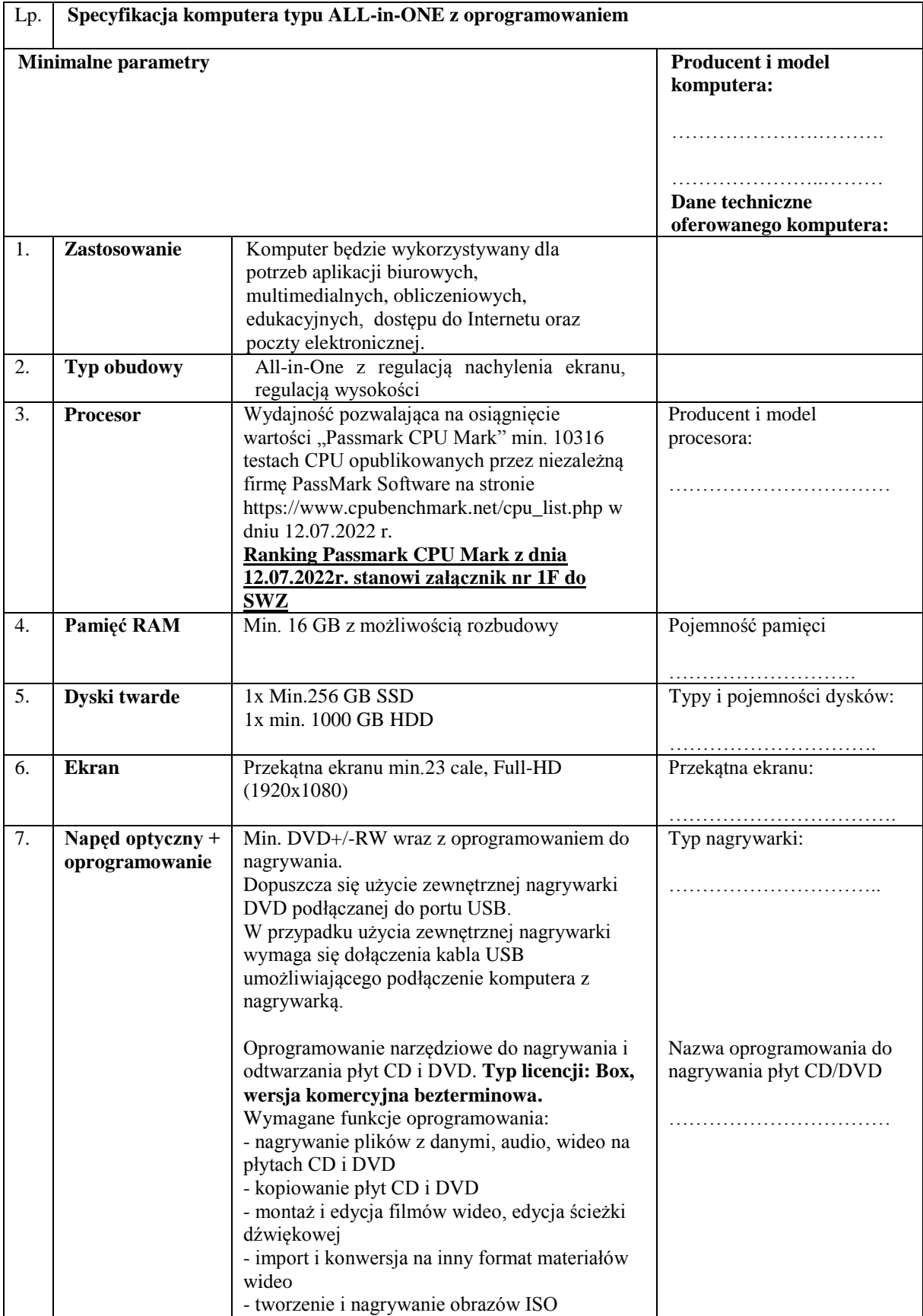

8. **Wbudowane układy** Zintegrowana karta graficzna Zintegrowana karta dźwiękowa Zintegrowana karta sieciowa 10/100/1000 Mbit/s Bezprzewodowa karta sieciowa min. ac Bluetooth Kamera internetowa. Mikrofon 9. **Interfejsy/ Komunikacja** Min. 5 x USB w tym min. 2xUSB 3.0, min. 1port USB Type-C 1x HDMI lub DP 1x gniazdo wyjścia audio, 1 x RJ-45 10/100/1000 (LAN) Ilość i typ: …………….…………. ……………………………. 10. **Dołączone wyposażenie** Mysz, klawiatura ……………………………. 11. **Bezpieczeństwo** Wbudowany układ TPM. Wbudowany system diagnostyczny umożliwiający przetestowanie komponentów komputera w zakresie m.in.: procesor, płyta główna, pamięć RAM, dysk twardy. System musi działać niezależnie od obecności dysku twardego, dostępu do sieci i Internetu oraz bez konieczności stosowania urządzeń zewnętrznych 12. **System operacyjny**  Zainstalowany przed dostawą 64 bitowy system operacyjny, w wersji PL. Umożliwiający: odtwarzanie formatu DVD (z kodekami) oraz wykonanie kopii zapasowych i przywracanie sytemu z możliwością automatycznego przywrócenia wersji wcześniejszej. Możliwość zdalnej automatycznej instalacji, konfiguracji, administrowania oraz aktualizowania systemu.; możliwość podłączenia do domeny AD. Zdalna pomoc i współdzielenie aplikacji – możliwość zdalnego przejęcia sesji zalogowanego użytkownika celem rozwiązania problemu z komputerem. Możliwość dokonywania aktualizacji i poprawek systemu przez Internet z możliwością wyboru instalowanych poprawek. Możliwość dokonywania uaktualnień sterowników urządzeń przez Internet. Wsparcie dla większości powszechnie używanych urządzeń peryferyjnych (np. drukarek, urządzeń sieciowych, standardów USB, Wi-Fi). Wyposażenie systemu w graficzny interfejs użytkownika w języku polskim. Darmowe aktualizacje w ramach wersji systemu operacyjnego przez Internet (niezbędne aktualizacje, poprawki, muszą być dostarczane bez dodatkowych opłat). Wbudowana zapora internetowa (firewall) dla ochrony połączeń internetowych. Zintegrowana z systemem konsola do zarządzania ustawieniami zapory i regułami IP v4 i v6. System operacyjny musi być kompatybilny z programami i systemami: Windows 11, Windows 10 Windows Server 2019. Możliwość połączenia pulpitu zdalnego do Windows Server 2019. **Licencja do użytku komercyjnego. Licencja i oprogramowanie musi być fabrycznie nowe, nieużywane, nigdy wcześniej nieaktywowane**. Producent, nazwa, wersja oferowanego oprogramowania: ……………….….……… …………………………… 13. **Pakiet biurowy** Pakiet oprogramowania biurowego w wersji PL, Producent, nazwa, wersja
## *Postępowanie nr AG.260.8.2022*

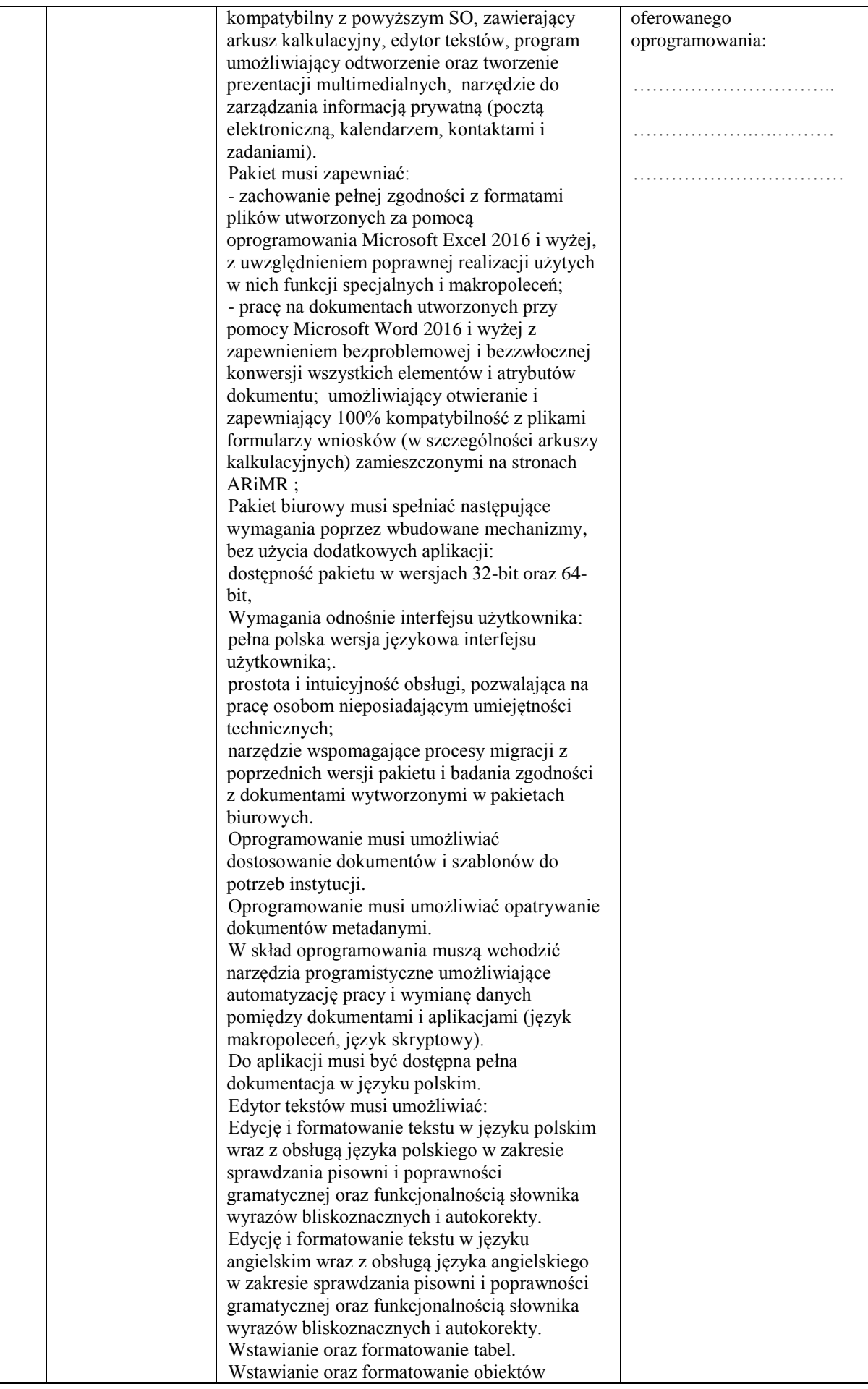

*Postępowanie nr AG.260.8.2022*

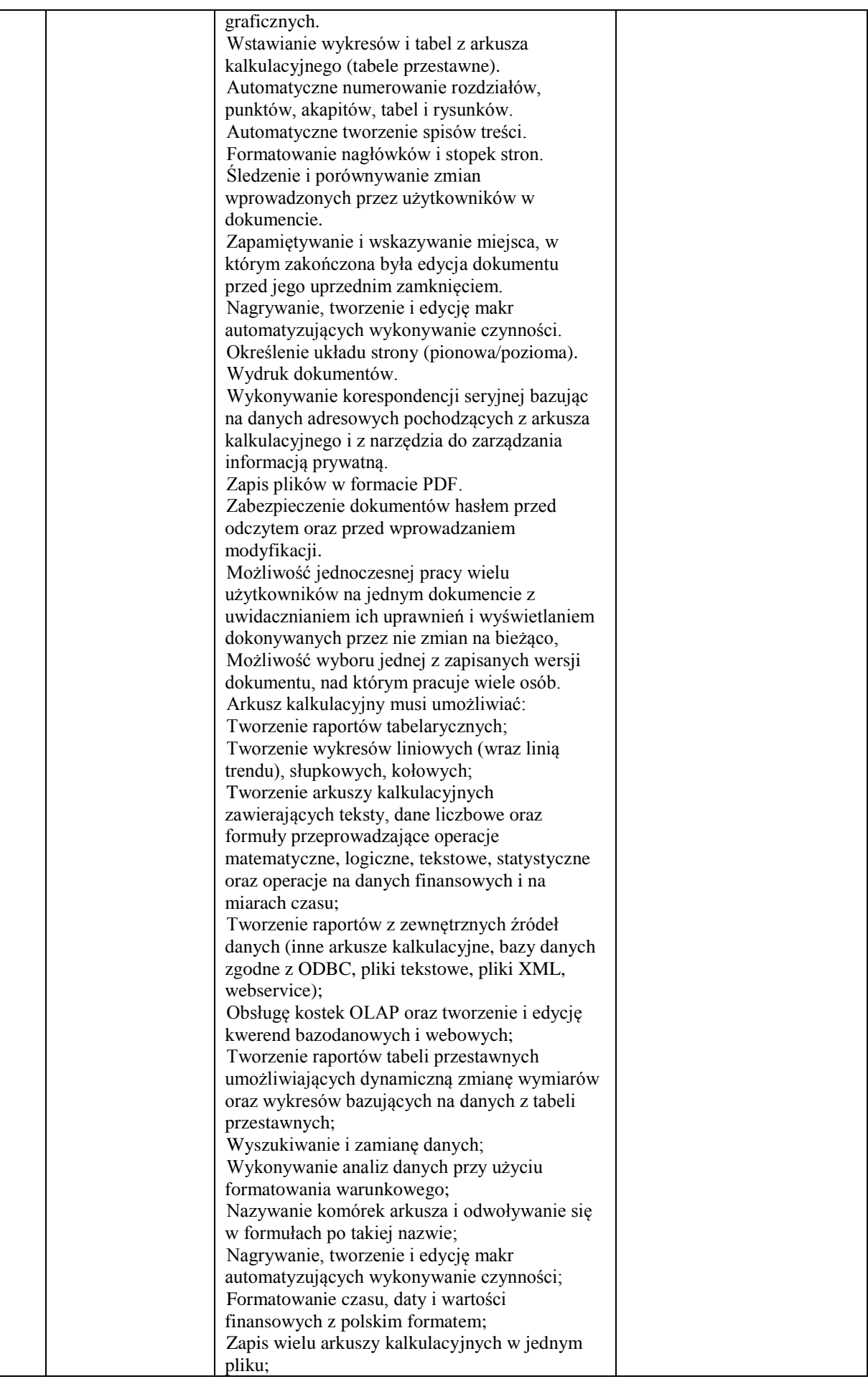

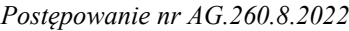

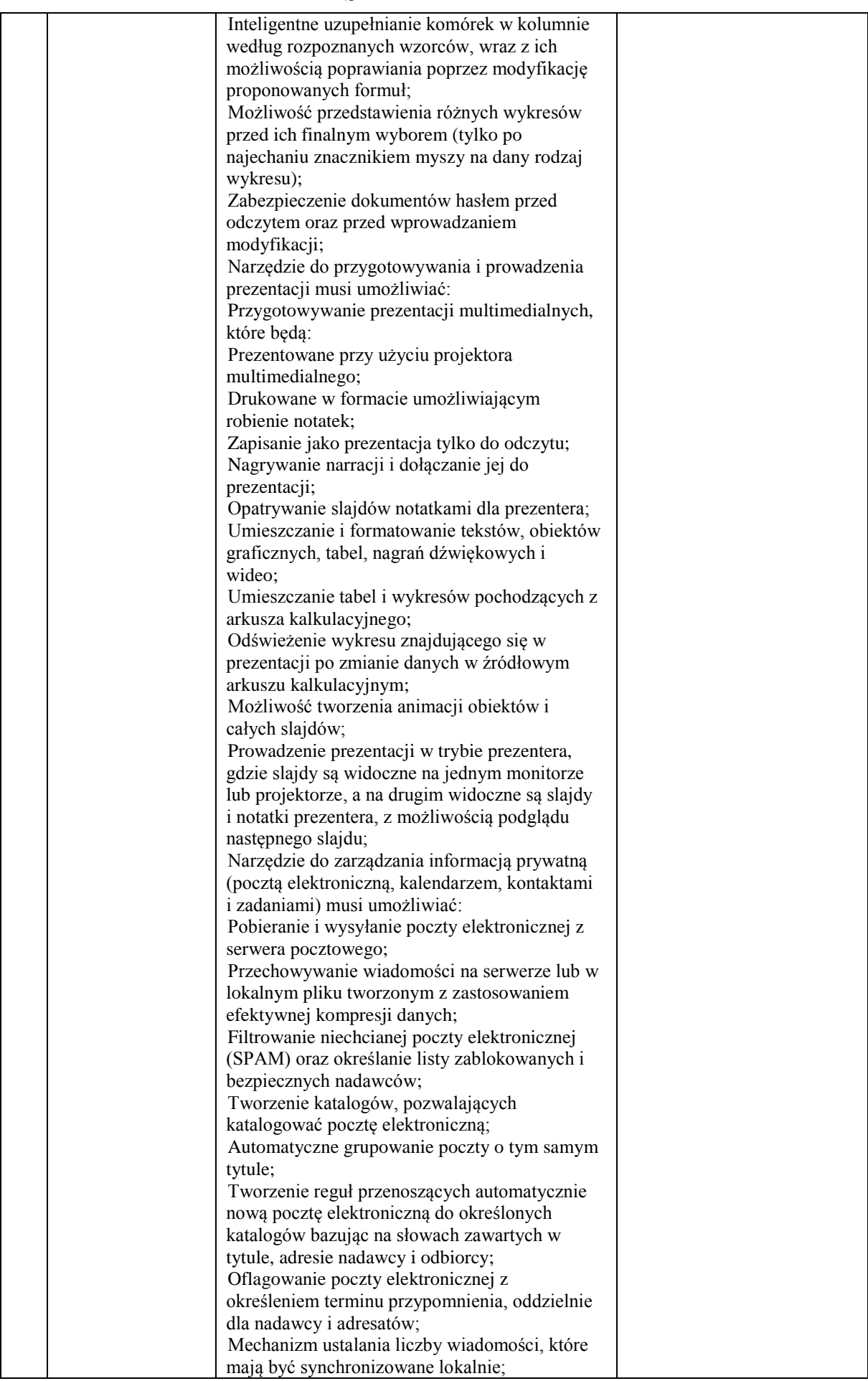

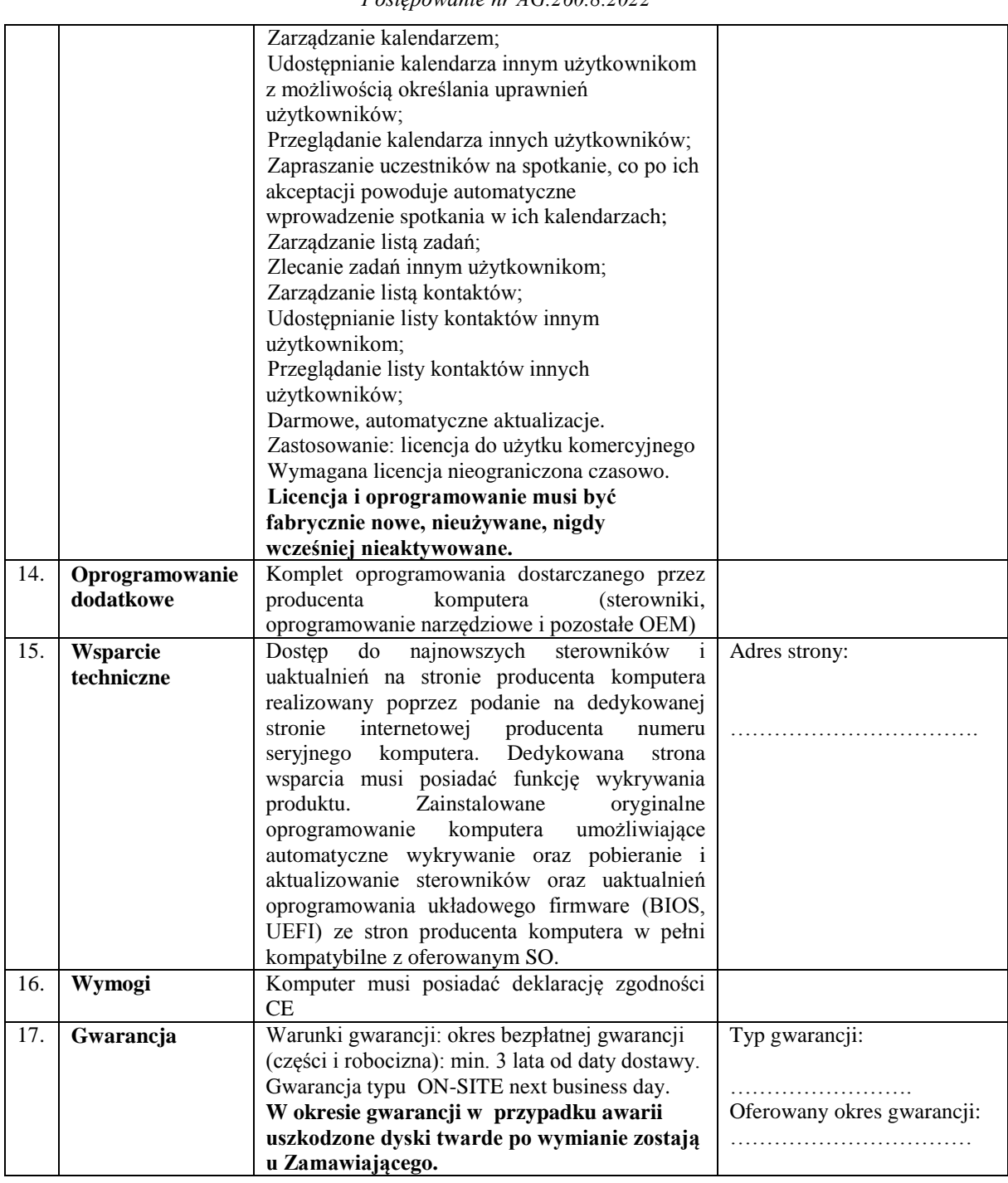

*Postępowanie nr AG.260.8.2022*

…………………………………………… (miejscowość i data)

.…………..………….………………………………… (podpis i pieczątka uprawnionego przedstawiciela Wykonawcy)

**Załącznik nr 6B do SWZ**

**Szczegółowa specyfikacja oferowanego sprzętu**

# **Zasilacz awaryjny UPS – 12 szt. – zgodny z poniższymi wymaganiami technicznymi**

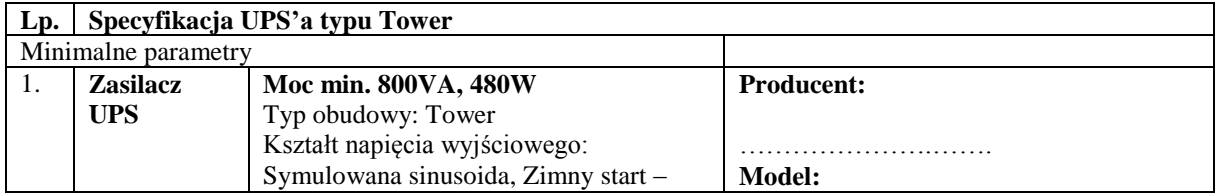

*Postępowanie nr AG.260.8.2022*

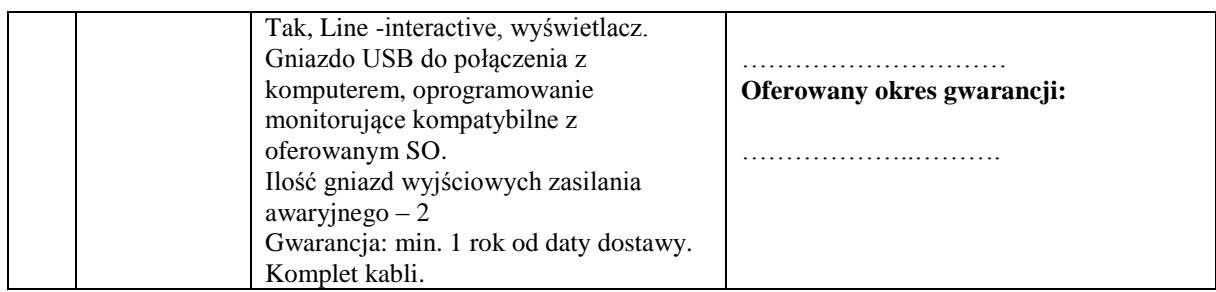

…………………………………………… .…………..………….………………………………… (miejscowość i data)

(podpis i pieczątka uprawnionego przedstawiciela Wykonawcy)

**Załącznik nr 6C do SWZ**

# **Szczegółowa specyfikacja oferowanego sprzętu Urządzenie drukujące wielofunkcyjne – 3 szt. - zgodne z poniższymi wymaganiami technicznymi**

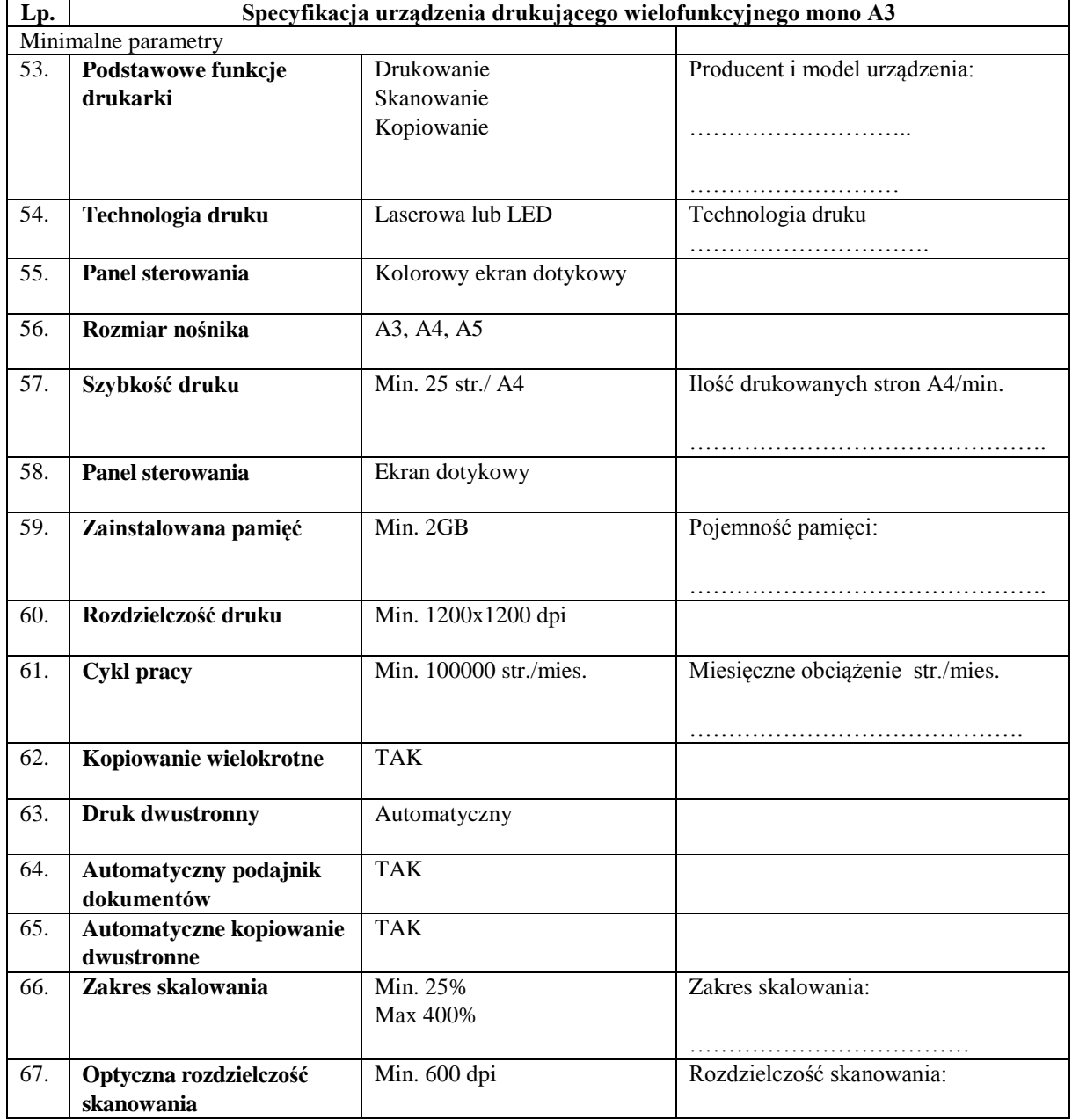

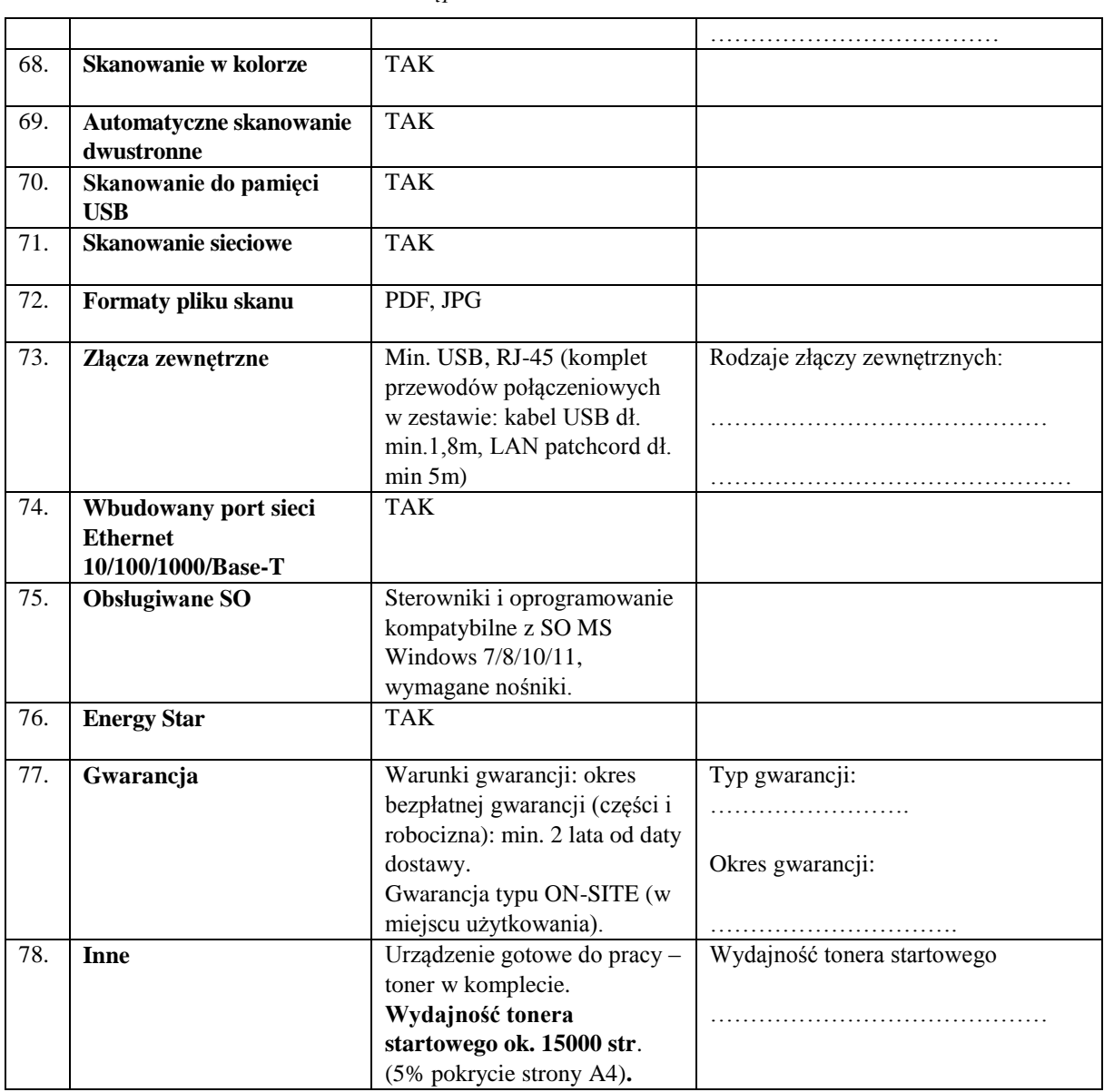

*Postępowanie nr AG.260.8.2022*

…………………………………………… (miejscowość i data)

.…………..………….………………………………… (podpis i pieczątka uprawnionego przedstawiciela Wykonawcy)

## **Załącznik nr 6D do SWZ**

# **Szczegółowa specyfikacja oferowanego sprzętu**

**Urządzenie drukujące wielofunkcyjne – 9 szt. - zgodne z poniższymi wymaganiami technicznymi**

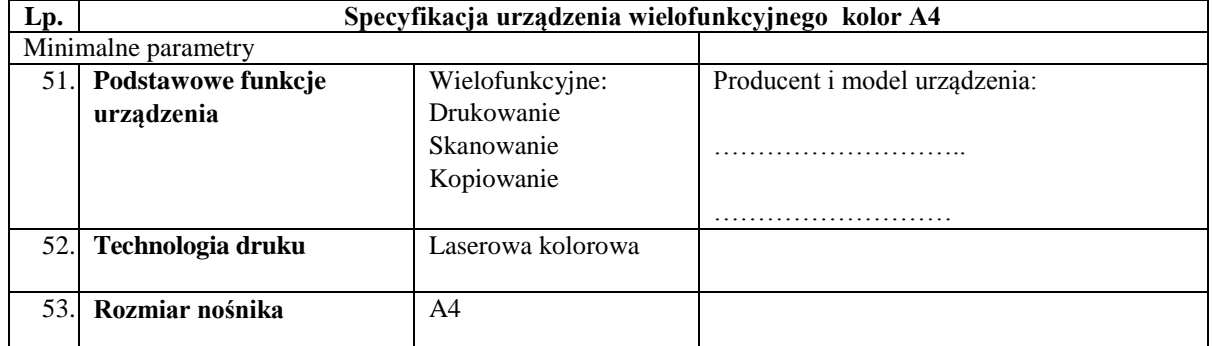

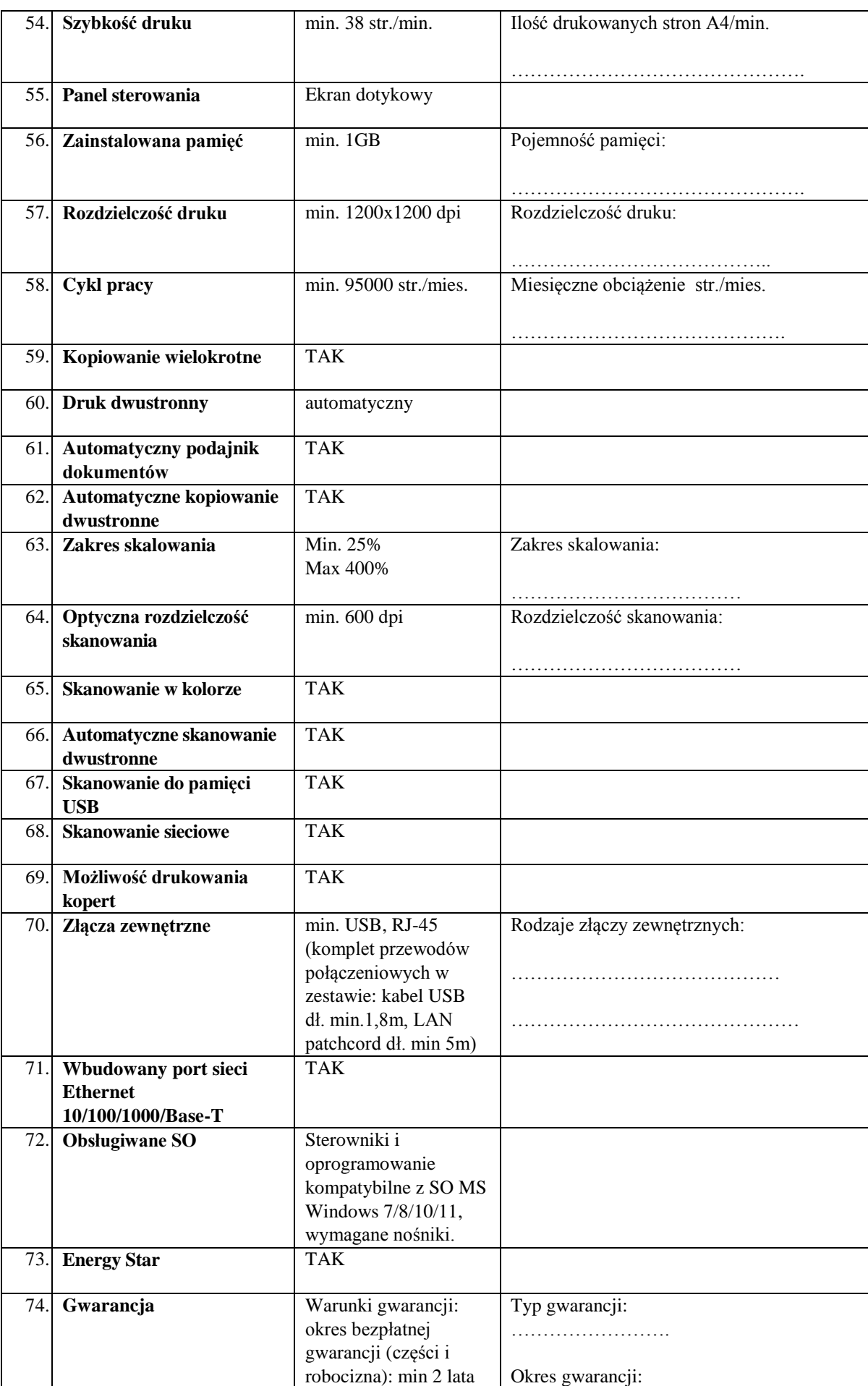

*Postępowanie nr AG.260.8.2022*

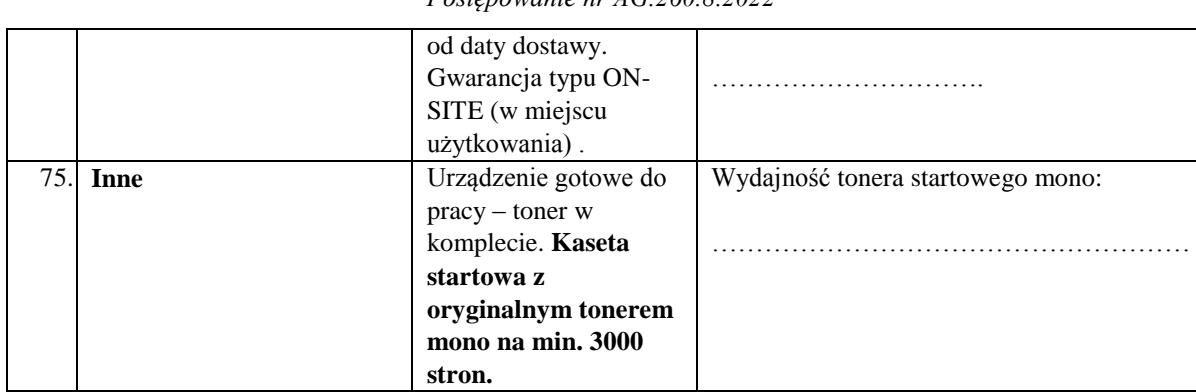

*Postępowanie nr AG.260.8.2022*

…………………………………………… (miejscowość i data)

.…………..………….………………………………… (podpis i pieczątka uprawnionego przedstawiciela Wykonawcy)

### **Załącznik nr 6E do SWZ**

#### **Szczegółowa specyfikacja oferowanego sprzętu**

# **Pamięć masowa do tworzenia kopii zapasowych – 1 szt**. **- zgodna z poniższymi wymaganiami technicznymi**

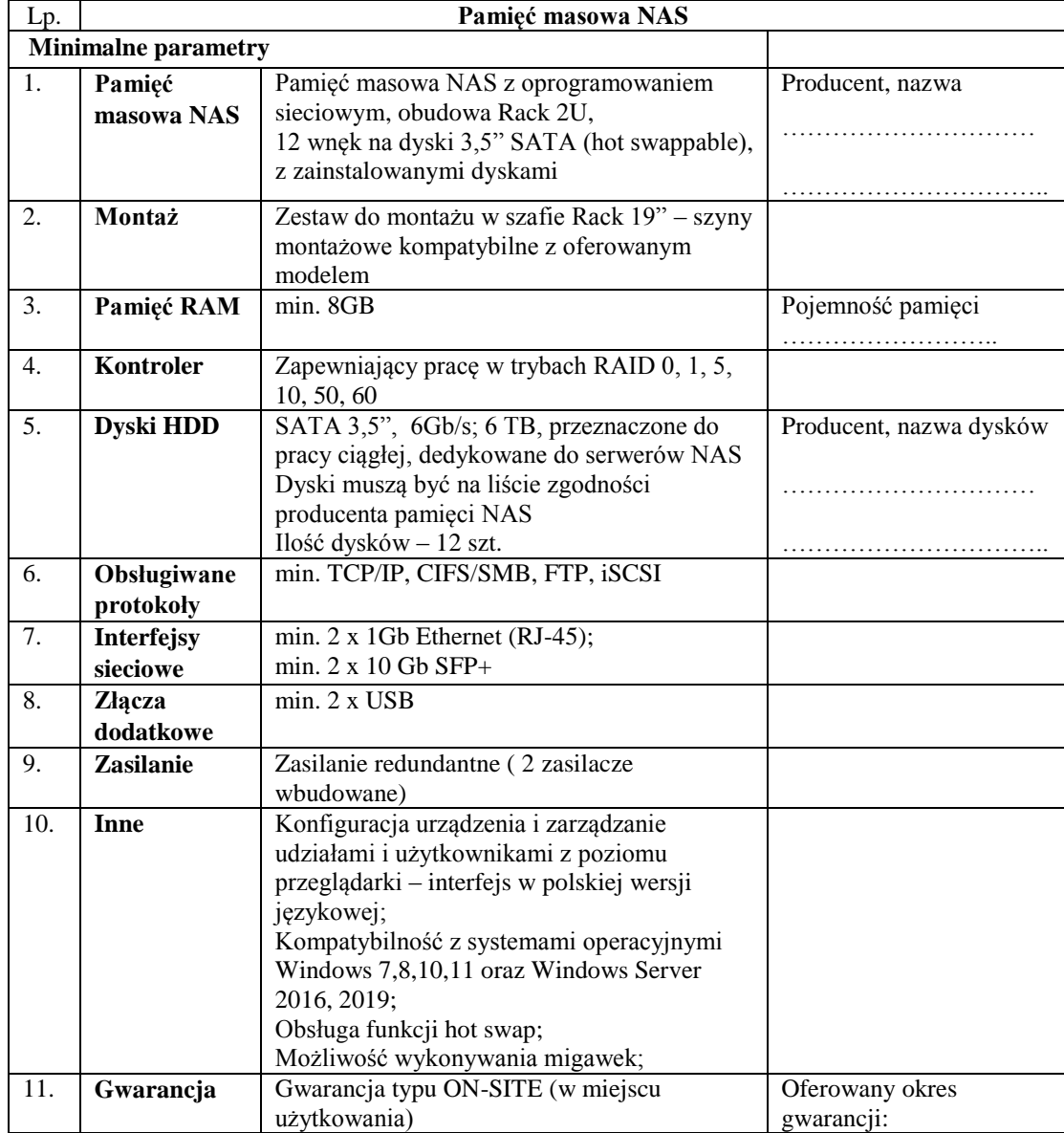

*Postępowanie nr AG.260.8.2022*

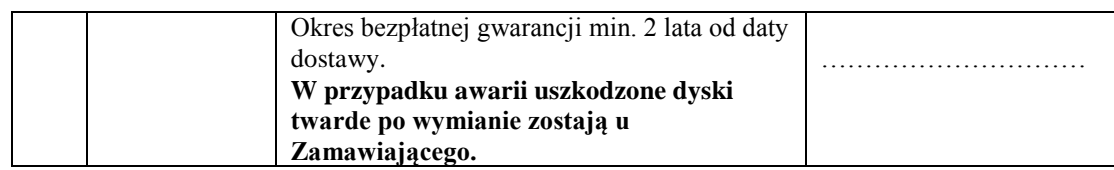

…………………………………………… (miejscowość i data)

.…………..………….………………………………… (podpis i pieczątka uprawnionego przedstawiciela Wykonawcy)

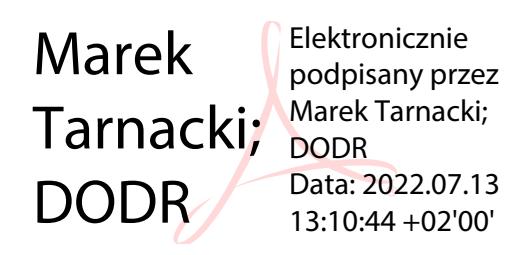